# Package 'protti'

# July 1, 2022

Title Bottom-Up Proteomics and LiP-MS Quality Control and Data Analysis Tools

# Version 0.3.1

Description Useful functions and workflows for proteomics quality control and data analy-

sis of both limited proteolysis-coupled mass spectrometry (LiP-

MS) (Feng et. al. (2014) [<doi:10.1038/nbt.2999>](https://doi.org/10.1038/nbt.2999)) and regular bottom-up proteomics experiments. Data generated with search tools such as 'Spectronaut', 'MaxQuant' and 'Proteome Discover' can be easily used due to flexibility of functions.

License MIT + file LICENSE

Encoding UTF-8

LazyData true

# biocViews

Imports rlang, dplyr, stringr, magrittr, data.table, janitor, progress, purrr, tidyr, ggplot2, forcats, tibble, plotly, ggrepel, utils, grDevices, curl, readr, lifecycle, httr, methods

# RoxygenNote 7.2.0

Suggests testthat, covr, knitr, rmarkdown, shiny, r3dmol, proDA, limma, dendextend, pheatmap, heatmaply, furrr, future, parallel, seriation, drc, igraph, stringi, STRINGdb

# Depends  $R$  ( $>= 4.0$ )

URL <https://github.com/jpquast/protti>,

<https://jpquast.github.io/protti/>

# BugReports <https://github.com/jpquast/protti/issues>

# VignetteBuilder knitr

# NeedsCompilation no

Author Jan-Philipp Quast [aut, cre] (<<https://orcid.org/0000-0003-2713-778X>>), Dina Schuster [aut] (<<https://orcid.org/0000-0001-6611-8237>>), ETH Zurich [cph, fnd]

Maintainer Jan-Philipp Quast <quast@imsb.biol.ethz.ch>

Repository CRAN

Date/Publication 2022-07-01 08:00:05 UTC

# R topics documented:

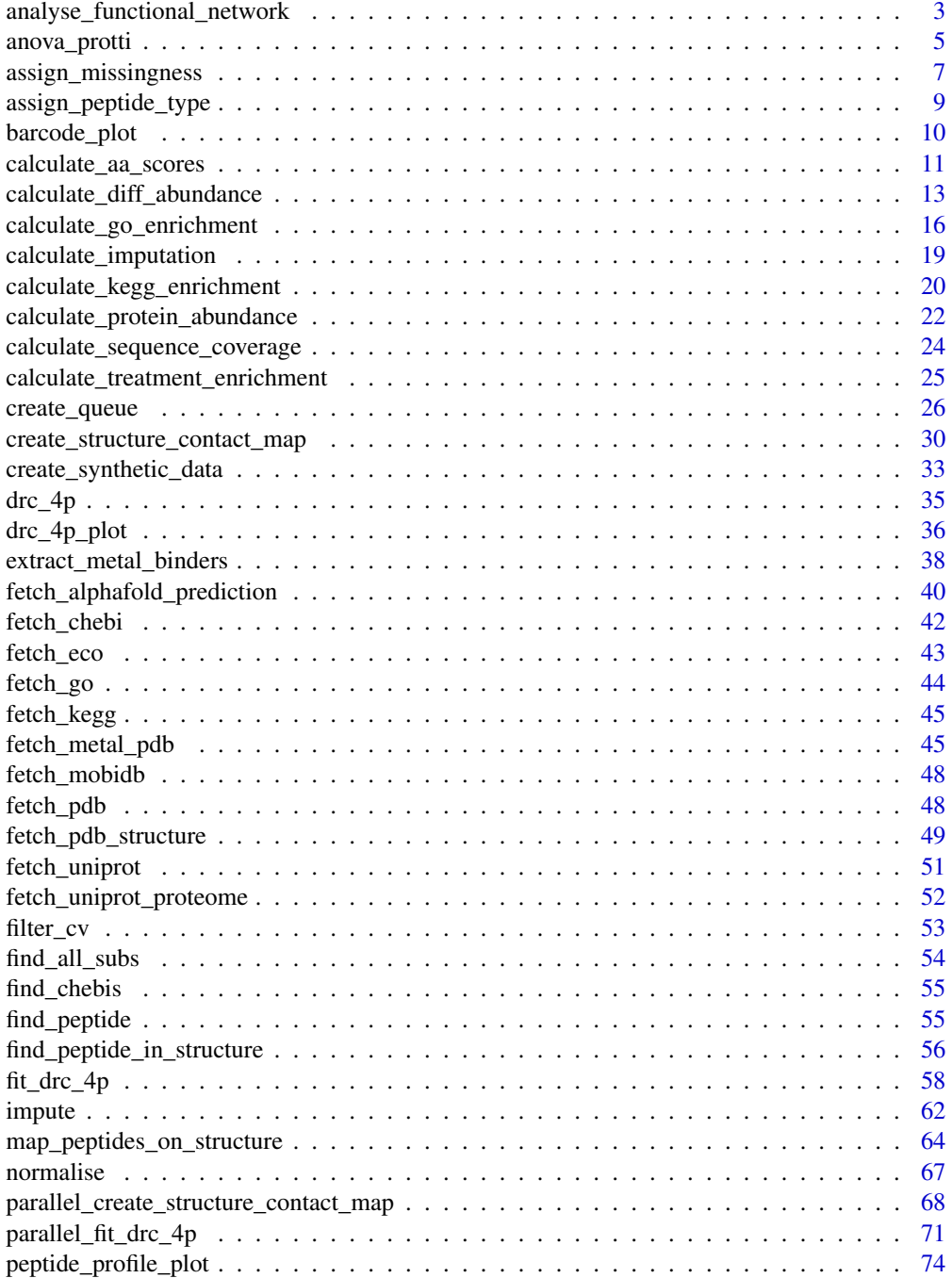

<span id="page-2-0"></span>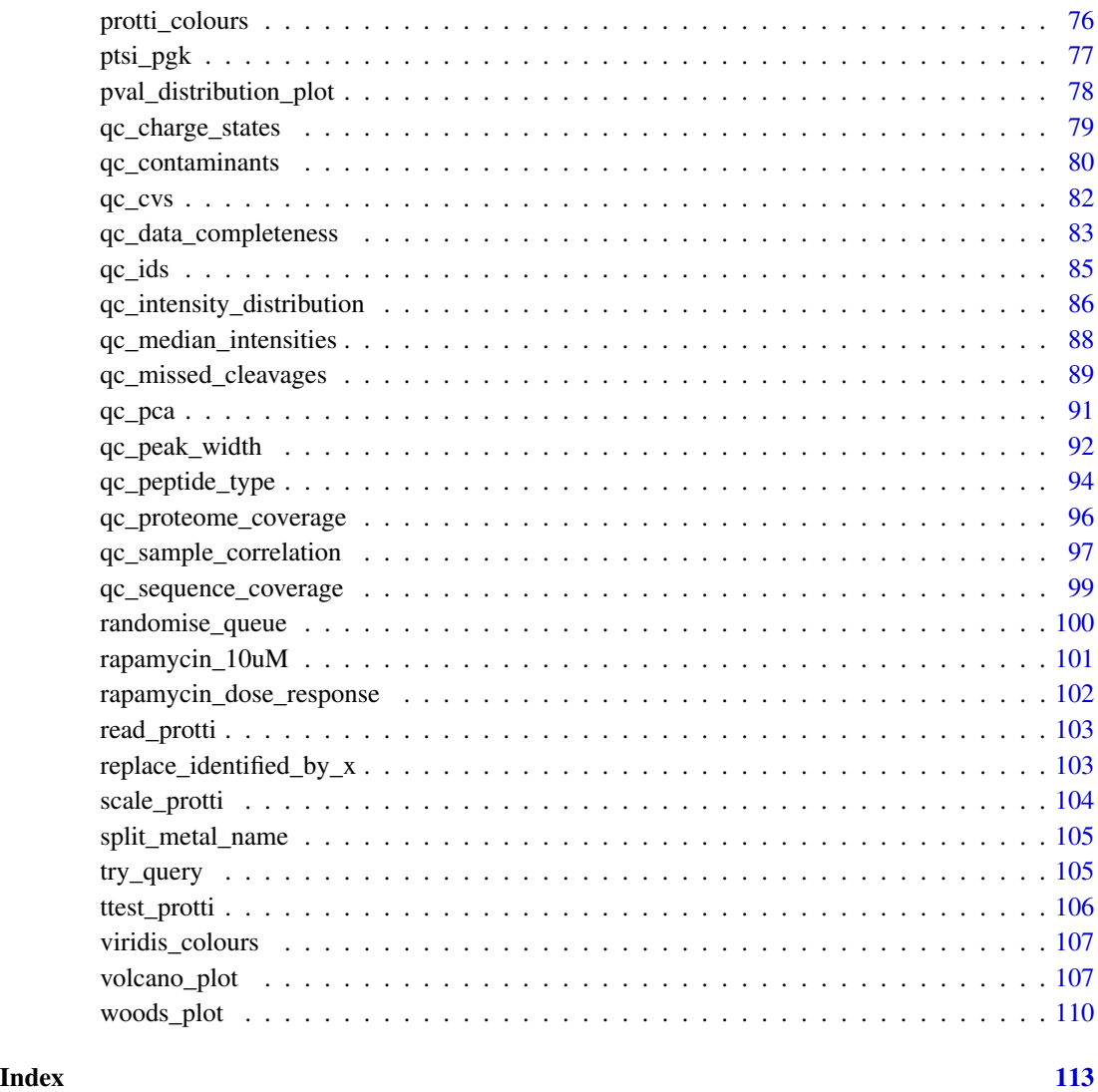

analyse\_functional\_network

*Analyse protein interaction network for significant hits*

# Description

The STRING database provides a resource for known and predicted protein-protein interactions. The type of interactions include direct (physical) and indirect (functional) interactions. Through the R package STRINGdb this resource if provided to R users. This function provides a convenient wrapper for STRINGdb functions that allow an easy use within the protti pipeline.

# Usage

```
analyse_functional_network(
  data,
 protein_id,
 string_id,
  organism_id,
  version = "11.5",score_threshold = 900,
 binds_treatment = NULL,
 halo_color = NULL,
 plot = TRUE
\mathcal{L}
```
## Arguments

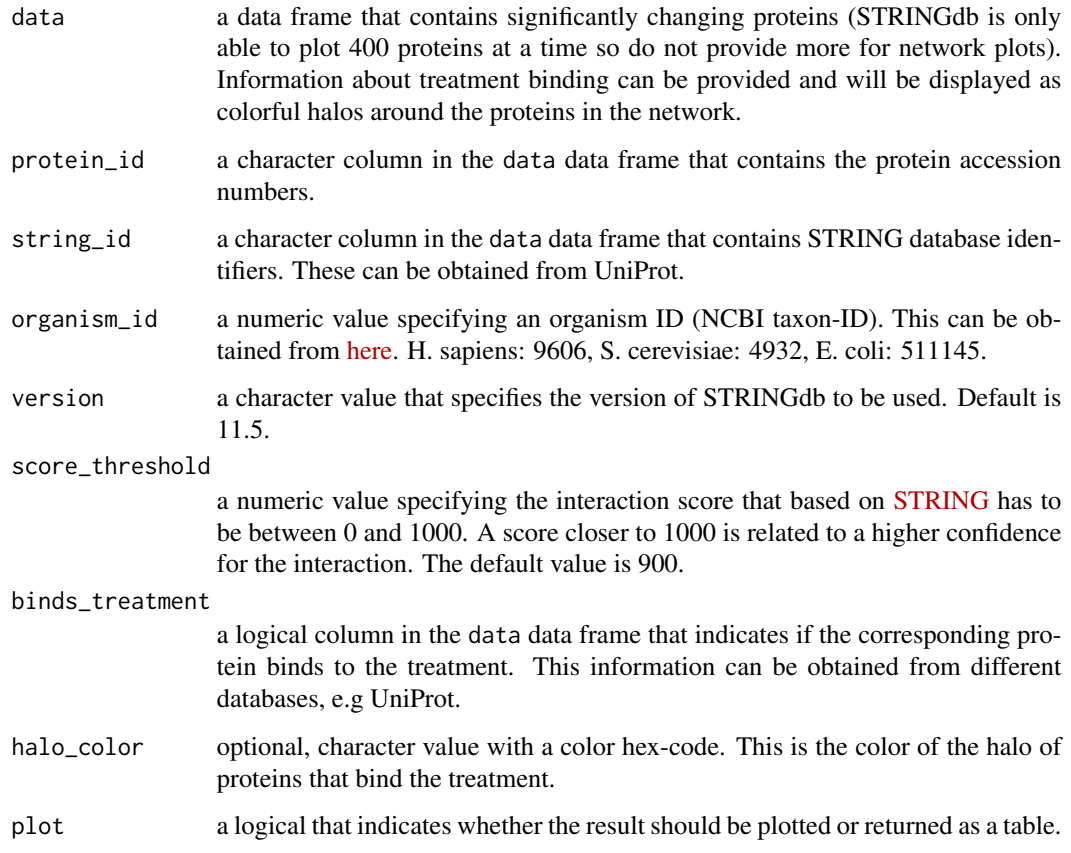

# Value

A network plot displaying interactions of the provided proteins. If binds\_treatment was provided halos around the proteins show which proteins interact with the treatment. If plot = FALSE a data frame with interaction information is returned.

# <span id="page-4-0"></span>anova\_protti

# Examples

```
# Create example data
data <- data.frame(
  uniprot_id = c("P0A7R1",
    "P02359",
    "P60624",
    "P0A7M2",
    "P0A7X3",
    "P0AGD3"
  ),
  database_string = c(
    "511145.b4203;",
    "511145.b3341;",
    "511145.b3309;",
    "511145.b3637;",
    "511145.b3230;",
    "511145.b1656;"
  ),
  is_{\text{known}} = c(TRUE,
    TRUE,
    TRUE,
    TRUE,
    TRUE,
    FALSE
  )
\lambda# Perform network analysis
network <- analyse_functional_network(
  data,
  protein_id = uniprot_id,
  string_id = database_string,
  organism_id = 511145,binds_treatment = is_known,
  plot = TRUE
\overline{\phantom{a}}network
```
anova\_protti *Perform ANOVA*

# Description

Performs an ANOVA statistical test

anova\_protti(data, grouping, condition, mean\_ratio, sd, n)

# Arguments

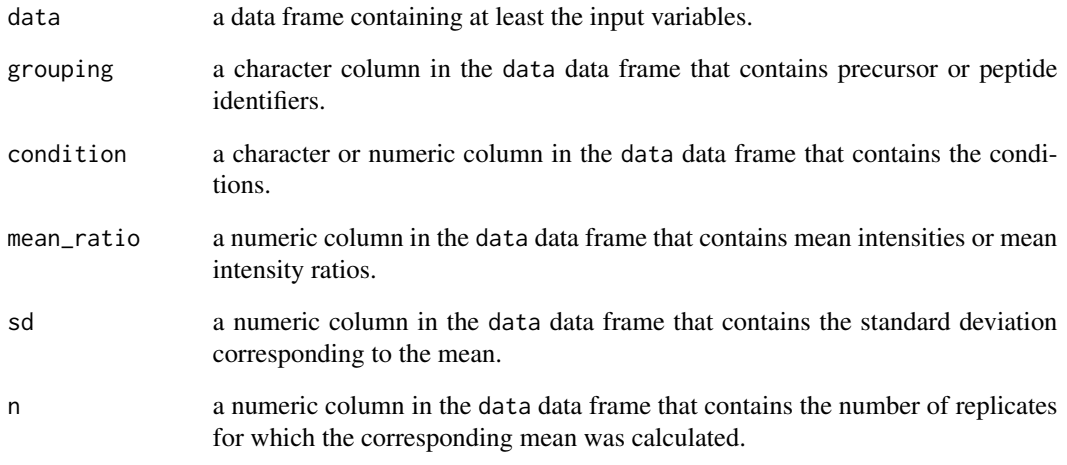

# Value

a data frame that contains the within group error (ms\_group) and the between group error (ms\_error), f statistic and p-values.

```
data <- data.frame(
  precursor = c("A", "A", "A", "B", "B", "B"),
  condition = c("C1", "C2", "C3", "C1", "C2", "C3"),
  mean = c(10, 12, 20, 11, 12, 8),
 sd = c(2, 1, 1.5, 1, 2, 4),n = c(4, 4, 4, 4, 4, 4)\overline{)}anova_protti(
 data,
 grouping = precursor,
 condition = condition,
 mean = mean,
 sd = sd,
 n = n\mathcal{L}
```
# <span id="page-6-0"></span>Description

The type of missingness (missing at random, missing not at random) is assigned based on the comparison of a reference condition and every other condition.

#### Usage

```
assign_missingness(
  data,
  sample,
  condition,
  grouping,
  intensity,
  ref_condition = "all",
  completeness_MAR = 0.7,
  completeness_MNAR = 0.2,
  retain_columns = NULL
\overline{\phantom{a}}
```
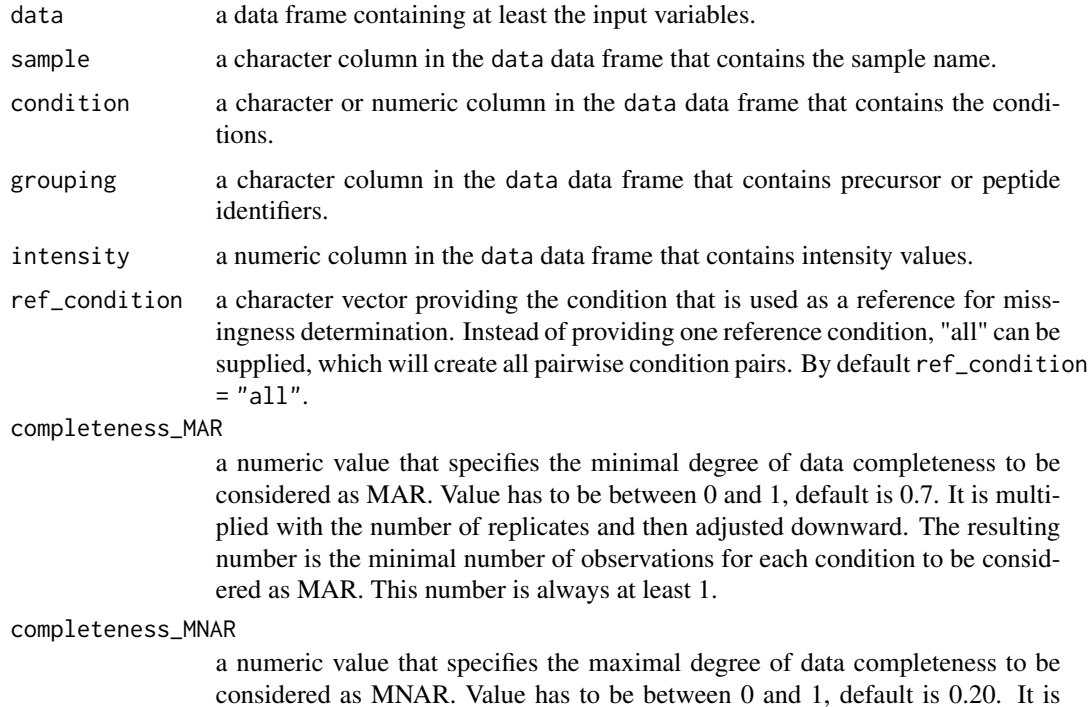

multiplied with the number of replicates and then adjusted downward. The resulting number is the maximal number of observations for one condition to be considered as MNAR when the other condition is complete.

retain\_columns a vector that indicates columns that should be retained from the input data frame. Default is not retaining additional columns retain\_columns = NULL. Specific columns can be retained by providing their names (not in quotations marks, just like other column names, but in a vector).

#### Value

A data frame that contains the reference condition paired with each treatment condition. The comparison column contains the comparison name for the specific treatment/reference pair. The missingness column reports the type of missingness.

- "complete": No missing values for every replicate of this reference/treatment pair for the specific grouping variable.
- "MNAR": Missing not at random. All replicates of either the reference or treatment condition have missing values for the specific grouping variable.
- "MAR": Missing at random. At least n-1 replicates have missing values for the reference/treatment pair for the specific grouping varible.
- NA: The comparison is not complete enough to fall into any other category. It will not be imputed if imputation is performed. For statistical significance testing these comparisons are filtered out after the test and prior to p-value adjustment. This can be prevented by setting filter\_NA\_missingness = FALSE in the calculate\_diff\_abundance() function.

The type of missingness has an influence on the way values are imputeted if imputation is performed subsequently using the impute() function. How each type of missingness is specifically imputed can be found in the function description. The type of missingness assigned to a comparison does not have any influence on the statistical test in the calculate\_diff\_abundance() function.

#### Examples

set.seed(123) # Makes example reproducible

```
# Create example data
data <- create_synthetic_data(
 n_proteins = 10,
 frac_cchar = 0.5,
 n_replicates = 4,
 n_conditions = 2,
 method = "effect_random",
 additional_metadata = FALSE
)
head(data, n = 24)
# Assign missingness information
data_missing <- assign_missingness(
 data,
 sample = sample,
```
# <span id="page-8-0"></span>assign\_peptide\_type 9

```
condition = condition,
 grouping = peptide,
 intensity = peptide_intensity_missing,
 ref_condition = "all",
 retain_columns = c(protein)
\mathcal{L}head(data_missing, n = 24)
```
assign\_peptide\_type *Assign peptide type*

# Description

Based on preceding and C-terminal amino acid, the peptide type of a given peptide is assigned. Peptides with preceeding and C-terminal lysine or arginine are considered fully-tryptic. If a peptide is located at the N- or C-terminus of a protein and fulfills the criterium to be fully-tryptic otherwise, it is also considered as fully-tryptic. Peptides that only fulfill the criterium on one terminus are semitryptic peptides. Lastly, peptides that are not fulfilling the criteria for both termini are non-tryptic peptides.

# Usage

```
assign_peptide_type(
  data,
  aa_before = aa_before,
  last_aa = last_aa,
  aa_after = aa_after
)
```
#### Arguments

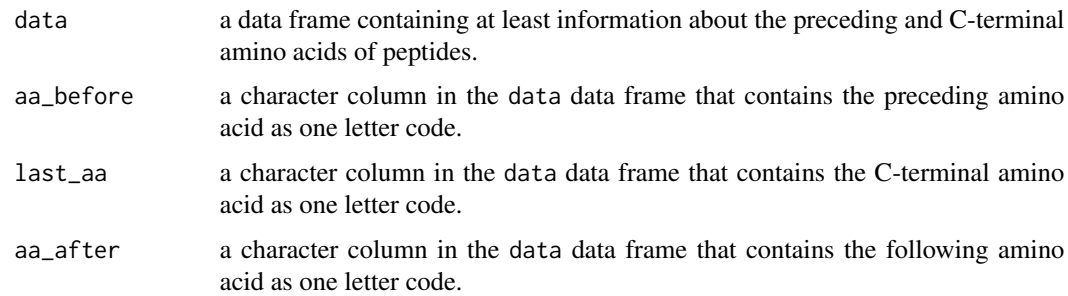

#### Value

A data frame that contains the input data and an additional column with the peptide type information.

# Examples

```
data <- data.frame(
  aa_before = c("K", "S", "T"),
  last\_aa = c("R", "K", "Y"),
  aa_{a}fter = c("T", "R", "T")
\overline{)}assign_peptide_type(data, aa_before, last_aa, aa_after)
```
barcode\_plot *Barcode plot*

# Description

Plots a "barcode plot" - a vertical line for each identified peptide. Peptides can be colored based on an additional variable. Also differential abundance can be displayed.

# Usage

```
barcode_plot(
  data,
  start_position,
  end_position,
 protein_length,
  coverage = NULL,
  colouring = NULL,
 protein_id = NULL,
 facet = NULL,cutoffs = NULL
)
```
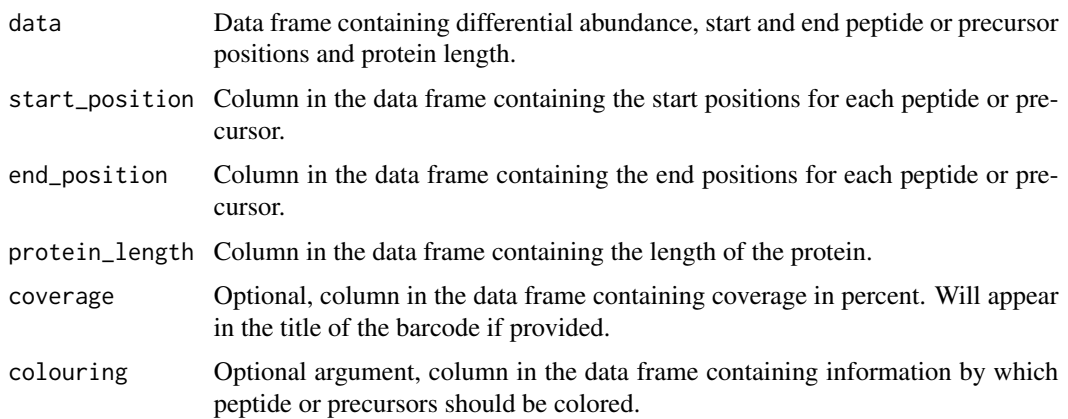

<span id="page-9-0"></span>

<span id="page-10-0"></span>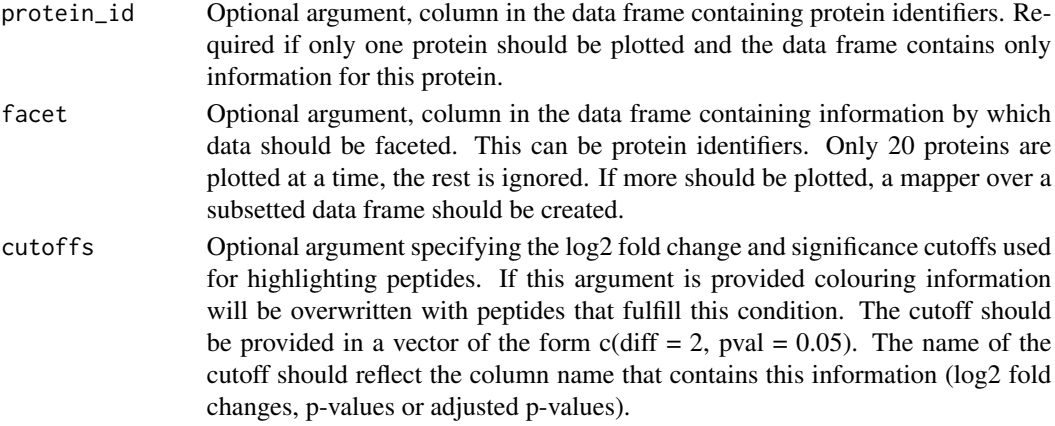

A barcode plot is returned.

#### Examples

```
data <- data.frame(
  start = c(5, 40, 55, 130, 181, 195),
  end = c(11, 51, 60, 145, 187, 200),
  length = rep(200, 6),
  pg_protein_accessions = rep("Protein 1", 6),
  diff = c(1, 2, 5, 2, 1, 1),
  pval = c(0.1, 0.01, 0.01, 0.2, 0.2, 0.01)
\mathcal{L}barcode_plot(
  data,
  start_position = start,
  end_position = end,
  protein_length = length,
  facet = pg_protein_accessions,
  cutoffs = c(diff = 2, pval = 0.05)
)
```
calculate\_aa\_scores *Calculate scores for each amino acid position in a protein sequence*

#### Description

[Experimental] Calculate a score for each amino acid position in a protein sequence based on the product of the -log10(adjusted p-value) and the absolute log2(fold change) per peptide covering this amino acid. In detail, all the peptides are aligned along the sequence of the corresponding protein, and the average score per amino acid position is computed. In a limited proteolysis coupled to mass spectrometry (LiP-MS) experiment, the score allows to prioritize and narrow down structurally affected regions.

# Usage

```
calculate_aa_scores(
  data,
  protein,
  diff = diff,adj\_pval = adj\_pval,start_position,
  end_position,
  retain_columns = NULL
)
```
#### Arguments

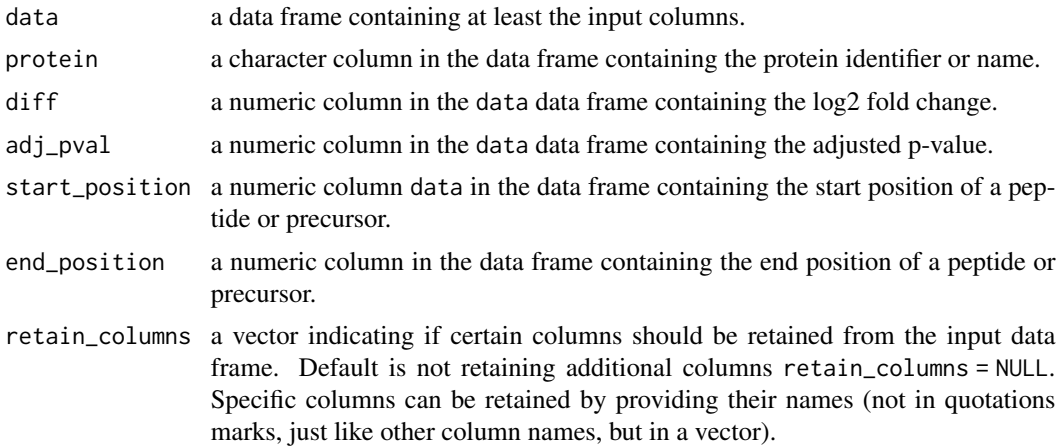

# Value

A data frame that contains the aggregated scores per amino acid position, enabling to draw fingerprints for each individual protein.

#### Author(s)

Patrick Stalder

```
data <- data.frame(
  pg_protein_accessions = c(rep("protein_1", 10)),
  diff = c(2, -3, 1, 2, 3, -3, 5, 1, -0.5, 2),
  adj\_pval = c(0.001, 0.01, 0.2, 0.05, 0.002, 0.5, 0.4, 0.7, 0.001, 0.02),start = c(1, 3, 5, 10, 15, 25, 28, 30, 41, 51),
  end = c(6, 8, 10, 16, 23, 35, 35, 35, 48, 55)
\mathcal{L}calculate_aa_scores(
  data,
  protein = pg_protein_accessions,
```

```
diff = diff,adj_pval = adj_pval,
 start_position = start,
 end_position = end
)
```
calculate\_diff\_abundance

```
Calculate differential abundance between conditions
```
# Description

Performs differential abundance calculations and statistical hypothesis tests on data frames with protein, peptide or precursor data. Different methods for statistical testing are available.

#### Usage

```
calculate_diff_abundance(
  data,
  sample,
  condition,
  grouping,
  intensity_log2,
  missingness = missingness,
  comparison = comparison,
  mean = NULL,sd = NULL,n_samples = NULL,
  ref_condition = "all",
  filter_NA_missingness = TRUE,
  method = c("moderated_t-test", "t-test", "t-test_mean_sd", "proDA"),
  p_adj_method = "BH",
  retain_columns = NULL
\mathcal{E}
```
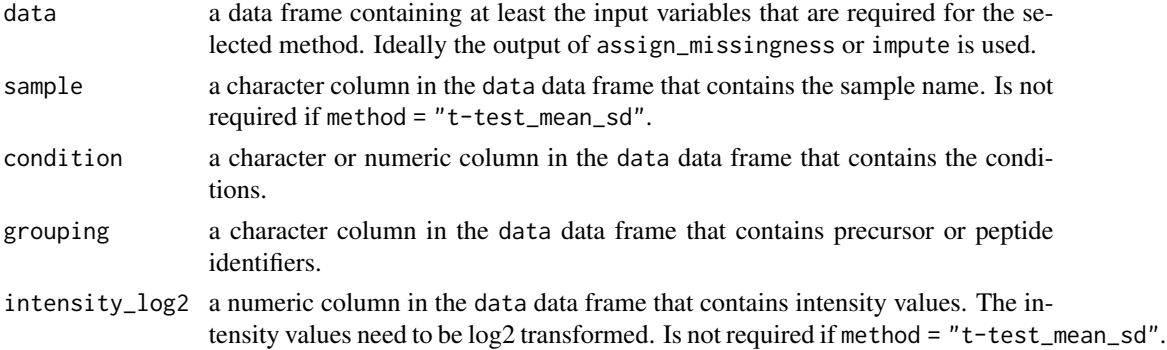

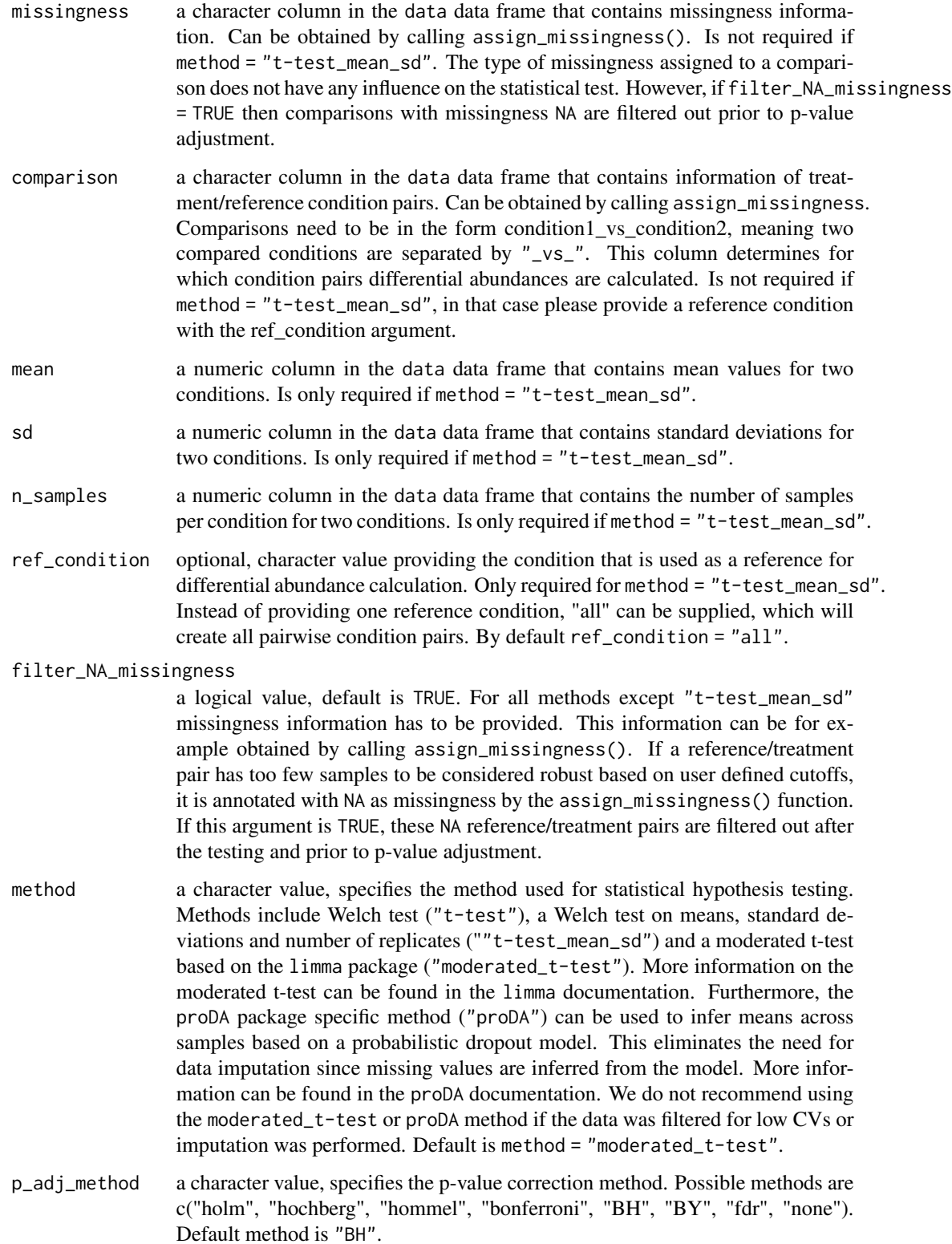

retain\_columns a vector indicating if certain columns should be retained from the input data frame. Default is not retaining additional columns retain\_columns = NULL. Specific columns can be retained by providing their names (not in quotations marks, just like other column names, but in a vector).

#### Value

A data frame that contains differential abundances (diff), p-values (pval) and adjusted p-values (adj\_pval) for each protein, peptide or precursor (depending on the grouping variable) and the associated treatment/reference pair. Depending on the method the data frame contains additional columns:

- "t-test": The std\_error column contains the standard error of the differential abundances. n\_obs contains the number of observations for the specific protein, peptide or precursor (depending on the grouping variable) and the associated treatment/reference pair.
- "t-test mean sd": Columns labeled as control refer to the second condition of the comparison pairs. Treated refers to the first condition. mean\_control and mean\_treated columns contain the means for the reference and treatment condition, respectively. sd\_control and sd\_treated columns contain the standard deviations for the reference and treatment condition, respectively. n\_control and n\_treated columns contain the numbers of samples for the reference and treatment condition, respectively. The std\_error column contains the standard error of the differential abundances. t\_statistic contains the t\_statistic for the t-test.
- "moderated\_t-test": CI\_2.5 and CI\_97.5 contain the 2.5% and 97.5% confidence interval borders for differential abundances. avg\_abundance contains average abundances for treatment/reference pairs (mean of the two group means). t\_statistic contains the t\_statistic for the t-test. B The B-statistic is the log-odds that the protein, peptide or precursor (depending on grouping) has a differential abundance between the two groups. Suppose B=1.5. The odds of differential abundance is  $exp(1.5)=4.48$ , i.e, about four and a half to one. The probability that there is a differential abundance is  $4.48/(1+4.48)=0.82$ , i.e., the probability is about  $82\%$  that this group is differentially abundant. A B-statistic of zero corresponds to a 50-50 chance that the group is differentially abundant.n\_obs contains the number of observations for the specific protein, peptide or precursor (depending on the grouping variable) and the associated treatment/reference pair.
- "proDA": The std\_error column contains the standard error of the differential abundances. avg\_abundance contains average abundances for treatment/reference pairs (mean of the two group means). t\_statistic contains the t\_statistic for the t-test. n\_obs contains the number of observations for the specific protein, peptide or precursor (depending on the grouping variable) and the associated treatment/reference pair.

#### Examples

set.seed(123) # Makes example reproducible

```
# Create synthetic data
data <- create_synthetic_data(
 n_proteins = 10,
 frac_{change = 0.5}n_replicates = 4,
 n_conditions = 2,
```

```
method = "effect_random",
 additional_metadata = FALSE
)
# Assign missingness information
data_missing <- assign_missingness(
 data,
 sample = sample,
 condition = condition,
 grouping = peptide,
 intensity = peptide_intensity_missing,
 ref_condition = "all",
 retain_columns = c(protein, change_peptide)
)
# Calculate differential abundances
# Using "moderated_t-test" and "proDA" improves
# true positive recovery progressively
diff <- calculate_diff_abundance(
 data = data_missing,
 sample = sample,
 condition = condition,
 grouping = peptide,
 intensity_log2 = peptide_intensity_missing,
 missingness = missingness,
 comparison = comparison,
 method = "t-test",retain_columns = c(protein, change_peptide)
)
head(diff, n = 10)
```
calculate\_go\_enrichment

*Perform gene ontology enrichment analysis*

# Description

Analyses enrichment of gene ontology terms associated with proteins in the fraction of significant proteins compared to all detected proteins. A two-sided Fisher's exact test is performed to test significance of enrichment or depletion. GO annotations can be provided to this function either through UniProt go\_annotations\_uniprot, through a table obtained with fetch\_go in the go\_data argument or GO annotations are fetched automatically by the function by providing ontology\_type and organism\_id.

#### Usage

```
calculate_go_enrichment(
  data,
```
<span id="page-15-0"></span>

```
protein_id,
 is_significant,
 go_annotations_uniprot = NULL,
 ontology_type,
 organism_id = NULL,
 go_data = NULL,
 plot = TRUE,
 label = TRUE,plot_cutoff = "adj_pval top10"
\mathcal{L}
```
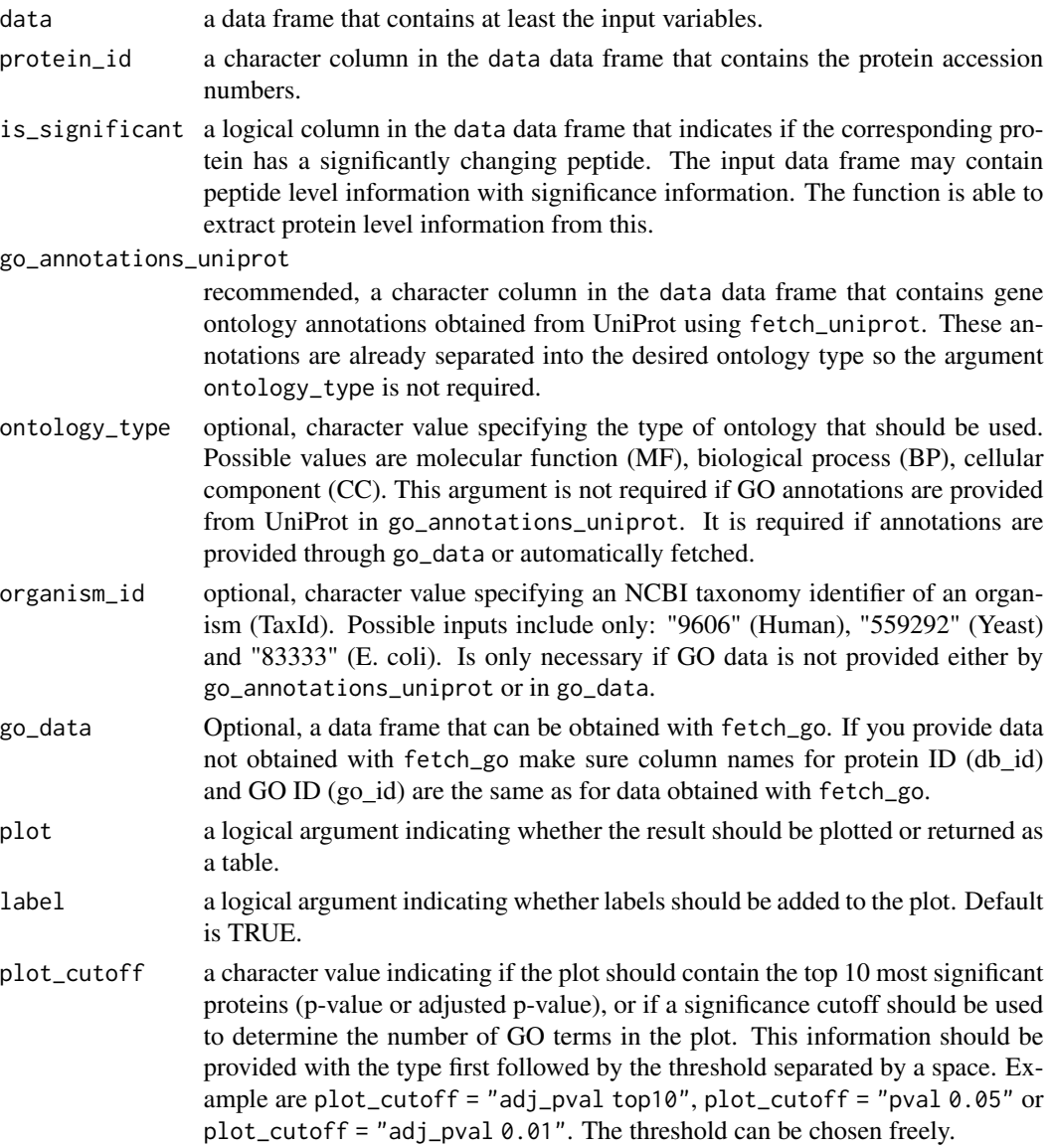

A bar plot displaying negative log10 adjusted p-values for the top 10 enriched or depleted gene ontology terms. Alternatively, plot cutoffs can be chosen individually with the plot\_cutoff argument. Bars are colored according to the direction of the enrichment. If plot = FALSE, a data frame is returned. P-values are adjusted with Benjamini-Hochberg.

```
# Load libraries
library(dplyr)
library(stringr)
# Create example data
# Contains artificial de-enrichment for ribosomes.
data <- fetch_uniprot_proteome(
  organism_id = 83333,
  columns = c("id",
    "go(molecular function)"
  \lambda) %>%
 mutate(significant = c()rep(TRUE, 1000),
   rep(FALSE, n() - 1000)
  )) %>%
  mutate(significant = ifelse(
   str_detect(
      go_molecular_function,
     pattern = "ribosome"
   ),
   FALSE,
   significant
  ))
# Plot gene ontology enrichment
calculate_go_enrichment(
  data,
  protein_id = id,
  go_annotations_uniprot = go_molecular_function,
  is_significant = significant,
  plot = TRUE,
  plot_cutoff = "pval 0.01"
\mathcal{L}# Calculate gene ontology enrichment
go_enrichment <- calculate_go_enrichment(
  data,
  protein_id = id,
  go_annotations_uniprot = go_molecular_function,
  is_significant = significant,
  plot = FALSE,
```

```
\mathcal{L}head(go_enrichment, n = 10)
```
calculate\_imputation *Sampling of values for imputation*

#### Description

calculate\_imputation is a helper function that is used in the impute function. Depending on the type of missingness and method, it samples values from a normal distribution that can be used for the imputation. Note: The input intensities should be log2 transformed.

#### Usage

```
calculate_imputation(
 min = NULL,noise = NULL,
 mean = NULL,sd,
 missingness = c("MNAR", "MAR"),
 method = c("ludovic", "noise"),
  skip_log2_transform_error = FALSE
\mathcal{L}
```
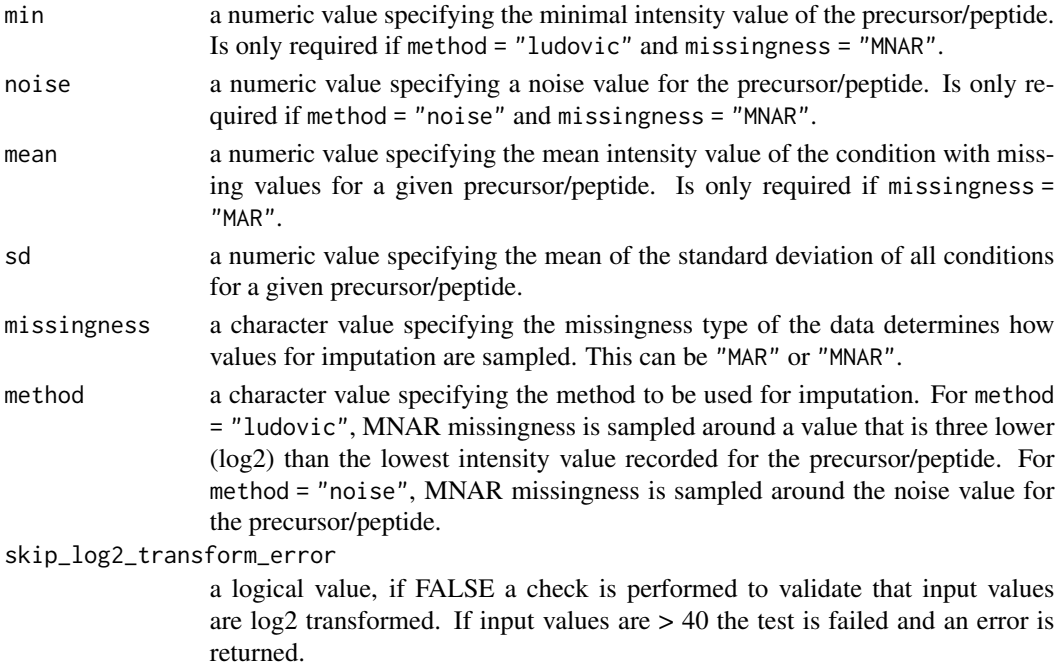

<span id="page-19-0"></span>A value sampled from a normal distribution with the input parameters. Method specifics are applied to input parameters prior to sampling.

calculate\_kegg\_enrichment

*Perform KEGG pathway enrichment analysis*

# Description

Analyses enrichment of KEGG pathways associated with proteins in the fraction of significant proteins compared to all detected proteins. A Fisher's exact test is performed to test significance of enrichment.

#### Usage

```
calculate_kegg_enrichment(
  data,
  protein_id,
  is_significant,
  pathway_id = pathway_id,
 pathway_name = pathway_name,
 plot = TRUE,
 plot_cutoff = "adj_pval top10"
\lambda
```
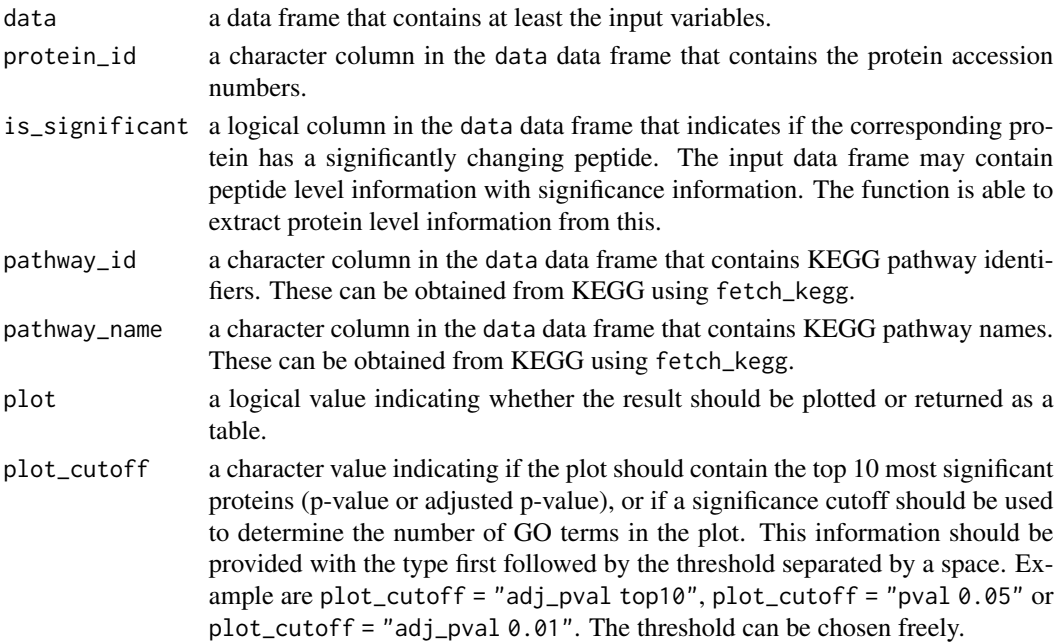

A bar plot displaying negative log10 adjusted p-values for the top 10 enriched pathways. Bars are coloured according to the direction of the enrichment. If plot = FALSE, a data frame is returned.

```
# Load libraries
library(dplyr)
set.seed(123) # Makes example reproducible
# Create example data
kegg_data <- fetch_kegg(species = "eco")
if(!is.null(kegg_data)){ # only proceed if information was retrieved
data <- kegg_data %>%
  group_by(uniprot_id) %>%
  mutate(significant = rep(sample(
   x = c(TRUE, FALSE),
   size = 1,
   replace = TRUE,
   prob = c(0.2, 0.8)),
  n = n()))
# Plot KEGG enrichment
calculate_kegg_enrichment(
  data,
  protein_id = uniprot_id,
  is_significant = significant,
  pathway_id = pathway_id,
  pathway_name = pathway_name,
  plot = TRUE,
  plot-cutoff = "pval 0.05")
# Calculate KEGG enrichment
kegg <- calculate_kegg_enrichment(
  data,
  protein_id = uniprot_id,
  is_significant = significant,
  pathway_id = pathway_id,
  pathway_name = pathway_name,
  plot = FALSE
)
head(keyg, n = 10)
}
```
<span id="page-21-0"></span>calculate\_protein\_abundance

*Label-free protein quantification*

# Description

Determines relative protein abundances from ion quantification. Only proteins with at least three peptides are considered for quantification.

#### Usage

```
calculate_protein_abundance(
  data,
  sample,
 protein_id,
 precursor,
 peptide,
  intensity_log2,
 \text{method} = "sum",for_plot = FALSE,
  retain_columns = NULL
)
```
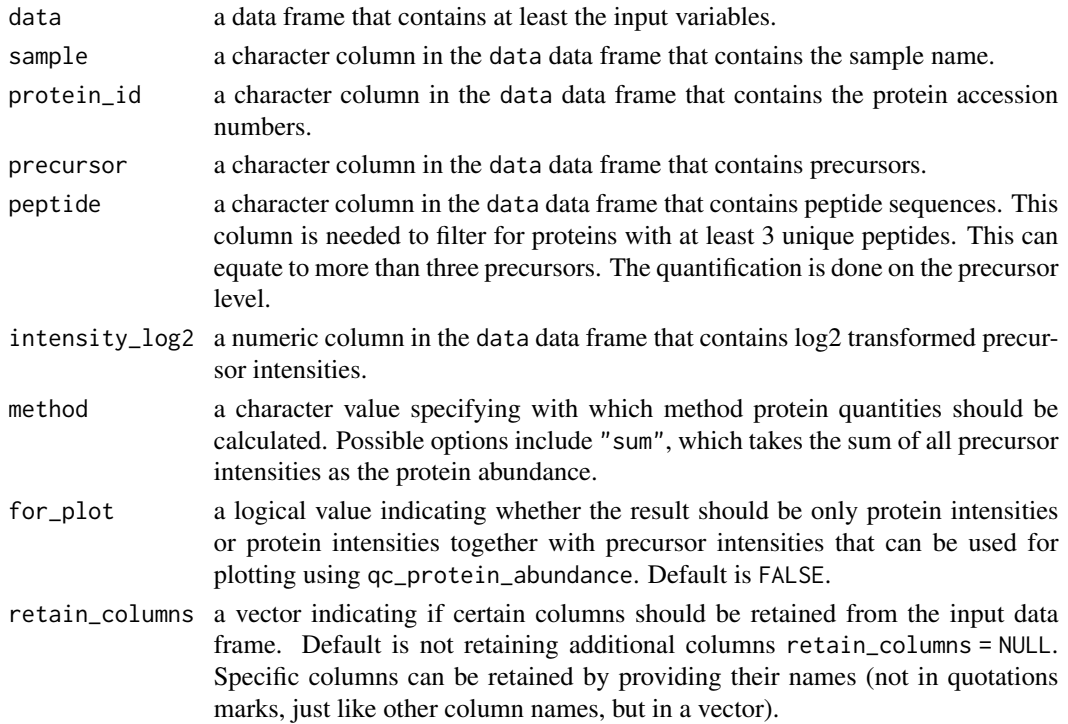

If for\_plot = FALSE, protein abundances are returned, if for\_plot = TRUE also precursor intensities are returned in a data frame. The later output is ideal for plotting with qc\_protein\_abundance and can be filtered to only include protein abundances.

#### Examples

```
# Create example data
data <- data.frame(
  sample = c(rep("S1", 6),
   rep("S2", 6),
   rep("S1", 2),
   rep("S2", 2)
  ),
  protein_id = c(
   rep("P1", 12),
   rep("P2", 4)
  ),
  precursor = c(
    rep(c("A1", "A2", "B1", "B2", "C1", "D1"), 2),
    rep(c("E1", "F1"), 2)
  ),
  peptide = c(rep(c("A", "A", "B", "B", "C", "D"), 2),
   rep(c("E", "F"), 2)
  ),
  intensity = c(rnorm(n = 6, mean = 15, sd = 2),rnorm(n = 6, mean = 21, sd = 1),rnorm(n = 2, mean = 15, sd = 1),rnorm(n = 2, mean = 15, sd = 2)
 )
)
data
# Calculate protein abundances
protein_abundance <- calculate_protein_abundance(
  data,
  sample = sample,
  protein_id = protein_id,
  precursor = precursor,
  peptide = peptide,
  intensity_log2 = intensity,
  method = "sum",for_plot = FALSE
)
```
protein\_abundance

```
# Calculate protein abundances and retain precursor
# abundances that can be used in a peptide profile plot
complete_abundances <- calculate_protein_abundance(
  data,
  sample = sample,
  protein_id = protein_id,
  precursor = precursor,
  peptide = peptide,
  intensity_log2 = intensity,
  method = "sum",for_plot = TRUE
\overline{\phantom{a}}
```
complete\_abundances

calculate\_sequence\_coverage

*Protein sequence coverage*

# Description

Calculate sequence coverage for each identified protein.

#### Usage

```
calculate_sequence_coverage(data, protein_sequence, peptides)
```
#### Arguments

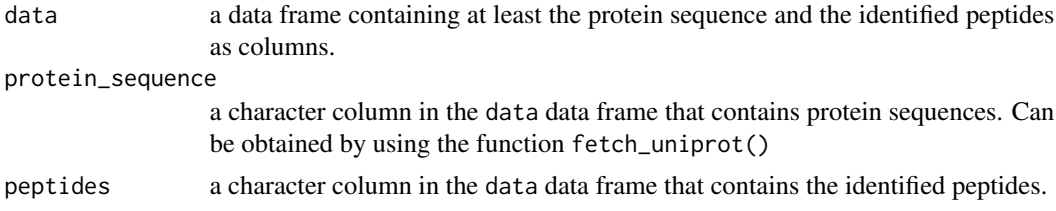

# Value

A new column in the data data frame containing the calculated sequence coverage for each identified protein

```
data <- data.frame(
  protein_sequence = c("abcdefghijklmnop", "abcdefghijklmnop"),
  pep_stripped_sequence = c("abc", "jklmn")
\mathcal{L}
```

```
calculate_sequence_coverage(
  data,
  protein_sequence = protein_sequence,
  peptides = pep_stripped_sequence
)
```
calculate\_treatment\_enrichment

*Check treatment enrichment*

# Description

Check for an enrichment of proteins interacting with the treatment in significantly changing proteins as compared to all proteins.

# Usage

```
calculate_treatment_enrichment(
  data,
  protein_id,
  is_significant,
  binds_treatment,
  treatment_name,
  plot = TRUE
)
```
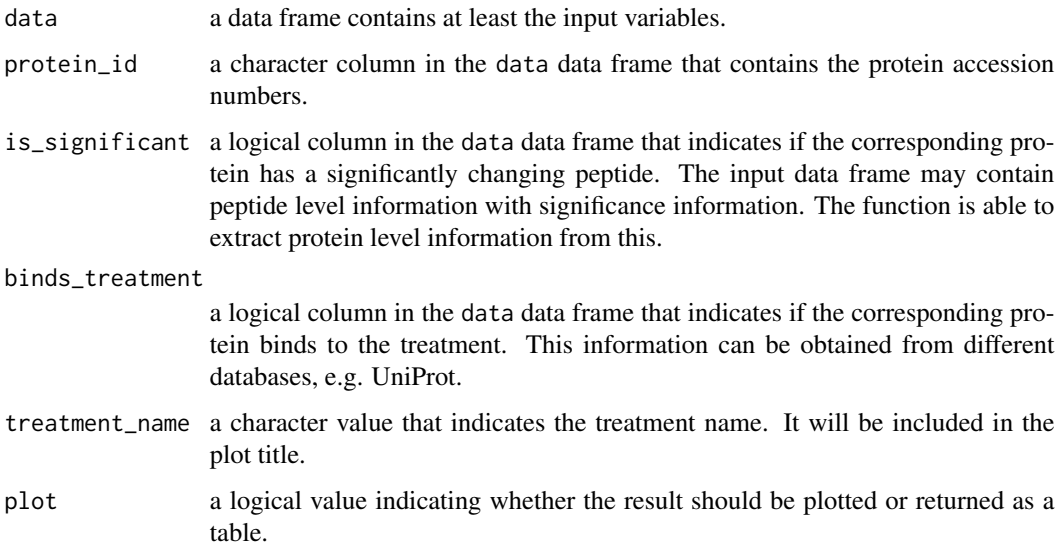

<span id="page-25-0"></span>A bar plot displaying the percentage of all detect proteins and all significant proteins that bind to the treatment. A Fisher's exact test is performed to calculate the significance of the enrichment in significant proteins compared to all proteins. The result is reported as a p-value. If plot = FALSE a contingency table in long format is returned.

### Examples

```
# Create example data
data <- data.frame(
 protein_id = c(paste0("protein", 1:50)),
 significant = c(rep(TRUE, 20),
   rep(FALSE, 30)
 ),
 binds_treatment = c(
   rep(TRUE, 10),
    rep(FALSE, 10),
    rep(TRUE, 5),
    rep(FALSE, 25)
 )
)
# Plot treatment enrichment
calculate_treatment_enrichment(
 data,
 protein_id = protein_id,
 is_significant = significant,
 binds_treatment = binds_treatment,
 treatment = "Rapamycin",
 plot = TRUE
\mathcal{L}# Calculate treatment enrichment
enrichment <- calculate_treatment_enrichment(
 data,
 protein_id = protein_id,
 is_significant = significant,
 binds_treatment = binds_treatment,
 plot = FALSE
\mathcal{E}
```
enrichment

# create\_queue 27

#### Description

[Experimental] This function creates a measurement queue for sample acquisition for the software Xcalibur. All possible combinations of the provided information will be created to make file and sample names.

#### Usage

```
create_queue(
  date = NULL,
  instrument = NULL,
  user = NULL,
  measurement_type = NULL,
  experiment_name = NULL,
  digestion = NULL,
  treatment_type_1 = NULL,
  treatment_type_2 = NULL,
  treatment_dose_1 = NULL,
  treatment_dose_2 = NULL,
  treatment_unit_1 = NULL,
  treatment_unit_2 = NULL,
  n_replicates = NULL,
  number_runs = FALSE,
  organism = NULL,
  exclude_combinations = NULL,
  inj_vol = NA,
  data<sub>path</sub> = NA,
  method<sub>-path</sub> = NA,
  position_row = NA,
  position_column = NA,
  blank_every_n = NULL,
  blank_position = NA,
  blank_method_path = NA,
  blank_inj_vol = 1,
  export = FALSE,export_to_queue = FALSE,
  queue_path = NULL
)
```
#### Arguments

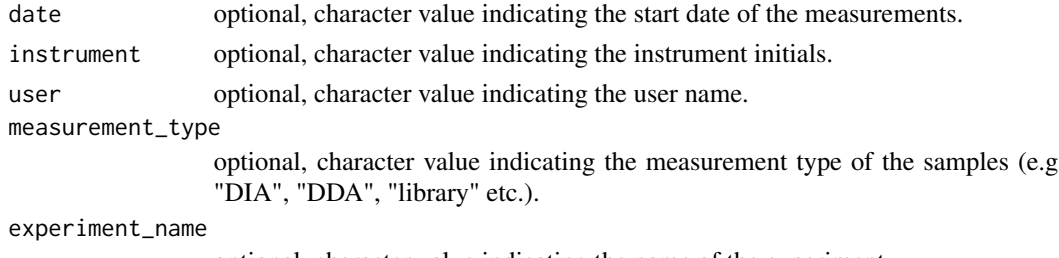

optional, character value indicating the name of the experiment.

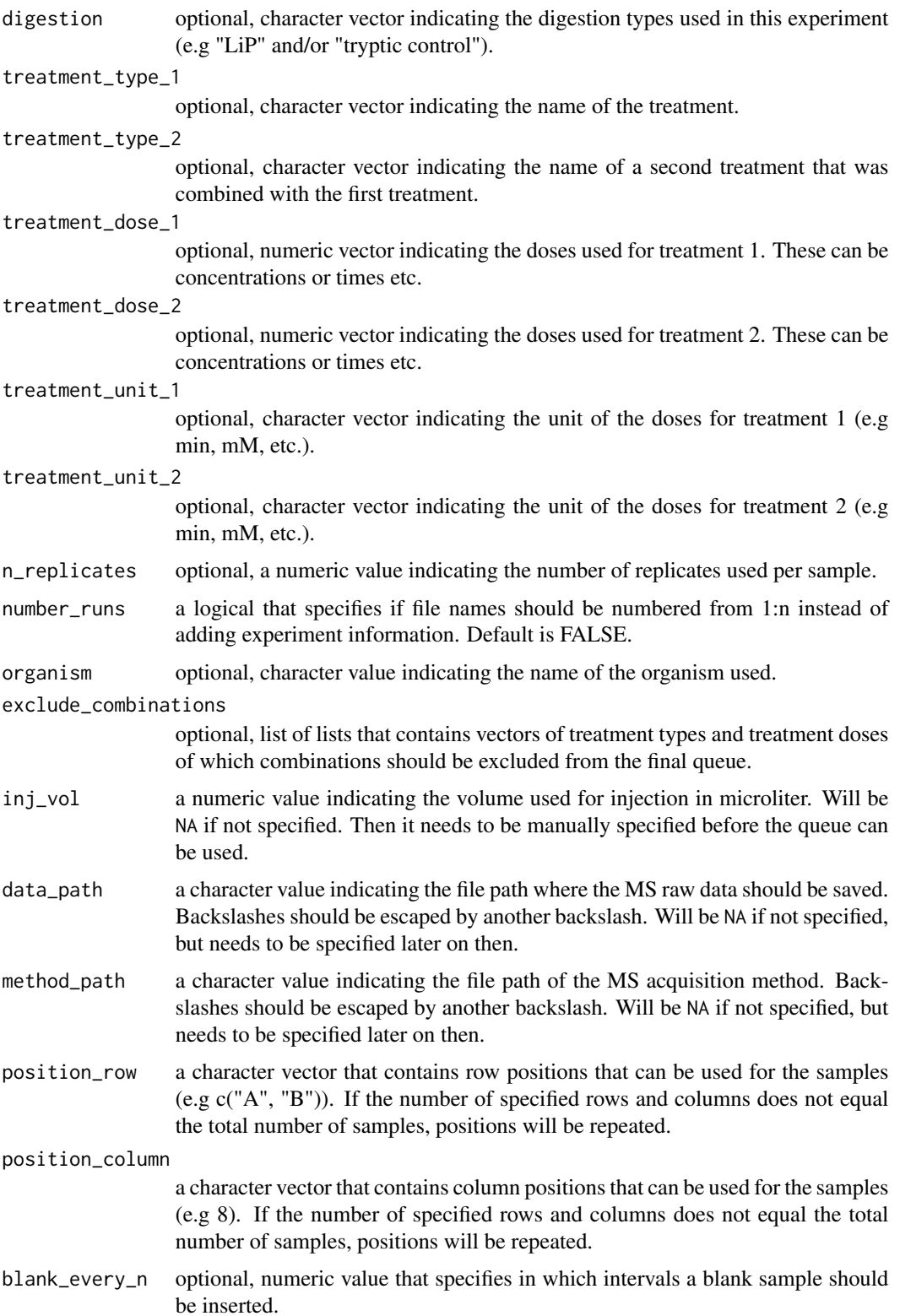

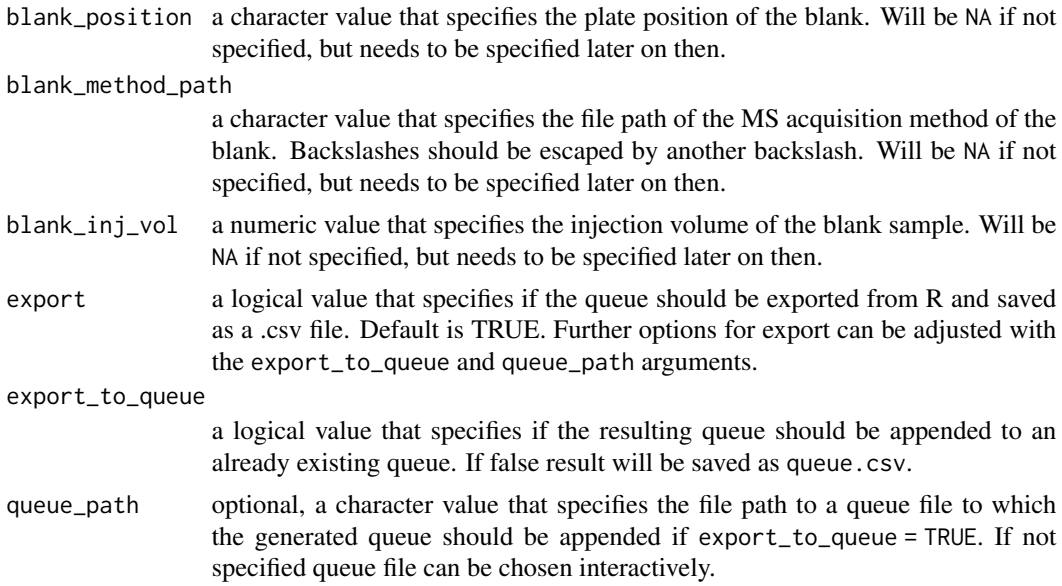

If export\_to\_queue = FALSE a file named queue.csv will be returned that contains the generated queue. If export\_to\_queue = TRUE, the resulting generated queue will be appended to an already existing queue that needs to be specified either interactively or through the argument queue\_path.

```
create_queue(
  date = c("200722"),
  instrument = c("EX1"),
  user = c("jquast"),measurement_type = c("DIA"),
  experiment_name = c("JPQ031"),
  digestion = c("LiP", "tryptic control"),
  treatment_type_1 = c("EDTA", "H2O"),
  treatment_type_2 = c("Zeba", "unfiltered"),
  treatment\_dose_1 = c(10, 30, 60),
  treatment\_unit_1 = c("min"),n_replicates = 4,
  number_runs = FALSE,
  organism = c("E. coli"),
  exclude_combinations = list(list(
    treatment_type_1 = c("H2O"),
    treatment_type_2 = c("Zeba", "unfiltered"),
    treatment_dose_1 = c(10, 30))),
  inj_vol = c(2),
  data_path = "D:\12007_Data",method_path = "C:\\Xcalibur\\methods\\DIA_120min",
  position_row = c("A", "B", "C", "D", "E", "F"),position_column = 8,
```

```
blank_every_n = 4,
 blank_position = "1-V1",
 blank_method_path = "C:\\Xcalibur\\methods\\blank"
)
```
#### create\_structure\_contact\_map

*Creates a contact map of all atoms from a structure file*

#### Description

Creates a contact map of a subset or of all atom or residue distances in a structure or AlphaFold prediction file. Contact maps are a useful tool for the identification of protein regions that are in close proximity in the folded protein. Additionally, regions that are interacting closely with a small molecule or metal ion can be easily identified without the need to open the structure in programs such as PyMOL or ChimeraX. For large datasets (more than 40 contact maps) it is recommended to use the parallel\_create\_structure\_contact\_map() function instead, regardless of if maps should be created in parallel or sequential.

#### Usage

```
create_structure_contact_map(
  data,
  data2 = NULL,
  id,
  chain = NULL,
  auth\_seq\_id = NULL,distance_cutoff = 10,
  pdb_model_number\_selection = c(0, 1),return_min_residue_distance = TRUE,
  show_progress = TRUE,
  export = FALSE,export_location = NULL,
  structure_file = NULL
)
```
#### Arguments

data a data frame containing at least a column with PDB ID information of which the name can be provided to the id argument. If only this column is provided, all atom or residue distances are calculated. Additionally, a chain column can be present in the data frame of which the name can be provided to the chain argument. If chains are provided, only distances of this chain relative to the rest of the structure are calculated. Multiple chains can be provided in multiple rows. If chains are provided for one structure but not for another, the rows should contain NAs. Furthermore, specific residue positions can be provided in the auth\_seq\_id column if the selection should be further reduced. It is not

<span id="page-29-0"></span>

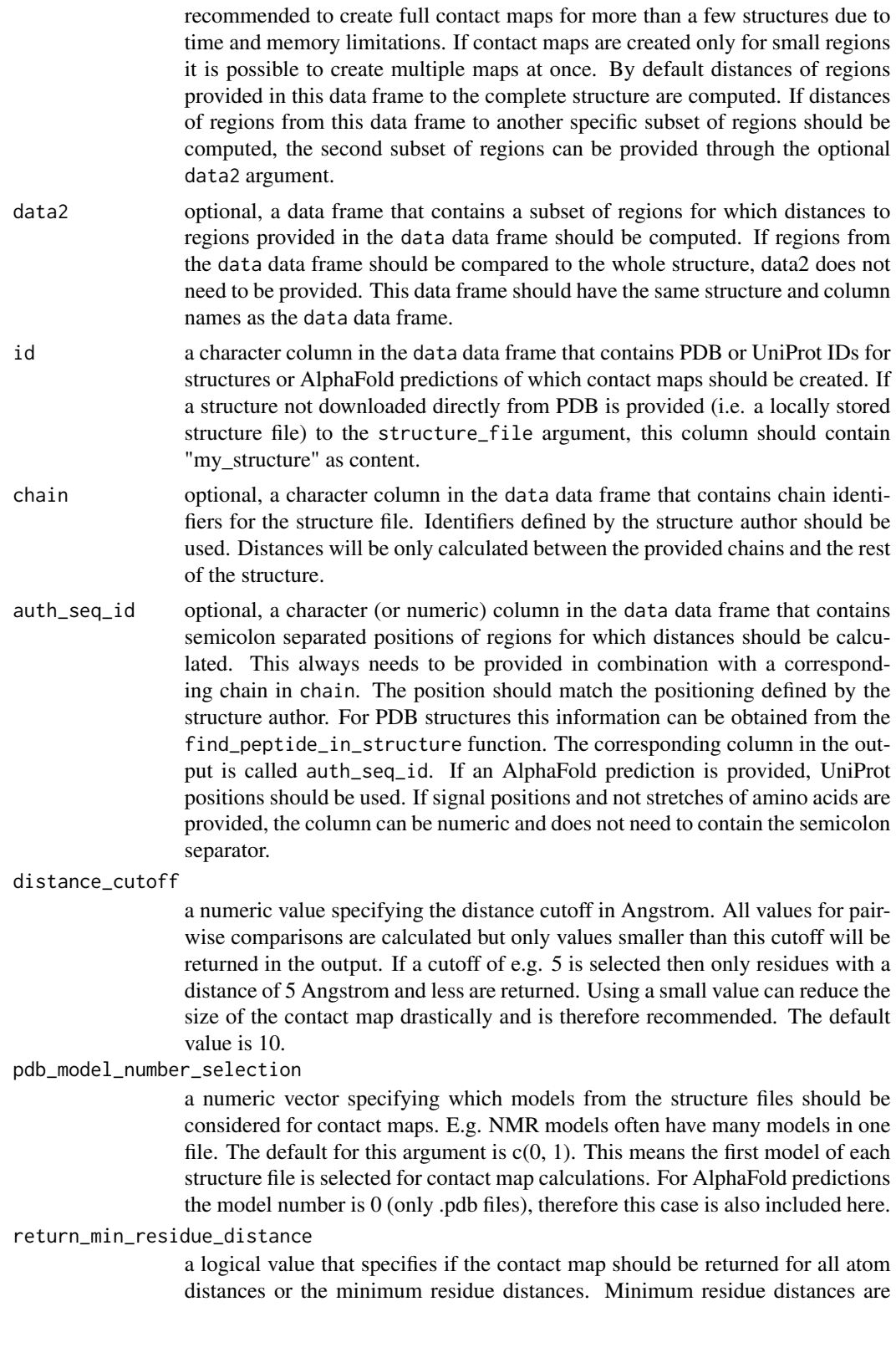

smaller in size. If atom distances are not strictly needed it is recommended to set this argument to TRUE. The default is TRUE.

- show\_progress a logical value that specifies if a progress bar will be shown (default is TRUE).
- export a logical value that indicates if contact maps should be exported as ".csv". The name of the file will be the structure ID. Default is export = FALSE.

export\_location

optional, a character value that specifies the path to the location in which the contact map should be saved if export = TRUE. If left empty, they will be saved in the current working directory. The location should be provided in the following format "folderA/folderB".

structure\_file optional, a character value that specifies the path to the location and name of a structure file in ".cif" or ".pdb" format for which a contact map should be created. All other arguments can be provided as usual with the exception of the id column in the data data frame, which should not contain a PDB or UniProt ID but a character vector containing only "my\_structure".

#### Value

A list of contact maps for each PDB or UniProt ID provided in the input is returned. If the export argument is TRUE, each contact map will be saved as a ".csv" file in the current working directory or the location provided to the export\_location argument.

```
# Create example data
data <- data.frame(
 pdb_id = c("6NPF", "1C14", "3NIR"),
 chain = c("A", "A", NA),
 auth_seq_id = c("1;2;3;4;5;6;7", NA, NA)
\mathcal{L}# Create contact map
contact_maps <- create_structure_contact_map(
 data = data,id = pdb_id,chain = chain,
 auth_seq_id = auth_seq_id,
 return_min_residue_distance = TRUE
)
str(contact_maps[["3NIR"]])
contact_maps
```
<span id="page-32-0"></span>create\_synthetic\_data *Creates a synthetic limited proteolysis proteomics dataset*

# Description

This function creates a synthetic limited proteolysis proteomics dataset that can be used to test functions while knowing the ground truth.

#### Usage

```
create_synthetic_data(
  n_proteins,
  frac_change,
  n_replicates,
  n_conditions,
 method = "effect_random",
  concentrations = NULL,
  median_offset_sd = 0.05,
 mean_protein_intensity = 16.88,
  sd_protein_intensity = 1.4,
  mean_n_peptides = 12.75,
  size_n_peptides = 0.9,
  mean_sd_peptides = 1.7,
  sd\_sd\_peptides = 0.75,
  mean_log_replicates = -2.2,
  sd_log_replicates = 1.05,
  effect_s d = 2,
  dropout_curve_inflection = 14,
  droput\_curve\_sd = -1.2,
  additional_metadata = TRUE
)
```
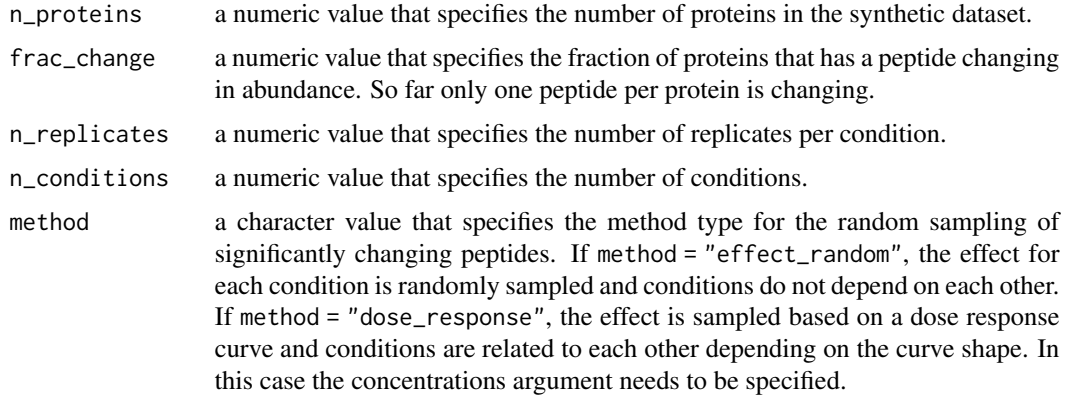

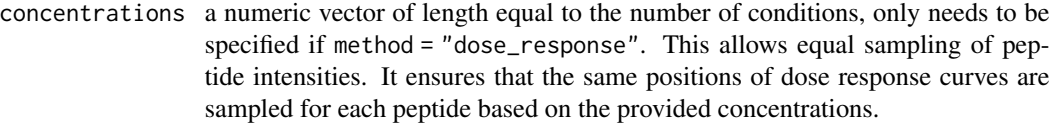

#### median\_offset\_sd

a numeric value that specifies the standard deviation of normal distribution that is used for sampling of inter-sample-differences. Default is 0.05.

mean\_protein\_intensity

a numeric value that specifies the mean of the protein intensity distribution. Default: 16.8.

sd\_protein\_intensity

a numeric value that specifies the standard deviation of the protein intensity distribution. Default: 1.4.

mean\_n\_peptides

a numeric value that specifies the mean number of peptides per protein. Default: 12.75.

#### size\_n\_peptides

a numeric value that specifies the dispersion parameter (the shape parameter of the gamma mixing distribution). Can be theoretically calculated as mean + mean^2/variance, however, it should be rather obtained by fitting the negative binomial distribution to real data. This can be done by using the optim function (see Example section). Default: 0.9.

#### mean\_sd\_peptides

a numeric value that specifies the mean of peptide intensity standard deviations within a protein. Default: 1.7.

sd\_sd\_peptides a numeric value that specifies the standard deviation of peptide intensity standard deviation within a protein. Default: 0.75.

#### mean\_log\_replicates, sd\_log\_replicates

a numeric value that specifies the meanlog and sdlog of the log normal distribution of replicate standard deviations. Can be obtained by fitting a log normal distribution to the distribution of replicate standard deviations from a real dataset. This can be done using the optim function (see Example section). Default: -2.2 and 1.05.

effect\_sd a numeric value that specifies the standard deviation of a normal distribution around mean  $= 0$  that is used to sample the effect of significantly changeing peptides. Default: 2.

dropout\_curve\_inflection

a numeric value that specifies the intensity inflection point of a probabilistic dropout curve that is used to sample intensity dependent missing values. This argument determines how many missing values there are in the dataset. Default: 14.

#### dropout\_curve\_sd

a numeric value that specifies the standard deviation of the probabilistic dropout curve. Needs to be negative to sample a droupout towards low intensities. Default: -1.2.

additional\_metadata

a logical value that determines if metadata such as protein coverage, missed cleavages and charge state should be sampled and added to the list.

#### <span id="page-34-0"></span> $\text{d}r - 4p$  35

# Value

A data frame that contains complete peptide intensities and peptide intensities with values that were created based on a probabilistic dropout curve.

#### Examples

```
create_synthetic_data(
  n_proteins = 10,
  frac_{change = 0.1}n_replicates = 3,
  n_conditions = 2
)
# determination of mean_n_peptides and size_n_peptides parameters based on real data (count)
# example peptide count per protein
count \leq -c(6, 3, 2, 0, 1, 0, 1, 2, 2, 0)theta <-c (mu = 1, k = 1)
negbinom <- function(theta) {
  -sum(stats::dnbinom(count, mu = theta[1], size = theta[2], log = TRUE))
}
fit <- stats::optim(theta, negbinom)
fit
# determination of mean_log_replicates and sd_log_replicates parameters
# based on real data (standard_deviations)
# example standard deviations of replicates
standard_deviations <- c(0.61, 0.54, 0.2, 1.2, 0.8, 0.3, 0.2, 0.6)
theta2 \leftarrow c(meanlog = 1, sdlog = 1)
lognorm <- function(theta2) {
 -sum(stats::dlnorm(standard_deviations, meanlog = theta2[1], sdlog = theta2[2], log = TRUE))
}
fit2 <- stats::optim(theta2, lognorm)
fit2
```
drc\_4p *Dose response curve helper function*

#### Description

This function peforms the four-parameter dose response curve fit. It is the helper function for the fit in the fit\_drc\_4p function.

#### Usage

```
drc_4p(data, response, dose, log_logarithmic = TRUE, pb = NULL)
```
# <span id="page-35-0"></span>Arguments

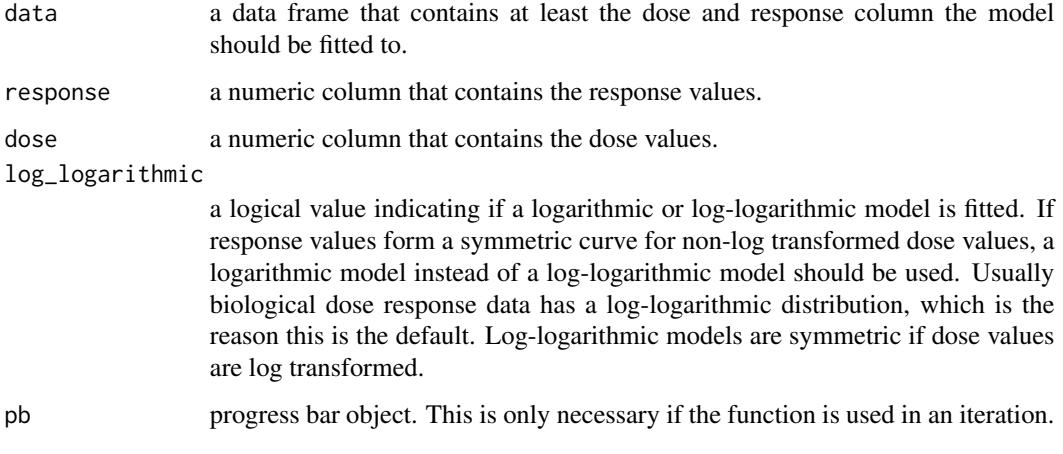

#### Value

An object of class drc. If no fit was performed a character vector with content "no\_fit".

drc\_4p\_plot *Plotting of four-parameter dose response curves*

#### Description

Function for plotting four-parameter dose response curves for each group (precursor, peptide or protein), based on output from fit\_drc\_4p function.

#### Usage

```
drc_4p_plot(
 data,
 grouping,
 response,
 dose,
 targets,
 unit = "uM",y_axis_name = "Response",
 facet = TRUE,scales = "free",
 x_axis_scale_log10 = TRUE,
 export = FALSE,export_name = "dose-response_curves"
\mathcal{E}
```
# drc\_4p\_plot 37

# Arguments

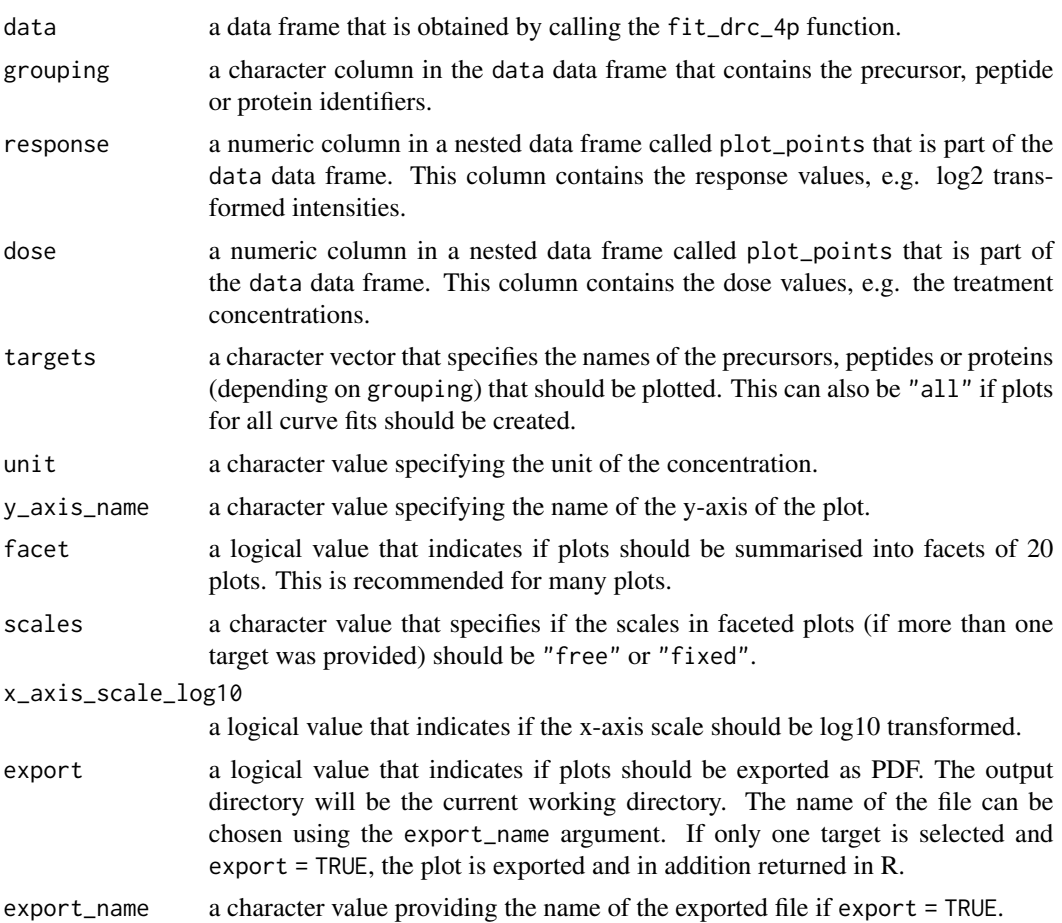

# Value

If targets = "all" a list containing plots for every unique identifier in the grouping variable is created. Otherwise a plot for the specified targets is created with maximally 20 facets.

# Examples

set.seed(123) # Makes example reproducible

```
# Create example data
data <- create_synthetic_data(
 n_proteins = 2,
 frac_change = 1,
 n_replicates = 3,
 n_conditions = 8,
  method = "dose_response",
  concentrations = c(0, 1, 10, 50, 100, 500, 1000, 5000),
  additional_metadata = FALSE
```

```
)
# Perform dose response curve fit
drc_fit <- fit_drc_4p(
  data = data,sample = sample,
  grouping = peptide,
  response = peptide_intensity_missing,
  dose = concentration,
  retain_columns = c(protein)
)
str(drc_fit)
# Plot dose response curves
if (!is.null(drc_fit)) {
  drc_4p_plot(
   data = drc_fit,
    grouping = peptide,
   response = peptide_intensity_missing,
   dose = concentration,
   targets = c("peptide_2_1", "peptide_2_3"),unit = "pM")
}
```
extract\_metal\_binders *Extract metal-bind protein information from UniProt*

# Description

Information of metal binding proteins is extracted from UniProt data retrieved with fetch\_uniprot. ChEBI IDs, potential sub-IDs for metal cations, binding site locations in the protein and sub-ID evidence level (based on metal presence as cofactor) are extracted.

```
extract_metal_binders(
  data,
 protein_id = id,feature_metal_binding = feature_metal_binding,
  chebi_cofactor = chebi_cofactor,
  chebi_catalytic_activity = chebi_catalytic_activity,
  chebi_data = NULL,
  chebi_relation_data = NULL
)
```
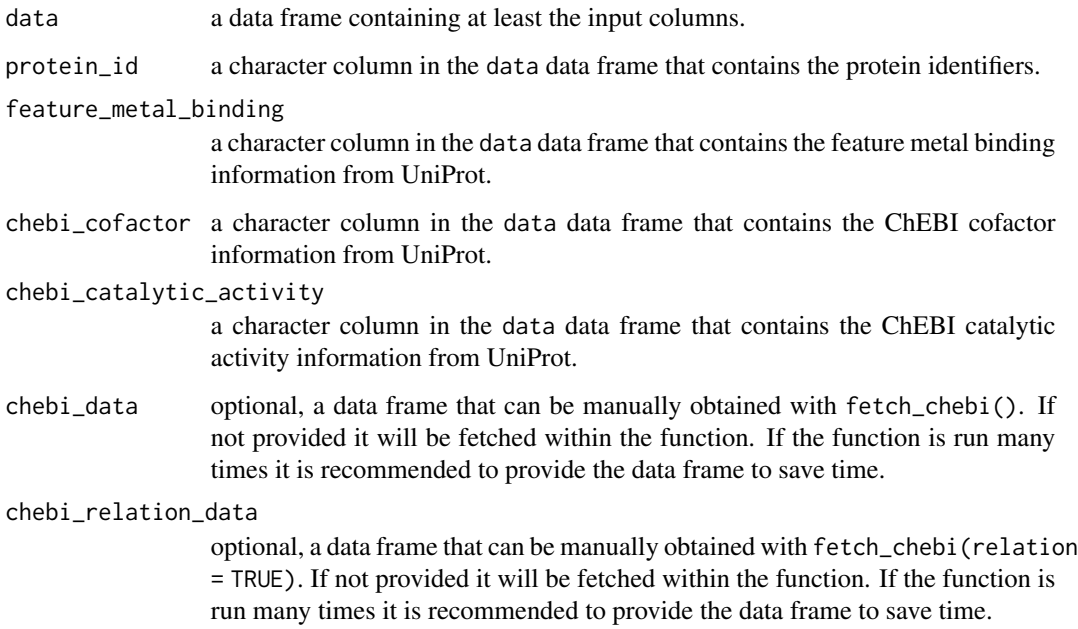

#### Value

A data frame containing information on protein metal binding state. It contains the following types of columns (the naming might vary based on the input):

- protein\_id: UniProt protein identifier.
- source: The source of the information, can be either feature\_metal\_binding, chebi\_cofactor or chebi\_catalytic\_activity.
- ids: ChEBI ID assigned to protein and binding site based on metal\_type column name. These are general IDs that have sub-IDs. Thus, they generally describe the type of metal ion bound to the protein.
- metal\_position: Amino acid position within the protein that is involved in metal binding.
- metal\_type: Metal name extracted from feature\_metal\_binding information. This is the name that is used as a search pattern in order to assign a ChEBI ID with the split\_metal\_name helper function within this function.
- sub\_ids: ChEBI ID that is a sub-ID (incoming) of the ID in the ids column. Thus, they more specifically describe the potential nature of the metal ion.
- main\_id\_name: Official ChEBI name associated with the ID in the ids column.
- multi\_evidence: If there is overlapping information in feature\_metal\_binding and chebi\_cofactor or chebi\_catalytic\_activity, only feature\_metal\_binding is retained and multi\_evidence is TRUE.
- sub\_id\_name: Official ChEBI name associated with the ID in the sub\_ids column.

# Examples

```
# Create example data
data <- fetch_uniprot(
  uniprot_ids = c("Q03640", "Q03778", "P22276"),
  columns = c("feature(METAL BINDING)",
    "chebi(Cofactor)",
    "chebi(Catalytic activity)"
  )
)
# Extract metal binding information
metal_info <- extract_metal_binders(
  data = data,
  protein_id = id,
  feature_metal_binding = feature_metal_binding,
  chebi_cofactor = chebi_cofactor,
  chebi_catalytic_activity = chebi_catalytic_activity
\mathcal{L}metal_info
```

```
fetch_alphafold_prediction
```
*Fetch AlphaFold prediction*

## Description

Fetches atom level data for AlphaFold predictions either for selected proteins or whole organisms.

# Usage

```
fetch_alphafold_prediction(
  uniprot_ids = NULL,
  organism_name = NULL,
  timeout = 3600,
  return_data_frame = FALSE,
  show_progress = TRUE
\mathcal{L}
```
#### Arguments

uniprot\_ids optional, a character vector of UniProt identifiers for which predictions should be fetched. This argument is mutually exclusive to the organism\_name argument.

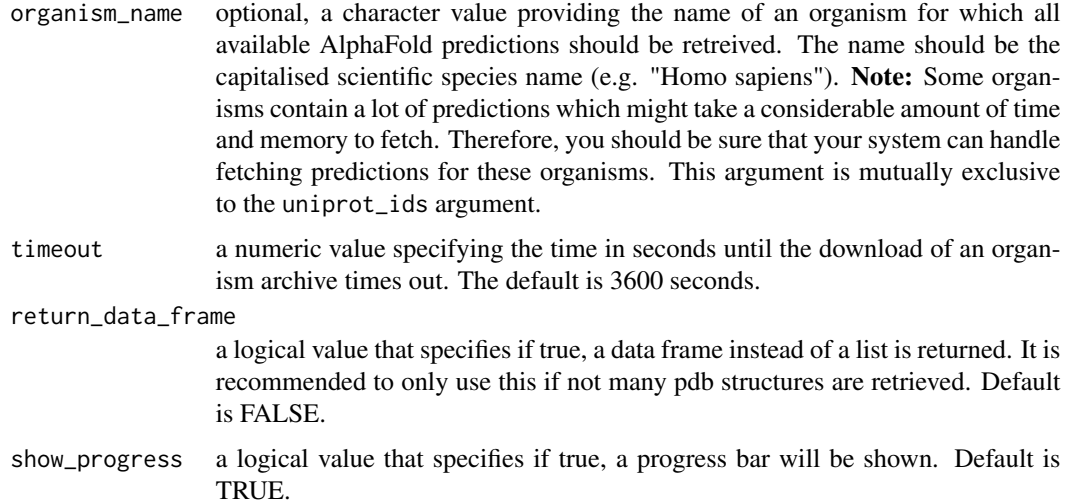

#### Value

A list that contains atom level data for AlphaFold predictions. If return\_data\_frame is TRUE, a data frame with this information is returned instead. The data frame contains the following columns:

- label\_id: Uniquely identifies every atom in the prediction following the standardised convention for mmCIF files.
- type\_symbol: The code used to identify the atom species representing this atom type. This code is the element symbol.
- label\_atom\_id: Uniquely identifies every atom for the given residue following the standardised convention for mmCIF files.
- label\_comp\_id: A chemical identifier for the residue. This is the three- letter code for the amino acid.
- label\_asym\_id: Chain identifier following the standardised convention for mmCIF files. Since every prediction only contains one protein this is always "A".
- label\_seq\_id: Uniquely and sequentially identifies residues for each protein. The numbering corresponds to the UniProt amino acid positions.
- x: The x coordinate of the atom.
- y: The y coordinate of the atom.
- z: The z coordinate of the atom.
- prediction\_score: Contains the prediction score for each residue.
- auth\_seq\_id: Same as label\_seq\_id. But of type character.
- auth\_comp\_id: Same as label\_comp\_id.
- auth\_asym\_id: Same as label\_asym\_id.
- uniprot\_id: The UniProt identifier of the predicted protein.
- score\_quality: Score annotations.

# Examples

```
alphafold <- fetch_alphafold_prediction(
  uniprot_ids = c("F4HVG8", "015552"),
  return_data_frame = TRUE
\mathcal{L}head(alphafold, n = 10)
```
# fetch\_chebi *Fetch ChEBI database information*

# Description

Fetches all information from the ChEBI database.

## Usage

```
fetch_chebi(relation = FALSE)
```
# Arguments

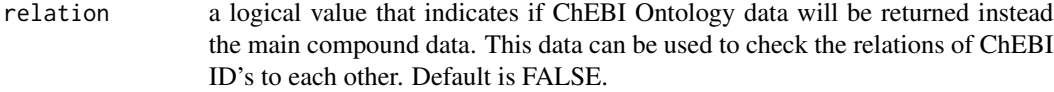

# Value

A data frame that contains all information about each molecule in the ChEBI database. Only "3 star" observations are included in the result. These are entries manually annotated by the ChEBI curator team.

# Examples

```
chebi <- fetch_chebi()
```
head(chebi)

#### Description

Fetches all evidence & conclusion ontology (ECO) information from the EBI database. The ECO project is maintained through a public [GitHub repository.](https://github.com/evidenceontology/evidenceontology)

# Usage

```
fetch_eco(
  return_relation = FALSE,
  return_history = FALSE,
  show_progress = TRUE
)
```
## Arguments

return\_relation

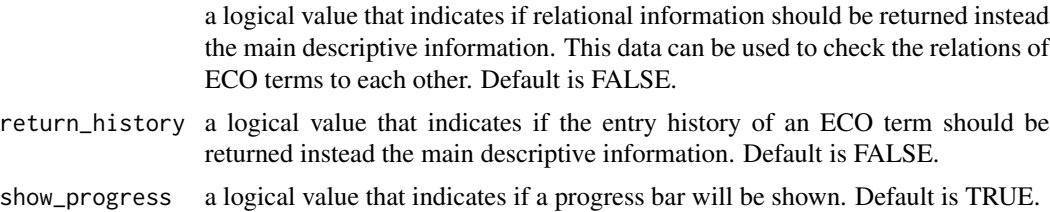

#### Details

According to the GitHub repository ECO is defined as follows:

"The Evidence & Conclusion Ontology (ECO) describes types of scientific evidence within the biological research domain that arise from laboratory experiments, computational methods, literature curation, or other means. Researchers use evidence to support conclusions that arise out of scientific research. Documenting evidence during scientific research is essential, because evidence gives us a sense of why we believe what we think we know. Conclusions are asserted as statements about things that are believed to be true, for example that a protein has a particular function (i.e. a protein functional annotation) or that a disease is associated with a particular gene variant (i.e. a phenotypegene association). A systematic and structured (i.e. ontological) classification of evidence allows us to store, retreive, share, and compare data associated with that evidence using computers, which are essential to navigating the ever-growing (in size and complexity) corpus of scientific information."

More information can be found in their [publication.](https://academic.oup.com/nar/article/47/D1/D1186/5165344?login=true)

## Value

A data frame that contains descriptive information about each ECO term in the EBI database. If either return\_relation or return\_history is set to TRUE, the respective information is returned instead of the usual output.

# Examples

```
eco <- fetch_eco()
head(eco)
```
# fetch\_go *Fetch gene ontology information from geneontology.org*

# Description

Fetches gene ontology data from geneontology.org for the provided organism ID.

# Usage

fetch\_go(organism\_id)

# Arguments

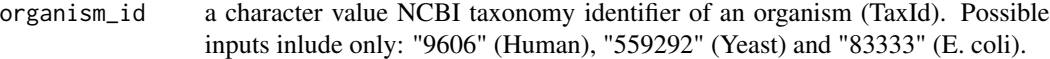

## Value

A data frame that contains gene ontology mappings to UniProt or SGD IDs. The original file is a .GAF file. A detailed description of all columns can be found here: http://geneontology.org/docs/goannotation-file-gaf-format-2.1/

# Examples

go <- fetch\_go("9606") head(go)

## Description

Fetches gene IDs and corresponding pathway IDs and names for the provided organism.

## Usage

fetch\_kegg(species)

#### Arguments

species a character value providing an abreviated species name. "hsa" for human, "eco" for E. coli and "sce" for S. cerevisiae. Additional possible names can be found for [eukaryotes](https://www.genome.jp/kegg-bin/show_organism?category=Eukaryotes) and for [prokaryotes.](https://www.genome.jp/kegg-bin/show_organism?category=Prokaryotes)

# Value

A data frame that contains gene IDs with corresponding pathway IDs and names for a selected organism.

# Examples

```
kegg <- fetch_kegg(species = "hsa")
head(kegg)
```
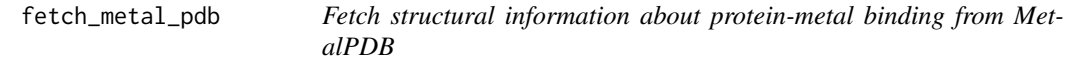

# Description

Fetches information about protein-metal binding sites from the MetalPDB database. A complete list of different possible search queries can be found on their website.

# Usage

```
fetch_metal_pdb(
  id_type = "uniprot",
  id_value,
  site_type = NULL,
 pfam = NULL,
 \text{cath} = \text{NULL},
  scop = NULL,representative = NULL,
 metal = NULL,ligands = NULL,
 geometry = NULL,
 coordination = NULL,
 donors = NULL,
 columns = NULL,
  show_progress = TRUE
\mathcal{L}
```
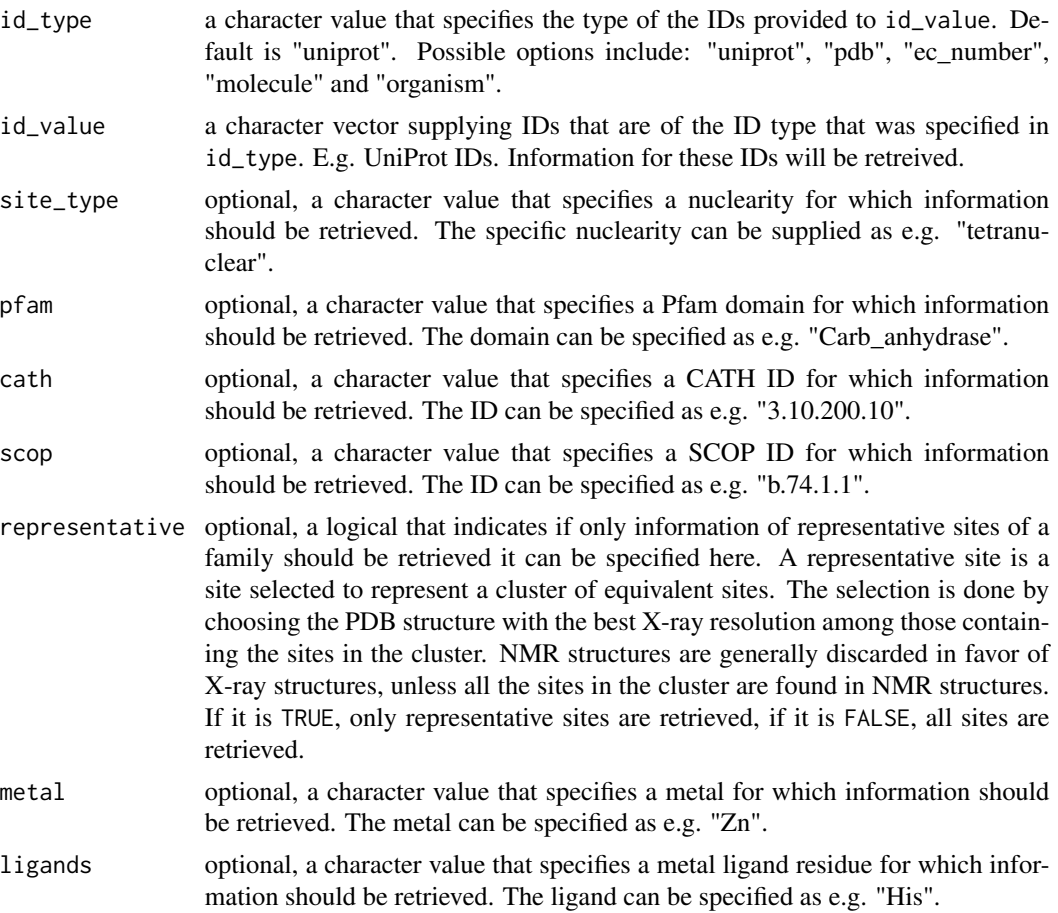

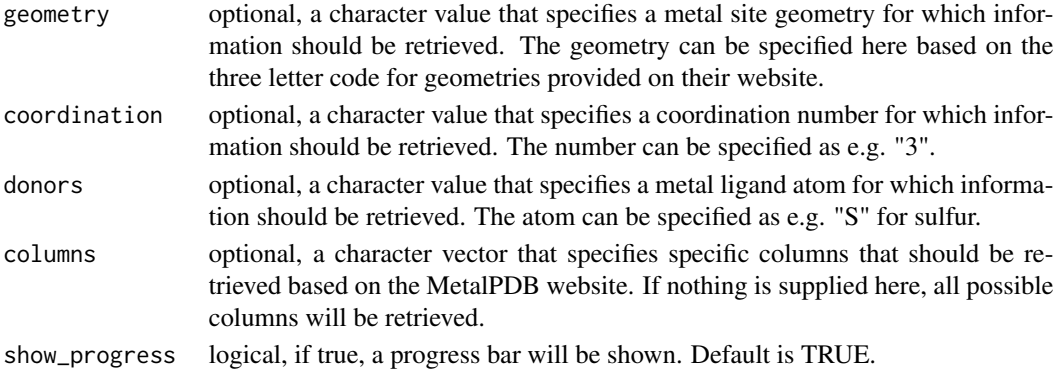

#### Value

A data frame that contains information about protein-metal binding sites. The data frame contains some columns that might not be self explanatory.

- auth\_id\_metal: Unique structure atom identifier of the metal, which is provided by the author of the structure in order to match the identification used in the publication that describes the structure.
- auth seq id metal: Residue identifier of the metal, which is provided by the author of the structure in order to match the identification used in the publication that describes the structure.
- pattern: Metal pattern for each metal bound by the structure.
- is\_representative: A representative site is a site selected to represent a cluster of equivalent sites. The selection is done by choosing the PDB structure with the best X-ray resolution among those containing the sites in the cluster. NMR structures are generally discarded in favor of X-ray structures, unless all the sites in the cluster are found in NMR structures.
- auth asym id ligand: Chain identifier of the metal-coordinating ligand residues, which is provided by the author of the structure in order to match the identification used in the publication that describes the structure.
- auth seq id ligand: Residue identifier of the metal-coordinating ligand residues, which is provided by the author of the structure in order to match the identification used in the publication that describes the structure.
- auth\_id\_ligand: Unique structure atom identifier of the metal-coordinating ligand r esidues, which is provided by the author of the structure in order to match the identification used in the publication that describes the structure.
- auth\_atom\_id\_ligand: Unique residue specific atom identifier of the metal-coordinating ligand residues, which is provided by the author of the structure in order to match the identification used in the publication that describes the structure.

## Examples

```
head(fetch_metal_pdb(id_value = c("P42345", "P00918")))
fetch_metal_pdb(id_type = "pdb", id_value = c("1g54"), metal = "Zn")
```
## Description

Fetches information about disordered protein regions from MobiDB.

## Usage

fetch\_mobidb(organism\_id, protein\_ids)

# Arguments

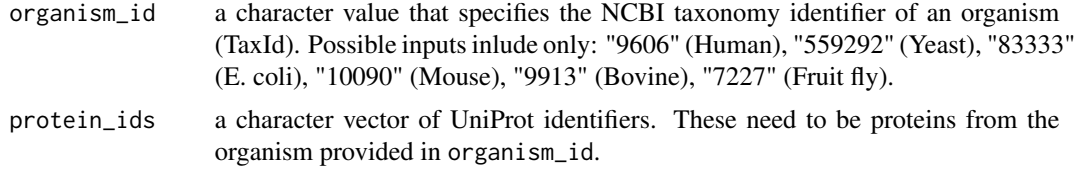

# Value

A data frame that contains start and end positions for disordered regions for each protein provided. The feature column contains information on the source of this annotation. More information on the source can be found [here.](https://mobidb.bio.unipd.it/about/mobidb)

# Examples

```
fetch_mobidb(
  organism_id = "83333",protein_ids = c("P0A799", "P62707")
\lambda
```
fetch\_pdb *Fetch structure information from RCSB*

## Description

Fetches structure metadata from RCSB. If you want to retrieve atom data such as positions, use the function fetch\_pdb\_structure().

```
fetch_pdb(pdb_ids, batchsize = 200, show_progress = TRUE)
```
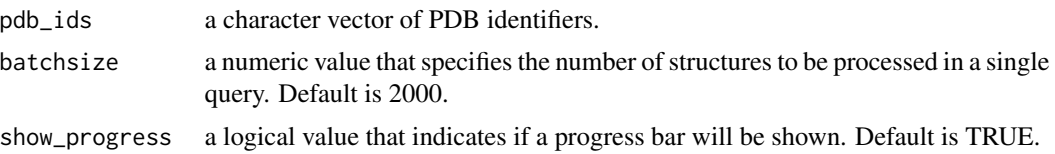

#### Value

A data frame that contains structure metadata for the PDB IDs provided. The data frame contains some columns that might not be self explanatory.

- auth\_asym\_id: Chain identifier provided by the author of the structure in order to match the identification used in the publication that describes the structure.
- label\_asym\_id: Chain identifier following the standardised convention for mmCIF files.
- entity\_beg\_seq\_id, ref\_beg\_seq\_id, length, pdb\_sequence: entity\_beg\_seq\_id is a position in the structure sequence (pdb\_sequence) that matches the position given in ref\_beg\_seq\_id, which is a position within the protein sequence (not included in the data frame). length identifies the stretch of sequence for which positions match accordingly between structure and protein sequence. entity\_beg\_seq\_id is a residue ID based on the standardised convention for mmCIF files.
- auth seq id: Residue identifier provided by the author of the structure in order to match the identification used in the publication that describes the structure. This character vector has the same length as the pdb\_sequence and each position is the identifier for the matching amino acid position in pdb\_sequence. The contained values are not necessarily numbers and the values do not have to be positive.

## Examples

pdb <- fetch\_pdb(pdb\_ids = c("6HG1", "1E9I", "6D3Q", "4JHW"))

head(pdb)

fetch\_pdb\_structure *Fetch PDB structure atom data from RCSB*

## Description

Fetches atom data for a PDB structure from RCSB. If you want to retrieve metadata about PDB structures, use the function fetch\_pdb(). The information retrieved is based on the .cif file of the structure, which may vary from the .pdb file.

```
fetch_pdb_structure(pdb_ids, return_data_frame = FALSE, show_progress = TRUE)
```
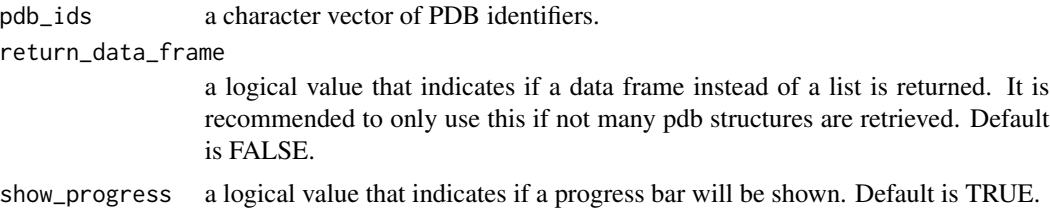

#### Value

A list that contains atom data for each PDB structures provided. If return\_data\_frame is TRUE, a data frame with this information is returned instead. The data frame contains the following columns:

- label\_id: Uniquely identifies every atom in the structure following the standardised convention for mmCIF files. Example value: "5", "C12", "Ca3g28", "Fe3+17", "H\*251", "boron2a", "C a phe 83 a 0", "Zn Zn 301 A 0"
- type\_symbol: The code used to identify the atom species representing this atom type. Normally this code is the element symbol. The code may be composed of any character except an underscore with the additional proviso that digits designate an oxidation state and must be followed by a + or - character. Example values: "C", "Cu2+", "H(SDS)", "dummy", "FeNi".
- label\_atom\_id: Uniquely identifies every atom for the given residue following the standardised convention for mmCIF files. Example values: "CA", "HB1", "CB", "N"
- label comp id: A chemical identifier for the residue. For protein polymer entities, this is the three- letter code for the amino acid. For nucleic acid polymer entities, this is the one-letter code for the base. Example values: "ala", "val", "A", "C".
- label\_asym\_id: Chain identifier following the standardised convention for mmCIF files. Example values: "1", "A", "2B3".
- entity\_id: Records details about the molecular entities that are present in the crystallographic structure. Usually all different types of molecular entities such as polymer entities, nonpolymer entities or water molecules are numbered once for each structure. Each type of nonpolymer entity has its own number. Thus, the highest number in this column represents the number of different molecule types in the structure.
- label\_seq\_id: Uniquely and sequentially identifies residues for each label\_asym\_id. This is always a number and the sequence of numbers always progresses in increasing numerical order.
- x: The x coordinate of the atom.
- y: The y coordinate of the atom.
- z: The z coordinate of the atom.
- site\_occupancy: The fraction of the atom type present at this site.
- b iso or equivalent: Contains the B-factor or isotopic atomic displacement factor for each atom.
- formal\_charge: The net integer charge assigned to this atom. This is the formal charge assignment normally found in chemical diagrams. It is currently only assigned in a small subset of structures.
- auth\_seq\_id: An alternative residue identifier (label\_seq\_id) provided by the author of the structure in order to match the identification used in the publication that describes the structure. This does not need to be numeric and is therefore of type character.
- auth\_comp\_id: An alternative chemical identifier (label\_comp\_id) provided by the author of the structure in order to match the identification used in the publication that describes the structure.
- auth\_asym\_id: An alternative chain identifier (label\_asym\_id) provided by the author of the structure in order to match the identification used in the publication that describes the structure.
- pdb\_model\_number: The PDB model number.
- pdb\_id: The protein database identifier for the structure.

#### Examples

```
pdb_structure <- fetch_pdb_structure(
 pdb_ids = c("6HG1", "1E9I", "6D3Q", "4JHW"),
 return_data_frame = TRUE
\mathcal{L}head(pdb_structure, n = 10)
```
fetch\_uniprot *Fetch protein data from UniProt*

## Description

Fetches protein metadata from UniProt.

```
fetch_uniprot(
  uniprot_ids,
 columns = c("protein names", "length", "sequence", "genes", "database(GeneID)",
    "database(String)", "go(molecular function)", "go(biological process)",
    "go(cellular compartment)", "interactor", "feature(ACTIVE SITE)",
    "feature(BINDING SITE)", "feature(METAL BINDING)", "chebi(Cofactor)",
    "chebi(Catalytic activity)", "database(PDB)"),
  batchsize = 200,
  show_progress = TRUE
)
```
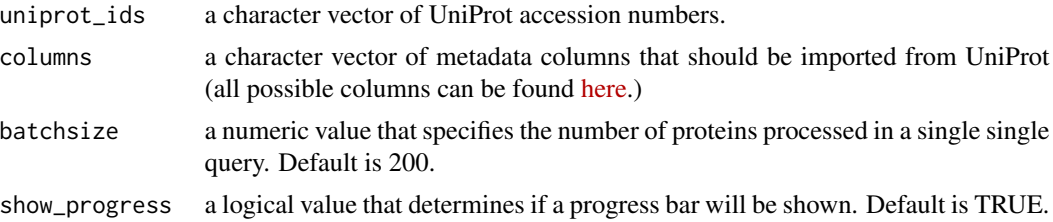

# Value

A data frame that contains all protein metadata specified in columns for the proteins provided. If an invalid ID was provided that contains a valid UniProt ID, the valid portion of the ID is fetched and the invalid input ID is saved in a column called input\_id.

# Examples

fetch\_uniprot(c("P36578", "O43324", "Q00796"))

fetch\_uniprot\_proteome

*Fetch proteome data from UniProt*

## Description

Fetches proteome data from UniProt for the provided organism ID.

### Usage

```
fetch_uniprot_proteome(organism_id, columns = c("id"), reviewed = TRUE)
```
# Arguments

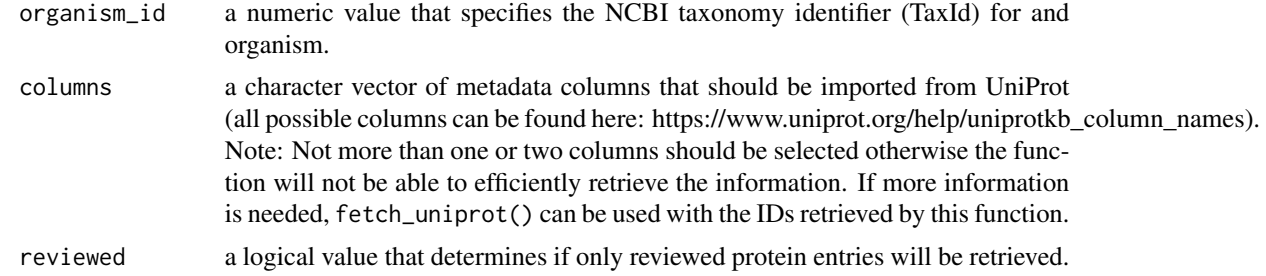

## Value

A data frame that contains all protein metadata specified in columns for the organism of choice.

#### filter\_cv 53

# Examples

head(fetch\_uniprot\_proteome(9606))

filter\_cv *Data filtering based on coefficients of variation (CV)*

# Description

Filters the input data based on precursor, peptide or protein intensity coefficients of variation. The function should be used to ensure that only robust measurements and quantifications are used for data analysis. It is advised to use the function after inspection of raw values (quality control) and median normalisation. Generally, the function calculates CVs of each peptide, precursor or protein for each condition and removes peptides, precursors or proteins that have a CV above the cutoff in less than the (user-defined) required number of conditions. Since the user-defined cutoff is fixed and does not depend on the number of conditions that have detected values, the function might bias for data completeness.

#### Usage

```
filter_cv(
  data,
  grouping,
  condition,
  log2_intensity,
  cv_limit = 0.25,
 min_conditions,
  silent = FALSE
)
```
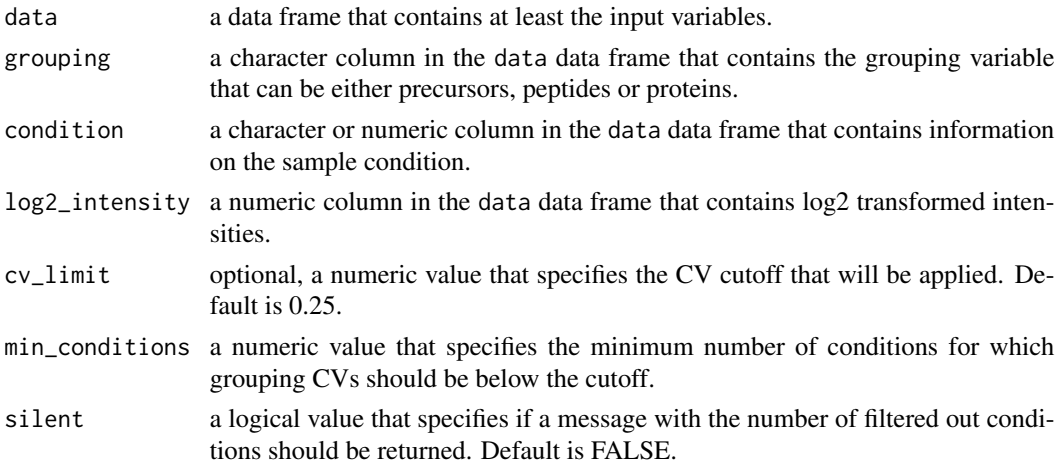

# Value

The CV filtered data frame.

## Examples

```
set.seed(123) # Makes example reproducible
# Create synthetic data
data <- create_synthetic_data(
 n_proteins = 50,
 frac_{change = 0.05},
 n_replicates = 3,
 n_conditions = 2,
 method = "effect_random",
  additional_metadata = FALSE
\lambda# Filter coefficients of variation
data_filtered <- filter_cv(
  data = data,
  grouping = peptide,
 condition = condition,
  log2_intensity = peptide_intensity_missing,
  cv_limit = 0.25,
  min_conditions = 2
)
```
find\_all\_subs *Find all ChEBI sub IDs of an ID*

# Description

For a given ChEBI ID, find all ChEBI sub IDs (incoming IDs) and their sub IDs. The type of relationship can be selected too. This is a helper function for other functions.

# Usage

```
find_all_subs(data, ids, types = "is_a")
```
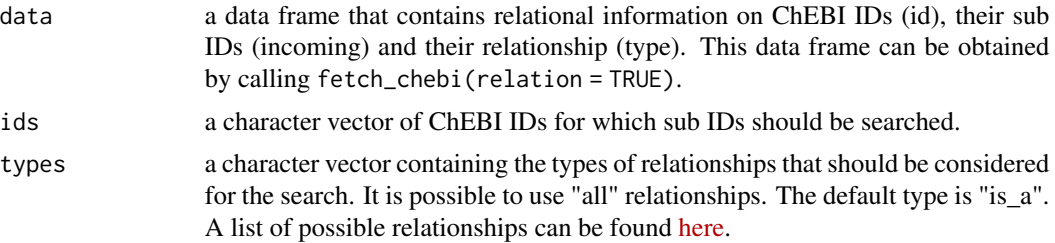

# find\_chebis 55

## Value

A list of double vectors containing the provided ID and all of its sub IDs. It contains one element per input ID.

find\_chebis *Find ChEBI IDs for name patterns*

# Description

Search for chebi IDs that match a specific name pattern. A list of corresponding ChEBI IDs is returned.

# Usage

find\_chebis(chebi\_data, pattern)

#### Arguments

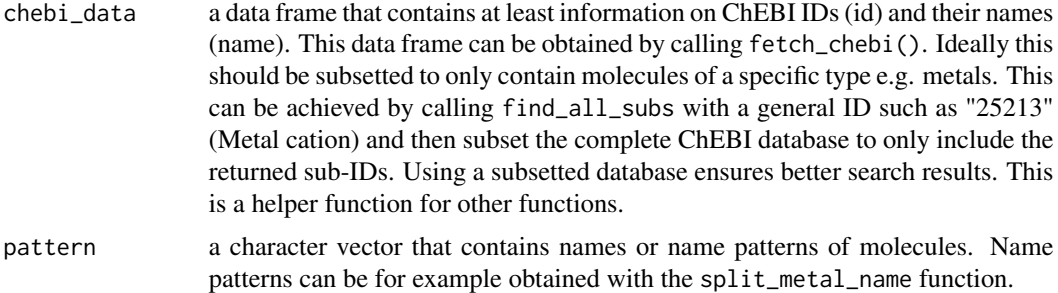

#### Value

A list of character vectors containing ChEBI IDs that have a name matching the supplied pattern. It contains one element per pattern.

find\_peptide *Find peptide location*

# Description

The position of the given peptide sequence is searched within the given protein sequence. In addition the last amino acid of the peptide and the amino acid right before are reported.

#### Usage

find\_peptide(data, protein\_sequence, peptide\_sequence)

data a data frame that contains at least the protein and peptide sequence. protein\_sequence a character column in the data data frame that contains the protein sequence. peptide\_sequence

a character column in the data data frame that contains the peptide sequence.

# Value

A data frame that contains the input data and four additional columns with peptide start and end position, the last amino acid and the amino acid before the peptide.

#### Examples

```
# Create example data
data <- data.frame(
 protein_sequence = c("abcdefg"),
 peptide_sequence = c("cde")
)
# Find peptide
find_peptide(
 data = data,
 protein_sequence = protein_sequence,
 peptide_sequence = peptide_sequence
)
```
find\_peptide\_in\_structure

*Finds peptide positions in a PDB structure based on positional matching*

## **Description**

Finds peptide positions in a PDB structure. Often positions of peptides in UniProt and a PDB structure are different due to different lengths of structures. This function maps a peptide based on its UniProt positions onto a PDB structure. This method is superior to sequence alignment of the peptide to the PDB structure sequence, since it can also match the peptide if there are truncations or mismatches. This function also provides an easy way to check if a peptide is present in a PDB structure.

```
find_peptide_in_structure(
  peptide_data,
  peptide,
  start,
```

```
end,
  uniprot_id,
 pdb_data = NULL,
 retain_columns = NULL
)
```
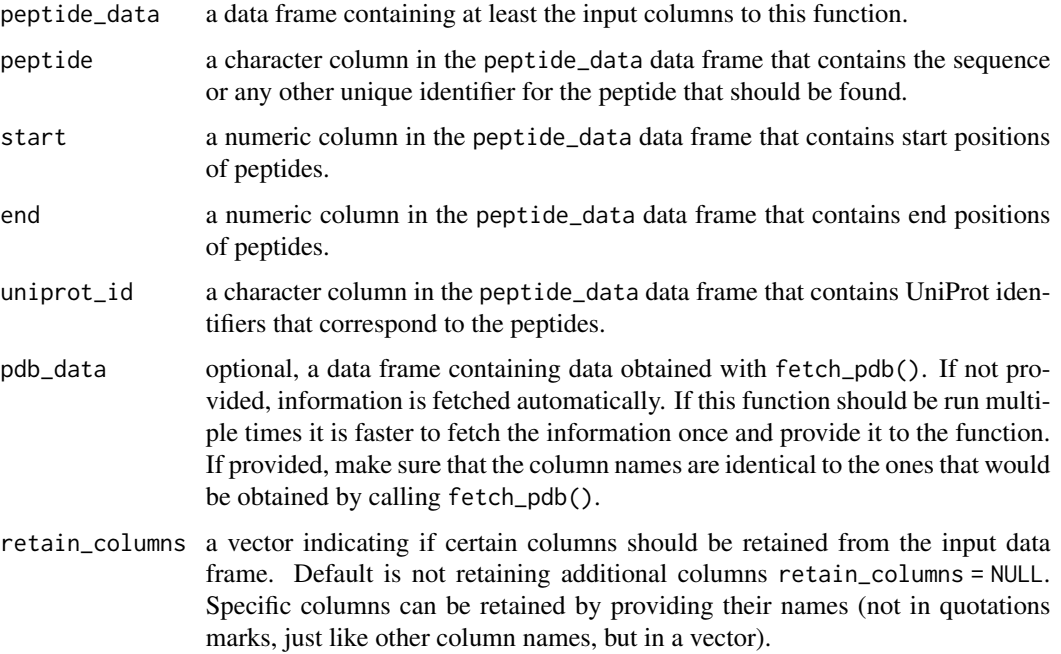

## Value

A data frame that contains peptide positions in the corresponding PDB structures. If a peptide is not found in any structure or no structure is associated with the protein, the data frame contains NAs values for the output columns. The data frame contains the following and additional columns:

- auth\_asym\_id: Chain identifier provided by the author of the structure in order to match the identification used in the publication that describes the structure.
- label\_asym\_id: Chain identifier following the standardised convention for mmCIF files.
- peptide\_seq\_in\_pdb: The sequence of the peptide mapped to the structure. If the peptide only maps partially, then only the part of the sequence that maps on the structure is returned.
- fit\_type: The fit type is either "partial" or "fully" and it indicates if the complete peptide or only part of it was found in the structure.
- label\_seq\_id\_start: Contains the first residue position of the peptide in the structure following the standardised convention for mmCIF files.
- label\_seq\_id\_end: Contains the last residue position of the peptide in the structure following the standardised convention for mmCIF files.
- auth\_seq\_id\_start: Contains the first residue position of the peptide in the structure based on the alternative residue identifier provided by the author of the structure in order to match the identification used in the publication that describes the structure. This does not need to be numeric and is therefore of type character.
- auth\_seq\_id\_end: Contains the last residue position of the peptide in the structure based on the alternative residue identifier provided by the author of the structure in order to match the identification used in the publication that describes the structure. This does not need to be numeric and is therefore of type character.
- auth\_seq\_id: Contains all positions (separated by ";") of the peptide in the structure based on the alternative residue identifier provided by the author of the structure in order to match the identification used in the publication that describes the structure. This does not need to be numeric and is therefore of type character.
- n\_peptides: The number of peptides from one protein that were searched for within the current structure.
- n\_peptides\_in\_structure: The number of peptides from one protein that were found within the current structure.

## Examples

```
# Create example data
peptide_data <- data.frame(
 uniprot_id = c("P0A8T7", "P0A8T7", "P60906"),
 peptide_sequence = c(
    "SGIVSFGKETKGKRRLVITPVDGSDPYEEMIPKWRQLNV",
    "NVFEGERVER",
    "AIGEVTDVVEKE"
 ),
 start = c(1160, 1197, 55),
 end = c(1198, 1206, 66)
)
# Find peptides in protein structure
peptide_in_structure <- find_peptide_in_structure(
 peptide_data = peptide_data,
 peptide = peptide_sequence,
 start = start,
 end = end,
 uniprot_id = uniprot_id
)
head(peptide_in_structure, n = 10)
```
# $fit\_arc\_4p$  59

# Description

Function for fitting four-parameter dose response curves for each group (precursor, peptide or protein). In addition it can filter data based on completeness, the completeness distribution and statistical testing using ANOVA.

### Usage

```
fit_drc_4p(
  data,
  sample,
  grouping,
  response,
  dose,
  filter = "post",
  replicate_completeness = 0.7,
  condition_completeness = 0.5,
  correlation_cutoff = 0.8,log_logarithmic = TRUE,
  include_models = FALSE,
  retain_columns = NULL
```
#### Arguments

)

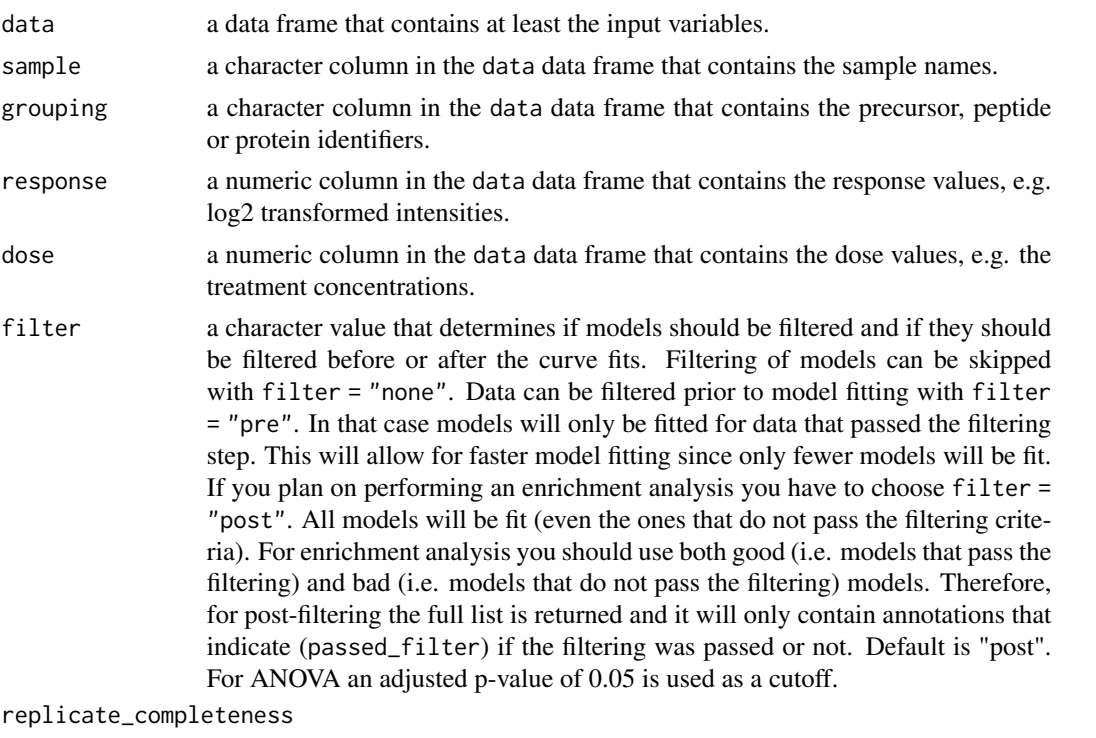

a numeric value which similar to completenss\_MAR of the assign\_missingness function sets a threshold for the completeness of data. In contrast to assign\_missingness

it only determines the completeness for one condition and not the comparison of two conditions. The threshold is used to calculate a minimal degree of data completeness. The value provided to this argument has to be between 0 and 1, default is 0.7. It is multiplied with the number of replicates and then adjusted downward. The resulting number is the minimal number of observations that a condition needs to have to be considered "complete enough" for the condition\_completeness argument.

condition\_completeness

a numeric value which determines how many conditions need to at least fulfill the "complete enough" criteria set with replicate\_completeness. The value provided to this argument has to be between 0 and 1, default is 0.5. It is multiplied with the number of conditions and then adjusted downward. The resulting number is the minimal number of conditions that need to fulfill the replicate\_completeness argument for a peptide to pass the filtering.

correlation\_cutoff

a numeric vector that specifies the correlation cutoff used for data filtering.

log\_logarithmic

a logical value that indicates if a logarithmic or log-logarithmic model is fitted. If response values form a symmetric curve for non-log transformed dose values, a logarithmic model instead of a log-logarithmic model should be used. Usually biological dose response data has a log-logarithmic distribution, which is the reason this is the default. Log-logarithmic models are symmetric if dose values are log transformed.

- include\_models a logical value that indicates if model fit objects should be exported. These are usually very large and not necessary for further analysis.
- retain\_columns a vector that specifies columns that should be retained from the input data frame. Default is not retaining additional columns retain\_columns = NULL. Specific columns can be retained by providing their names (not in quotations marks, just like other column names, but in a vector).

#### Details

If data filtering options are selected, data is filtered based on multiple criteria. In general, curves are only fitted if there are at least 5 conditions with data points present to ensure that there is potential for a good curve fit. Therefore, this is also the case if no filtering option is selected. Furthermore, a completeness cutoff is defined for filtering. By default each entity (e.g. precursor) is filtered to contain at least 70% of total replicates (adjusted downward) for at least 50% of all conditions (adjusted downward). This can be adjusted with the according arguments. In addition to the completeness cutoff, also a significance cutoff is applied. ANOVA is used to compute the statistical significance of the change for each entity. The resulting p-value is adjusted using the Benjamini-Hochberg method and a cutoff of  $q \le 0.05$  is applied. Curve fits that have a minimal value that is higher than the maximal value are excluded as they were likely wrongly fitted. Curves with a correlation below 0.8 are not passing the filtering. If a fit does not fulfill the significance or completeness cutoff, it has a chance to still be considered if half of its values (+/-1 value) pass the replicate completeness criteria and half do not pass it. In order to fall into this category, the values that fulfill t he completeness cutoff and the ones that do not fulfill it need to be consecutive, meaning located next to each other based on their concentration values. Furthermore, the values that do not pass the completeness cutoff need to be lower in intensity. Lastly, the difference between the

#### $fit\_drc\_4p$  61

two groups is tested for statistical significance using a Welch's t-test and a cutoff of  $p \le 0.1$  (we want to mainly discard curves that falsly fit the other criteria but that have clearly non-significant differences in mean). This allows curves to be considered that have missing values in half of their observations due to a decrease in intensity. It can be thought of as conditions that are missing not at random (MNAR). It is often the case that those entities do not have a significant p-value since half of their conditions are not considered due to data missingness.

The final filtered list is ranked based on a score calculated on entities that pass the filter. The score is the negative log10 of the adjusted ANOVA p-value scaled between 0 and 1 and the correlation scaled between 0 and 1 summed up and divided by 2. Thus, the highest score an entity can have is 1 with both the highest correlation and adjusted p-value. The rank is corresponding to this score. Please note, that entities with MNAR conditions might have a lower score due to the missing or non-significant ANOVA p-value. You should have a look at curves that are TRUE for dose\_MNAR in more detail.

### Value

If include\_models = FALSE a data frame is returned that contains correlations of predicted to measured values as a measure of the goodness of the curve fit, an associated p-value and the four parameters of the model for each group. Furthermore, input data for plots is returned in the columns plot\_curve (curve and confidence interval) and plot\_points (measured points). If  $\setminus$  $codeinclude models = TURE$ , a list is returned that contains:

- fit\_objects: The fit objects of type drc for each group.
- correlations: The correlation data frame described above

## Examples

```
# Load libraries
library(dplyr)
set.seed(123) # Makes example reproducible
# Create example data
data <- create_synthetic_data(
 n_proteins = 2,
 frac_{change} = 1,
 n_replicates = 3,
 n_conditions = 8,
 method = "dose_response",
 concentrations = c(0, 1, 10, 50, 100, 500, 1000, 5000),
 additional_metadata = FALSE
\mathcal{L}# Perform dose response curve fit
drc_fit <- fit_drc_4p(
 data = data,
 sample = sample,
 grouping = peptide,
 response = peptide_intensity_missing,
 dose = concentration,
```
#### 62 impute

```
retain_columns = c(protein, change_peptide)
\mathcal{L}glimpse(drc_fit)
head(drc_fit, n = 10)
```
# impute *Imputation of missing values*

# Description

impute is calculating imputation values for missing data depending on the selected method.

# Usage

```
impute(
 data,
 sample,
 grouping,
  intensity_log2,
 condition,
 comparison = comparison,
 missingness = missingness,
 noise = NULL,
 method = "ludovic",
 skip_log2_transform_error = FALSE,
 retain_columns = NULL
)
```
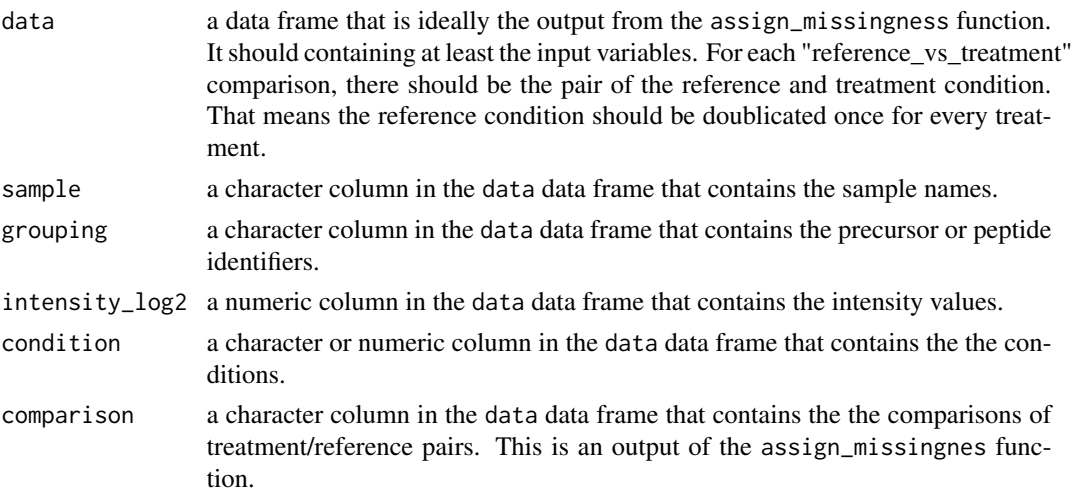

#### impute 63

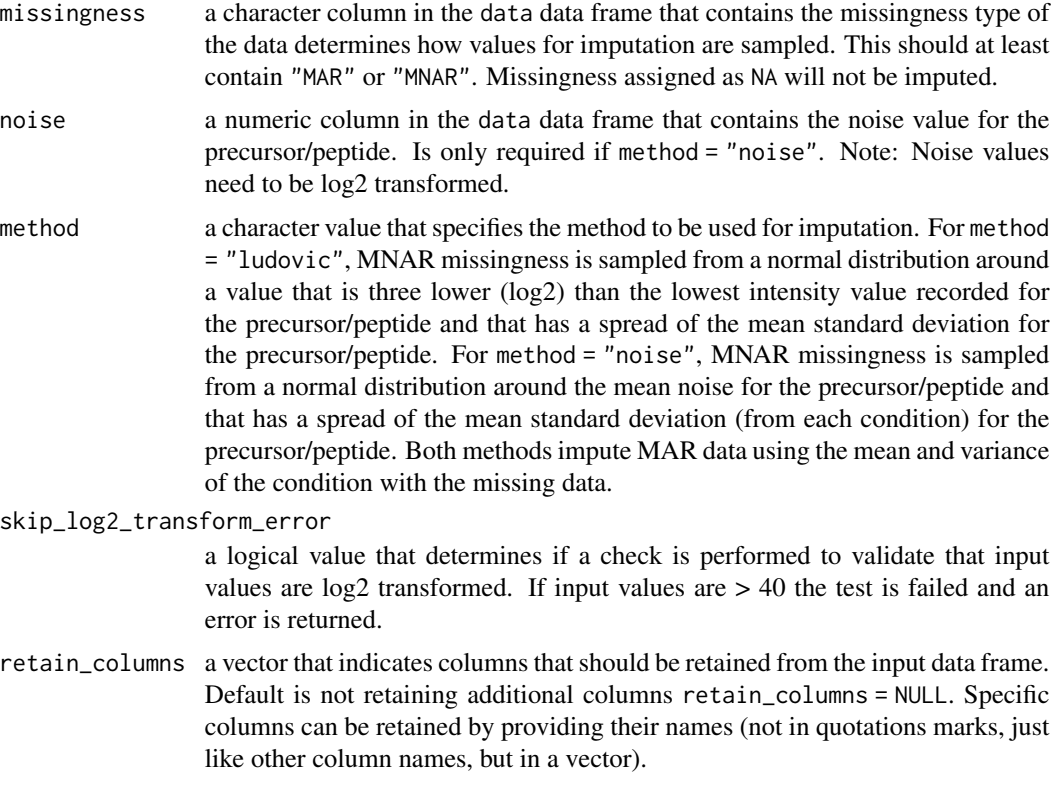

# Value

A data frame that contains an imputed\_intensity and imputed column in addition to the required input columns. The imputed column indicates if a value was imputed. The imputed\_intensity column contains imputed intensity values for previously missing intensities.

# Examples

set.seed(123) # Makes example reproducible

```
# Create example data
data <- create_synthetic_data(
 n_proteins = 10,
 frac_{chainge} = 0.5,
 n_replicates = 4,
  n_conditions = 2,
  method = "effect_random",
  additional_metadata = FALSE
\overline{\phantom{a}}head(data, n = 24)
# Assign missingness information
data_missing <- assign_missingness(
  data,
```

```
sample = sample,
 condition = condition,
 grouping = peptide,
 intensity = peptide_intensity_missing,
 ref_condition = "all",
 retain_columns = c(protein, peptide_intensity)
)
head(data_missing, n = 24)
# Perform imputation
data_imputed <- impute(
 data_missing,
 sample = sample,
 grouping = peptide,
 intensity_log2 = peptide_intensity_missing,
 condition = condition,
 comparison = comparison,
 missingness = missingness,
 method = "ludovic",
 retain_columns = c(protein, peptide_intensity)
\lambda
```

```
head(data_imputed, n = 24)
```

```
map_peptides_on_structure
```
*Maps peptides onto a PDB structure or AlphaFold prediction*

#### Description

Peptides are mapped onto PDB structures or AlphaFold prediction based on their positions. This is accomplished by replacing the B-factor information in the structure file with values that allow highlighting of peptides, protein regions or amino acids when the structure is coloured by B-factor. In addition to simply highlighting peptides, protein regions or amino acids, a continuous variable such as fold changes associated with them can be mapped onto the structure as a colour gradient.

```
map_peptides_on_structure(
  peptide_data,
  uniprot_id,
 pdb_id,
  chain,
  auth_seq_id,
  map_value,
  file_format = ".cif",
  scale_per_structure = TRUE,
  export_location = NULL,
```

```
structure_file = NULL,
  show_progress = TRUE
\lambda
```
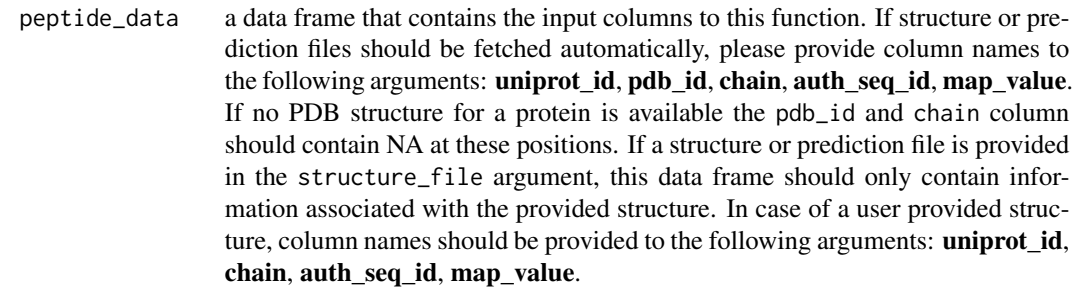

- uniprot\_id a character column in the peptide\_data data frame that contains UniProt identifiers for a corresponding peptide, protein region or amino acid.
- pdb\_id a character column in the peptide\_data data frame that contains PDB identifiers for structures in which a corresponding peptide, protein region or amino acid is found. If a protein prediction should be fetched from AlphaFold, this column should contain NA. This column is not required if a structure or prediction file is provided in the structure\_file argument.
- chain a character column in the peptide\_data data frame that contains the name of the chain from the PDB structure in which the peptide, protein region or amino acid is found. If a protein prediction should be fetched from AlphaFold, this column should contain NA. If an AlphaFold prediction is provided to the structure\_file argument the chain should be provided as usual (All AlphaFold predictions only have chain A). Important: please provide the author defined chain definitions for both ".cif" and ".pdb" files. When the output of the find\_peptide\_in\_structure function is used as the input for this function, this corresponds to the auth\_asym\_id column.
- auth\_seq\_id optional, a character (or numeric) column in the peptide\_data data frame that contains semicolon separated positions of peptides, protein regions or amino acids in the corresponding PDB structure or AlphaFold prediction. This information can be obtained from the find\_peptide\_in\_structure function. The corresponding column in the output is called auth\_seq\_id. In case of AlphaFold predictions, UniProt positions should be used. If signal positions and not stretches of amino acids are provided, the column can be numeric and does not need to contain the semicolon separator.
- map\_value a numeric column in the peptide\_data data frame that contains a value associated with each peptide, protein region or amino acid. If one start to end position pair has multiple different map values, the maximum will be used. This value will be displayed as a colour gradient when mapped onto the structure. The value can for example be the fold change, p-value or score associated with each peptide, protein region or amino acid (selection). If the selections should be displayed with just one colour, the value in this column should be the same for every selection. For the mapping, values are scaled between 50 and 100.

Regions in the structure that do not map any selection receive a value of 0. If an amino acid position is associated with multiple mapped values, e.g. from different peptides, the maximum mapped value will be displayed.

file\_format a character vector containing the file format of the structure that will be fetched from the database for the PDB identifiers provided in the pdb\_id column. This can be either ".cif" or ".pdb". The default is ".cif". We recommend using ".cif" files since every structure contains a ".cif" file but not every structure contains a ".pdb" file. Fetching and mapping onto ".cif" files takes longer than for ".pdb" files. If a structure file is provided in the structure\_file argument, the file format is detected automatically and does not need to be provided.

scale\_per\_structure

a logical value that specifies if scaling should be performed for each structure independently (TRUE) or over the whole data set (FALSE). The default is TRUE, which scales the scores of each structure independently so that each structure has a score range from 50 to 100.

export\_location

optional, a character argument specifying the path to the location in which the fetched and altered structure files should be saved. If left empty, they will be saved in the current working directory. The location should be provided in the following format "folderA/folderB".

- structure\_file optional, a character argument specifying the path to the location and name of a structure file in ".cif" or ".pdb" format. If a structure is provided the peptide\_data data frame should only contain mapping information for this structure.
- show\_progress a logical, if show\_progress = TRUE, a progress bar will be shown (default is TRUE).

#### Value

The function exports a modified ".pdb" or ".cif" structure file. B-factors have been replaced with scaled (50-100) values provided in the map\_value column.

## Examples

```
# Load libraries
library(dplyr)
# Create example data
peptide_data <- data.frame(
 uniprot_id = c("P0A8T7", "P0A8T7", "P60906"),
 peptide\_sequence = c("SGIVSFGKETKGKRRLVITPVDGSDPYEEMIPKWRQLNV",
    "NVFEGERVER",
    "AIGEVTDVVEKE"
 ),
 start = c(1160, 1197, 55),
 end = c(1198, 1206, 66),
```
#### normalise 67

```
map_value = c(70, 100, 100))
# Find peptide positions in structures
positions_structure <- find_peptide_in_structure(
  peptide_data = peptide_data,
  peptide = peptide_sequence,
  start = start,
  end = end,
  uniprot_id = uniprot_id,
  retain_columns = c(map_value)) %>%
  filter(pdb_ids %in% c("6UU2", "2EL9"))
# Map peptides on structures
# You can determine the preferred output location
# with the export_location argument. Currently it
# is saved in the working directory.
map_peptides_on_structure(
  peptide_data = positions_structure,
  uniprot_id = uniprot_id,
  pdb_id = pdb_ids,
  chain = auth_asym_id,
  auth_seq_id = auth_seq_id,
  map_value = map_value,
  file_format = ".pdb",
  export_location = getwd()
\lambda
```
normalise *Intensity normalisation*

#### Description

Performs normalisation on intensities. For median normalisation the normalised intensity is the original intensity minus the run median plus the global median. This is also the way it is implemented in the Spectronaut search engine.

# Usage

normalise(data, sample, intensity\_log2, method = "median")

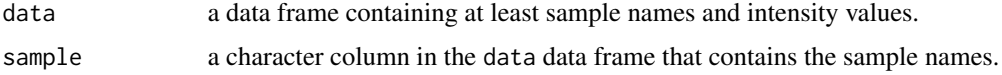

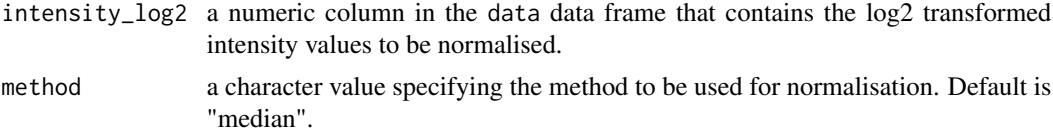

#### Value

A data frame with a column called normalised\_intensity\_log2 containing the normalised intensity values.

## Examples

```
data <- data.frame(
  r_file_name = c("s1", "s2", "s3", "s1", "s2", "s3"),
  intensity_log2 = c(18, 19, 17, 20, 21, 19)
\lambdanormalise(data,
  sample = r_file_name,
  intensity_log2 = intensity_log2,
  method = "median")
```
#### parallel\_create\_structure\_contact\_map

*Creates a contact map of all atoms from a structure file (using parallel processing)*

#### Description

This function is a wrapper around create\_structure\_contact\_map() that allows the use of all system cores for the creation of contact maps. Alternatively, it can be used for sequential processing of large datasets. The benefit of this function over create\_structure\_contact\_map() is that it processes contact maps in batches, which is recommended for large datasets. If used for parallel processing it should only be used on systems that have enough memory available. Workers can either be set up manually before running the function with future::plan(multisession) or automatically by the function (maximum number of workers is 12 in this case). If workers are set up manually the processing\_type argument should be set to "parallel manual". In this case workers can be terminated after completion with future:: plan(sequential).

```
parallel_create_structure_contact_map(
  data,
  data2 = NULL,
  id,
  chain = NULL,
  auth\_seq\_id = NULL,
```
# parallel\_create\_structure\_contact\_map 69

```
distance_cutoff = 10,
 pdb_model_number_selection = c(0, 1),
 return_min_residue_distance = TRUE,
 export = FALSE,
 export_location = NULL,
 split_n = 40,processing_type = "parallel"
\mathcal{L}
```
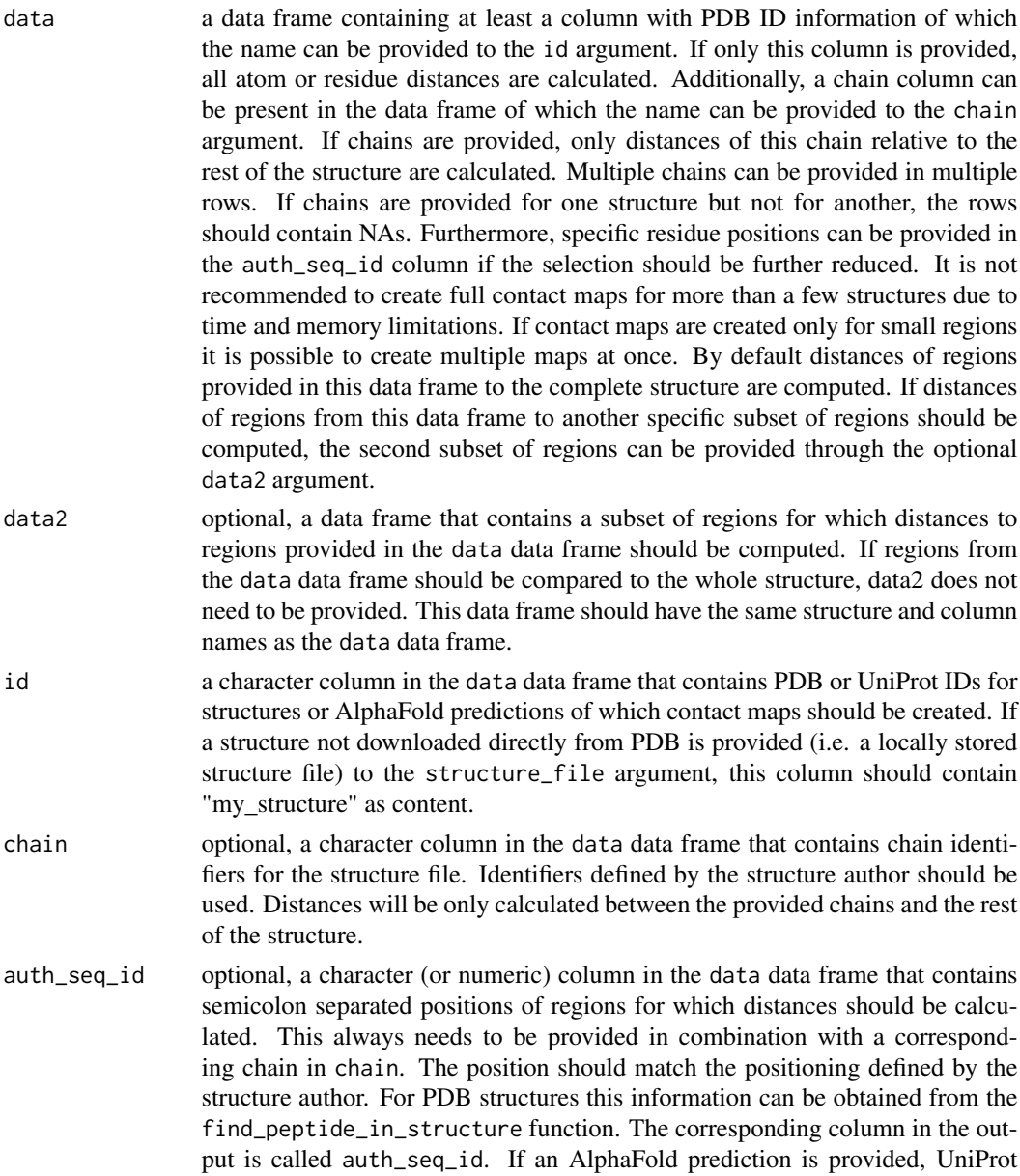

positions should be used. If single positions and not stretches of amino acids are provided, the column can be numeric and does not need to contain the semicolon separator.

#### distance\_cutoff

a numeric value specifying the distance cutoff in Angstrom. All values for pairwise comparisons are calculated but only values smaller than this cutoff will be returned in the output. If a cutoff of e.g. 5 is selected then only residues with a distance of 5 Angstrom and less are returned. Using a small value can reduce the size of the contact map drastically and is therefore recommended. The default value is 10.

pdb\_model\_number\_selection

a numeric vector specifying which models from the structure files should be considered for contact maps. E.g. NMR models often have many models in one file. The default for this argument is  $c(0, 1)$ . This means the first model of each structure file is selected for contact map calculations. For AlphaFold predictions the model number is 0 (only .pdb files), therefore this case is also included here.

return\_min\_residue\_distance

a logical value that specifies if the contact map should be returned for all atom distances or the minimum residue distances. Minimum residue distances are smaller in size. If atom distances are not strictly needed it is recommended to set this argument to TRUE. The default is TRUE.

export a logical value that indicates if contact maps should be exported as ".csv". The name of the file will be the structure ID. Default is export = FALSE.

export\_location

optional, a character value that specifies the path to the location in which the contact map should be saved if export = TRUE. If left empty, they will be saved in the current working directory. The location should be provided in the following format "folderA/folderB".

split\_n a numeric value that specifies the number of structures that should be included in each batch. Default is 40.

#### processing\_type

a character value that is either "parallel" for parallel processing or "sequential" for sequential processing. Alternatively it can also be "parallel manual" in this case you have to set up the number of cores on your own using the future::plan(multisession) function. The default is "parallel".

#### Value

A list of contact maps for each PDB or UniProt ID provided in the input is returned. If the export argument is TRUE, each contact map will be saved as a ".csv" file in the current working directory or the location provided to the export\_location argument.

## Examples

```
## Not run:
# Create example data
data <- data.frame(
 pdb_id = c("6NPF", "1C14", "3NIR"),
```

```
chain = c("A", "A", NA),
  auth\_seq\_id = c("1; 2; 3; 4; 5; 6; 7", NA, NA))
# Create contact map
contact_maps <- parallel_create_structure_contact_map(
  data = data,id = pdb_id,chain = chain.
  auth_seq_id = auth_seq_id,
  split_n = 1,)
str(contact_maps[["3NIR"]])
contact_maps
## End(Not run)
```
parallel\_fit\_drc\_4p *Fitting four-parameter dose response curves (using parallel processing)*

#### Description

This function is a wrapper around fit\_drc\_4p that allows the use of all system cores for model fitting. It should only be used on systems that have enough memory available. Workers can either be set up manually before running the function with future::plan(multisession) or automatically by the function (maximum number of workers is 12 in this case). If workers are set up manually the number of cores should be provided to n\_cores. Worker can be terminated after completion with future::plan(sequential). It is not possible to export the individual fit objects when using this function as compared to the non parallel function as they are too large for efficient export from the workers.

```
parallel_fit_drc_4p(
  data,
  sample,
 grouping,
  response,
  dose,
  filter = "post",
  replicate_completeness = 0.7,
  condition\_completeness = 0.5,
  correlation_cutoff = 0.8,
  log\_logarithmic = TRUE,
  retain_columns = NULL,
  n_cores = NULL
)
```
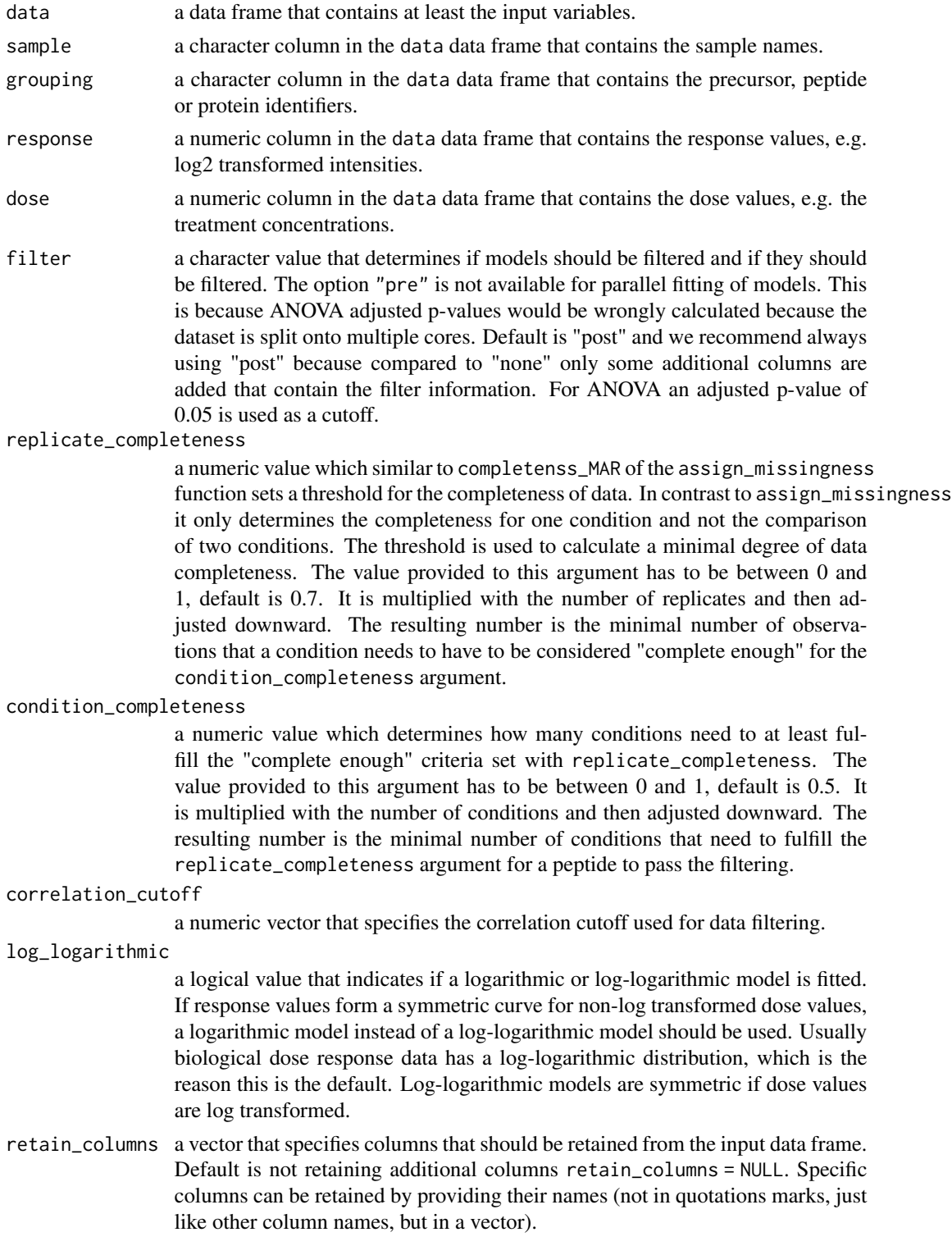
n\_cores optional, a numeric value that specifies the number of cores used if workers are set up manually.

#### Details

If data filtering options are selected, data is filtered based on multiple criteria. In general, curves are only fitted if there are at least 5 conditions with data points present to ensure that there is potential for a good curve fit. Therefore, this is also the case if no filtering option is selected. Furthermore, a completeness cutoff is defined for filtering. By default each entity (e.g. precursor) is filtered to contain at least  $70\%$  of total replicates (adjusted downward) for at least  $50\%$  of all conditions (adjusted downward). This can be adjusted with the according arguments. In addition to the completeness cutoff, also a significance cutoff is applied. ANOVA is used to compute the statistical significance of the change for each entity. The resulting p-value is adjusted using the Benjamini-Hochberg method and a cutoff of  $q \le 0.05$  is applied. Curve fits that have a minimal value that is higher than the maximal value are excluded as they were likely wrongly fitted. Curves with a correlation below 0.8 are not passing the filtering. If a fit does not fulfill the significance or completeness cutoff, it has a chance to still be considered if half of its values (+/-1 value) pass the replicate completeness criteria and half do not pass it. In order to fall into this category, the values that fulfill the completeness cutoff and the ones that do not fulfill it need to be consecutive, meaning located next to each other based on their concentration values. Furthermore, the values that do not pass the completeness cutoff need to be lower in intensity. Lastly, the difference between the two groups is tested for statistical significance using a Welch's t-test and a cutoff of  $p \le 0.1$  (we want to mainly discard curves that falsly fit the other criteria but that have clearly non-significant differences in mean). This allows curves to be considered that have missing values in half of their observations due to a decrease in intensity. It can be thought of as conditions that are missing not at random (MNAR). It is often the case that those entities do not have a significant p-value since half of their conditions are not considered due to data missingness.

The final filtered list is ranked based on a score calculated on entities that pass the filter. The score is the negative log10 of the adjusted ANOVA p-value scaled between 0 and 1 and the correlation scaled between 0 and 1 summed up and divided by 2. Thus, the highest score an entity can have is 1 with both the highest correlation and adjusted p-value. The rank is corresponding to this score. Please note, that entities with MNAR conditions might have a lower score due to the missing or non-significant ANOVA p-value. You should have a look at curves that are TRUE for dose\_MNAR in more detail.

#### Value

A data frame is returned that contains correlations of predicted to measured values as a measure of the goodness of the curve fit, an associated p-value and the four parameters of the model for each group. Furthermore, input data for plots is returned in the columns plot\_curve (curve and confidence interval) and plot\_points (measured points).

### Examples

```
## Not run:
# Load libraries
library(dplyr)
set.seed(123) # Makes example reproducible
```

```
# Create example data
data <- create_synthetic_data(
 n_proteins = 2,
  frac_change = 1,
 n_replicates = 3,
  n_conditions = 8,
  method = "dose_response",
  concentrations = c(0, 1, 10, 50, 100, 500, 1000, 5000),
  additional_metadata = FALSE
)
# Perform dose response curve fit
drc_fit <- parallel_fit_drc_4p(
  data = data,
  sample = sample,
  grouping = peptide,
  response = peptide_intensity_missing,
  dose = concentration,
  retain_columns = c(protein, change_peptide)
)
glimpse(drc_fit)
head(drc_fit, n = 10)
## End(Not run)
```
peptide\_profile\_plot *Peptide abundance profile plot*

### Description

Creates a plot of peptide abundances across samples. This is helpful to investigate effects of peptide and protein abundance changes in different samples and conditions.

# Usage

```
peptide_profile_plot(
  data,
  sample,
  peptide,
  intensity_log2,
  grouping,
  targets,
  protein_abundance_plot = FALSE,
  interactive = FALSE,
  export = FALSE,export_name = "peptide_profile_plots"
)
```
# Arguments

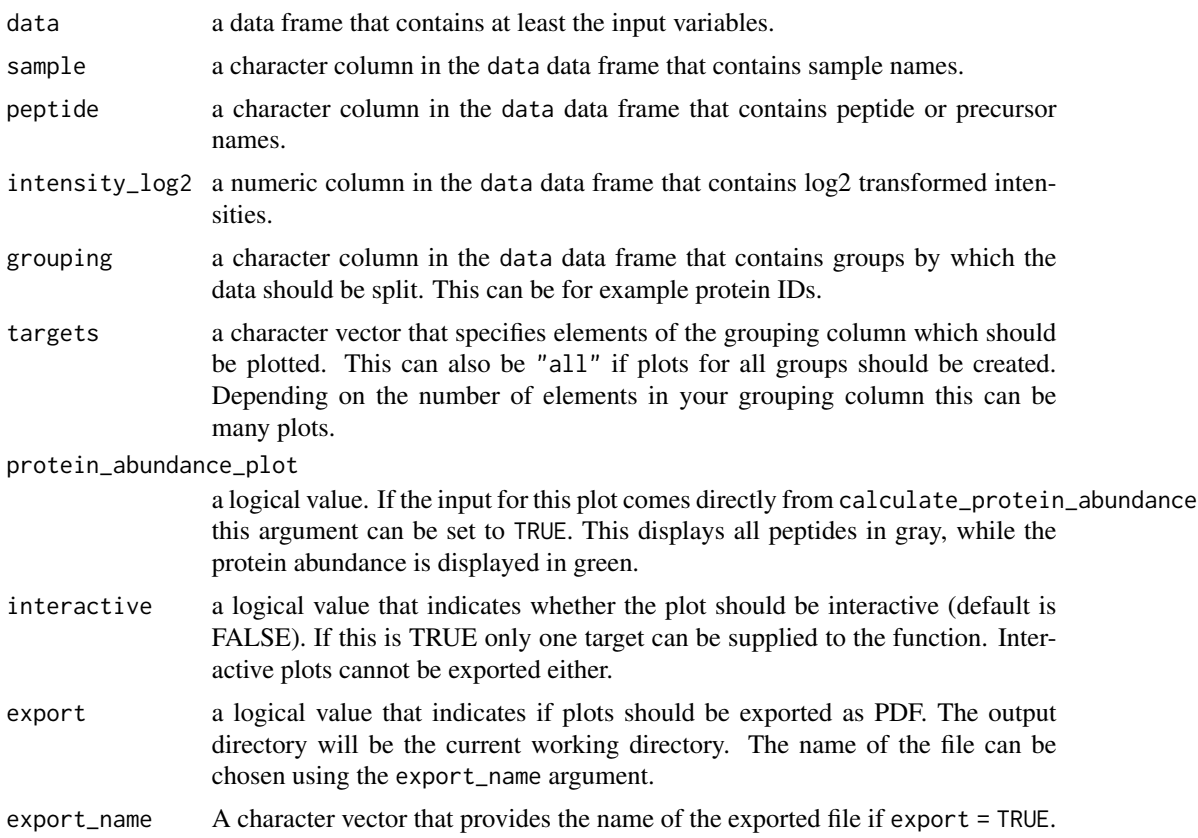

# Value

A list of peptide profile plots.

# Examples

```
# Create example data
data <- data.frame(
  sample = c(rep("S1", 6),
   rep("S2", 6),
    rep("S1", 2),
    rep("S2", 2)
  ),
  protein_id = c(rep("P1", 12),
    rep("P2", 4)
  ),
  precursor = c(
    rep(c("A1", "A2", "B1", "B2", "C1", "D1"), 2),
    rep(c("E1", "F1"), 2)
```

```
),
  peptide = c(rep(c("A", "A", "B", "B", "C", "D"), 2),
    rep(c("E", "F"), 2)
  ),
  intensity = c(
    rnorm(n = 6, mean = 15, sd = 2),rnorm(n = 6, mean = 21, sd = 1),rnorm(n = 2, mean = 15, sd = 1),rnorm(n = 2, mean = 15, sd = 2)
  )
)
# Calculate protein abundances and retain precursor
# abundances that can be used in a peptide profile plot
complete_abundances <- calculate_protein_abundance(
  data,
  sample = sample,
  protein_id = protein_id,
  precursor = precursor,
  peptide = peptide,
  intensity_log2 = intensity,
  \text{method} = "sum",for_plot = TRUE
\mathcal{L}# Plot protein abundance profile
# protein_abundance_plot can be set to
# FALSE to to also colour precursors
peptide_profile_plot(
  data = complete_abundances,
  sample = sample,
  peptide = precursor,
  intensity_log2 = intensity,
  grouping = protein_id,
  targets = c("P1"),
  protein_abundance_plot = TRUE
\mathcal{L}
```
protti\_colours *Colour scheme for protti*

#### Description

A colour scheme for protti that contains 100 colours.

## Usage

protti\_colours

#### ptsi\_pgk 77

# Format

A vector containing 100 colours

#### Source

Dina's imagination.

ptsi\_pgk *Structural analysis example data*

#### Description

Example data used for the vignette about structural analysis. The data was obtained from [Cappelletti](https://www.sciencedirect.com/science/article/pii/S0092867420316913) [2021](https://www.sciencedirect.com/science/article/pii/S0092867420316913) and corresponds to two separate experiments. Both experiments were limited proteolyis coupled to mass spectrometry (LiP-MS) experiments conducted on purified proteins. The first protein is phosphoglycerate kinase 1 (pgk) and it was treated with 25mM 3-phosphoglyceric acid (3PG). The second protein is phosphoenolpyruvate-protein phosphotransferase (ptsI) and it was treated with 25mM fructose 1,6-bisphosphatase (FBP). From both experiments only peptides belonging to either protein were used for this data set. The ptsI data set contains precursor level data while the pgk data set contains peptide level data. The pgk data can be obtained from supplementary table 3 from the tab named "pgk+3PG". The ptsI data is only included as raw data and was analysed using the functions of this package.

#### Usage

ptsi\_pgk

# Format

A data frame containing differential abundances and adjusted p-values for peptides/precursors of two proteins.

#### Source

Cappelletti V, Hauser T, Piazza I, Pepelnjak M, Malinovska L, Fuhrer T, Li Y, Dörig C, Boersema P, Gillet L, Grossbach J, Dugourd A, Saez-Rodriguez J, Beyer A, Zamboni N, Caflisch A, de Souza N, Picotti P. Dynamic 3D proteomes reveal protein functional alterations at high resolution in situ. Cell. 2021 Jan 21;184(2):545-559.e22. doi: 10.1016/j.cell.2020.12.021. Epub 2020 Dec 23. PMID: 33357446; PMCID: PMC7836100.

```
pval_distribution_plot
```
*Plot histogram of p-value distribution*

## Description

Plots the distribution of p-values derived from any statistical test as a histogram.

## Usage

```
pval_distribution_plot(data, grouping, pval, facet_by = NULL)
```
## Arguments

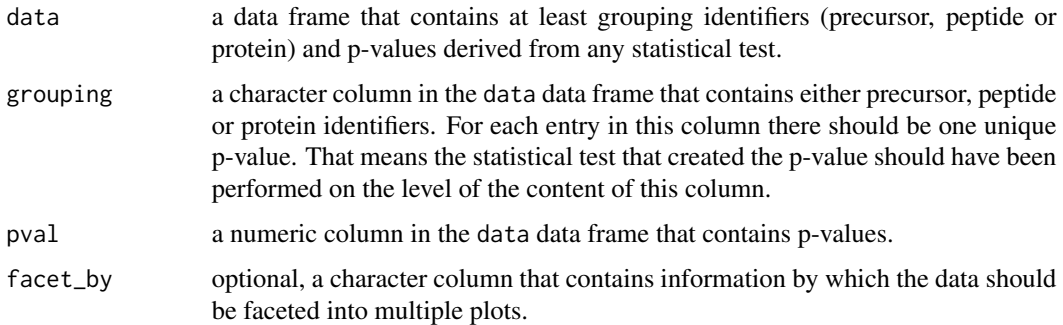

## Value

A histogram plot that shows the p-value distribution.

# Examples

```
set.seed(123) # Makes example reproducible
# Create example data
data <- data.frame(
  peptide = paste0("peptide", 1:1000),
  pval = runif(n = 1000))
# Plot p-values
pval_distribution_plot(
  data = data,
  grouping = peptide,
  pval = pval
\mathcal{L}
```
qc\_charge\_states *Check charge state distribution*

# Description

Calculates the charge state distribution for each sample (by count or intensity).

# Usage

```
qc_charge_states(
 data,
 sample,
 grouping,
 charge_states,
  intensity = NULL,
 remove_na_intensities = TRUE,
 method = "count",plot = FALSE,
 interactive = FALSE
)
```
# Arguments

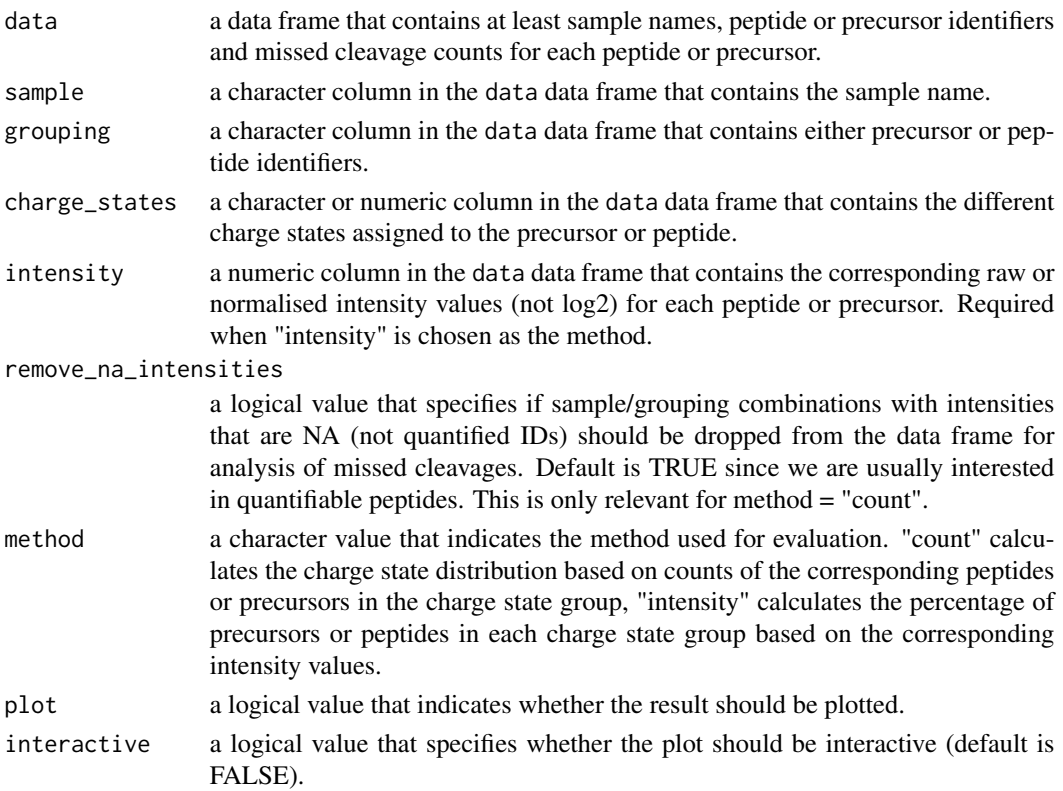

## Value

A data frame that contains the calculated percentage made up by the sum of either all counts or intensities of peptides or precursors of the corresponding charge state (depending on which method is chosen).

#### Examples

```
# Load libraries
library(dplyr)
set.seed(123) # Makes example reproducible
# Create example data
data <- create_synthetic_data(
 n_proteins = 100,
 frac_{change = 0.05},
 n_replicates = 3,
 n_conditions = 2,
 method = "effect_random"
) %>%
 mutate(intensity_non_log2 = 2^peptide_intensity_missing)
# Calculate charge percentages
qc_charge_states(
 data = data,
 sample = sample,
 grouping = peptide,
 charge_states = charge,
 intensity = intensity_non_log2,
 method = "intensity",
 plot = FALSE
)
# Plot charge states
qc_charge_states(
 data = data,
 sample = sample,
 grouping = peptide,
 charge_states = charge,
 intensity = intensity_non_log2,
 method = "intensity",
 plot = TRUE
)
```
qc\_contaminants *Percentage of contaminants per sample*

#### Description

Calculates the percentage of contaminating proteins as the share of total intensity.

# qc\_contaminants 81

## Usage

```
qc_contaminants(
  data,
  sample,
 protein,
  is_contaminant,
  intensity,
  n_contaminants = 5,
  plot = TRUE,
  interactive = FALSE
)
```
### Arguments

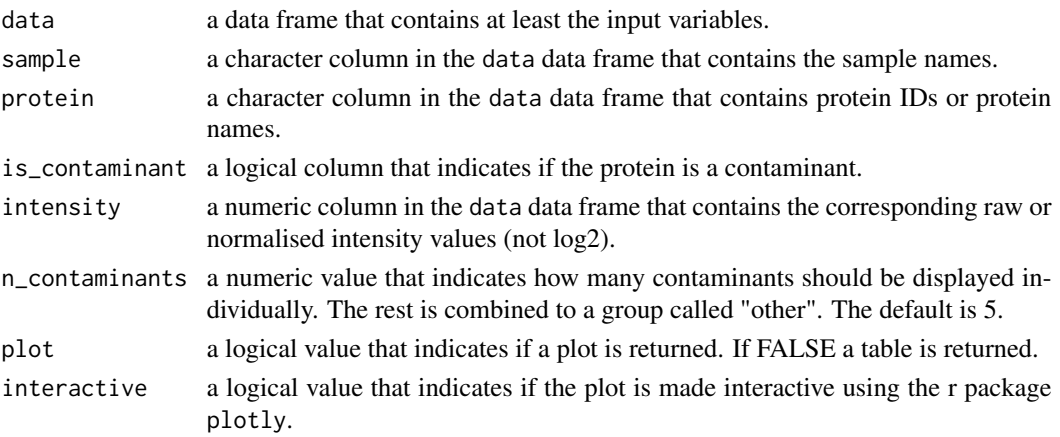

# Value

A bar plot that displays the percentage of contaminating proteins over all samples. If plot = FALSE a data frame is returned.

#### Examples

```
data <- data.frame(
  sample = c(rep("sample_1", 10), rep("sample_2", 10)),
 leading_razor_protein = c(rep(c("P1", "P1", "P1", "P2", "P2", "P2", "P2", "P3", "P3", "P3"), 2)),
  potential_contaminant = c(rep(c(rep(TRUE, 7), rep(FALSE, 3)), 2)),
  intensity = c(rep(1, 2), rep(4, 4), rep(6, 4), rep(2, 3), rep(3, 5), rep(4, 2))\mathcal{L}qc_contaminants(
  data,
  sample = sample,
  protein = leading_razor_protein,
  is_contaminant = potential_contaminant,
  intensity = intensity
)
```
# Description

Calculates and plots the coefficients of variation for the selected grouping.

# Usage

```
qc_cvs(
  data,
  grouping,
  condition,
  intensity,
  plot = TRUE,
  plot_style = "density"
\mathcal{L}
```
# Arguments

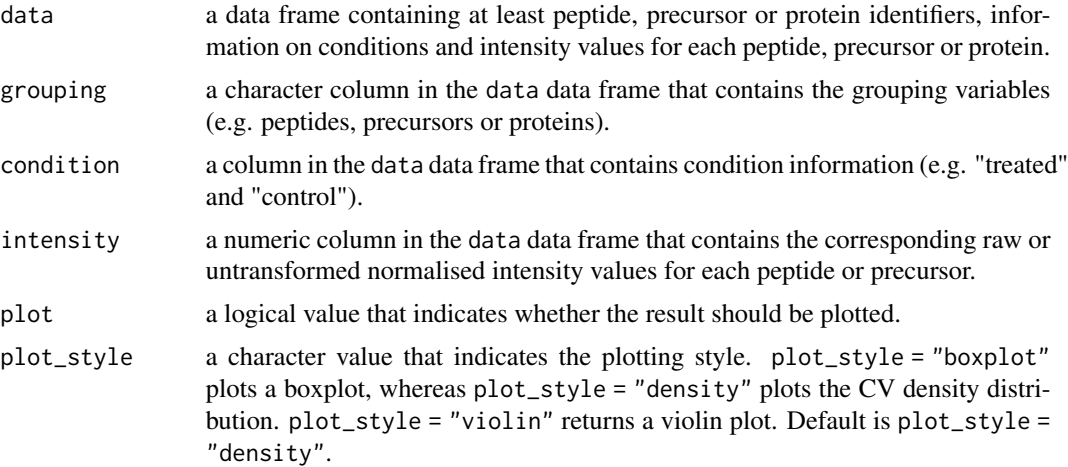

## Value

Either a data frame with the median CVs in % or a plot showing the distribution of the CVs is returned.

# Examples

```
# Load libraries
library(dplyr)
```
set.seed(123) # Makes example reproducible

```
# Create example data
data <- create_synthetic_data(
 n_proteins = 100,
  frac_{chainge} = 0.05,
 n_replicates = 3,
  n_conditions = 2,
  method = "effect_random"
) %>%
  mutate(intensity_non_log2 = 2^peptide_intensity_missing)
# Calculate coefficients of variation
qc_cvs(
  data = data,
  grouping = peptide,
  condition = condition,
  intensity = intensity_non_log2,
  plot = FALSE
)
# Plot coefficients of variation
# Different plot styles are available
qc_cvs(
  data = data,
  grouping = peptide,
  condition = condition,
  intensity = intensity_non_log2,
  plot = TRUE,
  plot_style = "violin"
)
```
qc\_data\_completeness *Data completeness*

#### Description

Calculates the percentage of data completeness. That means, what percentage of all detected precursors is present in each sample.

## Usage

```
qc_data_completeness(
  data,
  sample,
  grouping,
  intensity,
  digestion = NULL,
  plot = TRUE,
  interactive = FALSE
)
```
# Arguments

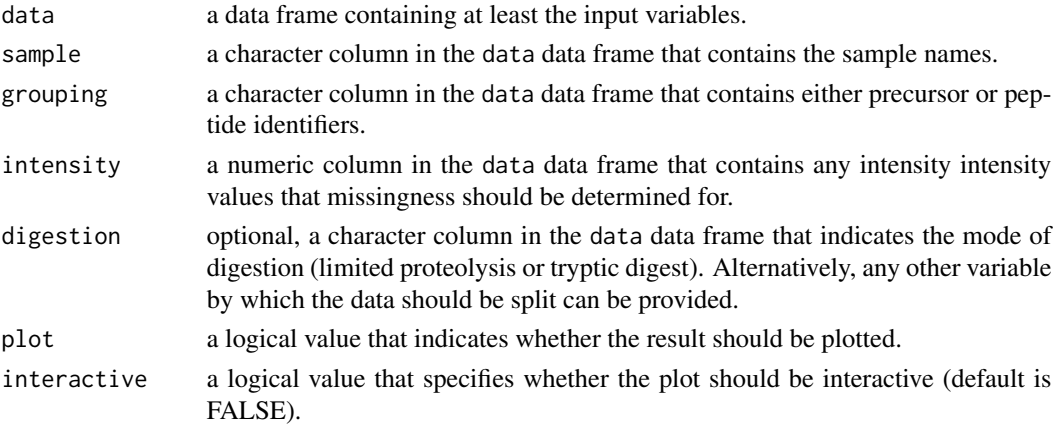

## Value

A bar plot that displays the percentage of data completeness over all samples. If plot = FALSE a data frame is returned. If interactive = TRUE, the plot is interactive.

### Examples

set.seed(123) # Makes example reproducible

```
# Create example data
data <- create_synthetic_data(
 n_proteins = 100,
 frac_{chainge} = 0.05,
 n_replicates = 3,
 n_conditions = 2,
  method = "effect_random"
)
# Determine data completeness
qc_data_completeness(
 data = data,
  sample = sample,
  grouping = peptide,
  intensity = peptide_intensity_missing,
  plot = FALSE
)
# Plot data completeness
qc_data_completeness(
 data = data,
  sample = sample,
  grouping = peptide,
  intensity = peptide_intensity_missing,
  plot = TRUE
\mathcal{L}
```
# Description

Returns a plot or table of the number of IDs for each sample. The default settings remove grouping variables without quantitative information (intensity is NA). These will not be counted as IDs.

# Usage

```
qc_ids(
  data,
  sample,
  grouping,
  intensity,
  remove_na_intensities = TRUE,
  condition = NULL,
  title = "ID count per sample",
 plot = TRUE,
  interactive = FALSE
\mathcal{L}
```
# Arguments

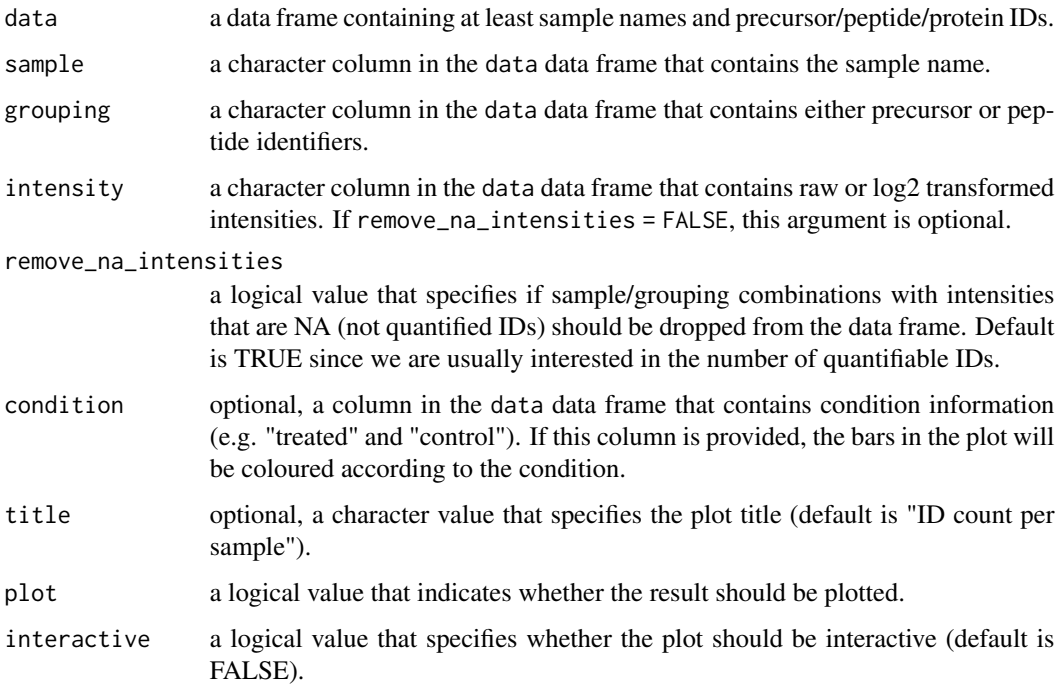

## Value

A bar plot with the height corresponding to the number of IDs, each bar represents one sample (if plot = TRUE). If plot = FALSE a table with ID counts is returned.

### Examples

set.seed(123) # Makes example reproducible

```
# Create example data
data <- create_synthetic_data(
 n_proteins = 100,
 frac_{chainge} = 0.05,
 n_replicates = 3,
 n_conditions = 2,
 method = "effect_random"
\mathcal{L}# Calculate number of identifications
qc_ids(
 data = data,
 sample = sample,
 grouping = peptide,
 intensity = peptide_intensity_missing,
 condition = condition,
 plot = FALSE
\mathcal{L}# Plot number of identifications
qc_ids(
 data = data,
 sample = sample,
 grouping = peptide,
 intensity = peptide_intensity_missing,
 condition = condition,
 plot = TRUE
)
```
qc\_intensity\_distribution

*Check intensity distribution per sample and overall*

# Description

Plots the overall or sample-wise distribution of all peptide intensities as a boxplot or histogram.

#### Usage

```
qc_intensity_distribution(
 data,
```

```
sample = NULL,
  grouping,
  intensity_log2,
 plot_style
\lambda
```
# Arguments

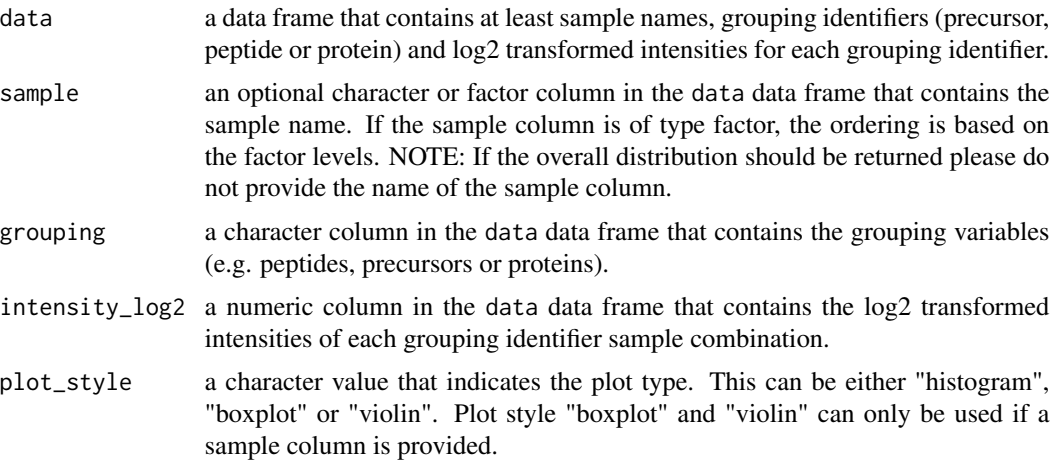

# Value

A histogram or boxplot that shows the intensity distribution over all samples or by sample.

#### Examples

set.seed(123) # Makes example reproducible

```
# Create example data
data <- create_synthetic_data(
 n_proteins = 100,
  frac_{change = 0.05},
  n_replicates = 3,
  n_conditions = 2,
  method = "effect_random"
\mathcal{L}# Plot intensity distribution
# The plot style can be changed
qc_intensity_distribution(
  data = data,
  sample = sample,
  grouping = peptide,
  intensity_log2 = peptide_intensity_missing,
  plot_style = "boxplot"
\overline{\phantom{a}}
```
qc\_median\_intensities *Median run intensities*

# Description

Median intensities per run are returned either as a plot or a table.

# Usage

```
qc_median_intensities(
  data,
  sample,
  grouping,
  intensity,
 plot = TRUE,
  interactive = FALSE
)
```
# Arguments

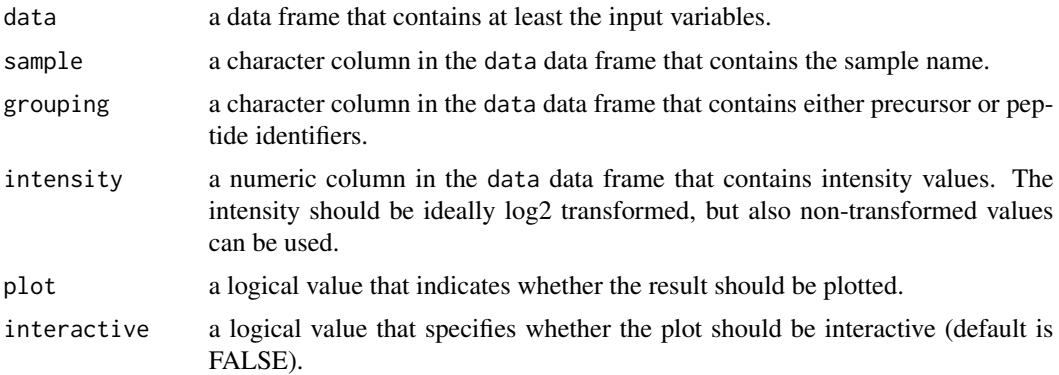

# Value

A plot that displays median intensity over all samples. If plot = FALSE a data frame containing median intensities is returned.

# Examples

set.seed(123) # Makes example reproducible

```
# Create example data
data <- create_synthetic_data(
 n_proteins = 100,
  frac_{chainge} = 0.05,
  n_replicates = 3,
  n_conditions = 2,
```

```
method = "effect_random"
\mathcal{L}# Calculate median intensities
qc_median_intensities(
  data = data,
  sample = sample,
  grouping = peptide,
  intensity = peptide_intensity_missing,
  plot = FALSE
\mathcal{L}# Plot median intensities
qc_median_intensities(
  data = data,
  sample = sample,
  grouping = peptide,
  intensity = peptide_intensity_missing,
  plot = TRUE
\mathcal{L}
```
qc\_missed\_cleavages *Check missed cleavages*

## Description

Calculates the percentage of missed cleavages for each sample (by count or intensity). The default settings remove grouping variables without quantitative information (intensity is NA). These will not be used for the calculation of missed cleavage percentages.

### Usage

```
qc_missed_cleavages(
  data,
  sample,
 grouping,
 missed_cleavages,
  intensity,
  remove_na_intensities = TRUE,
 method = "count",
 plot = FALSE,
  interactive = FALSE
)
```
#### Arguments

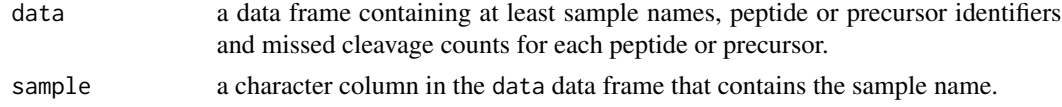

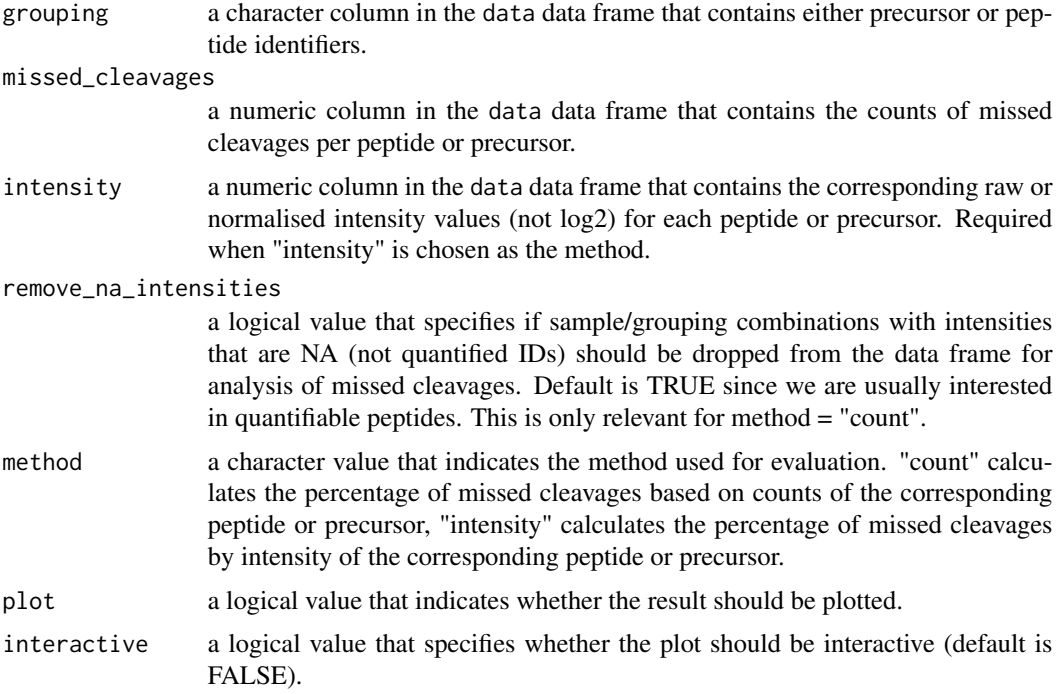

# Value

A data frame that contains the calculated percentage made up by the sum of all peptides or precursors containing the corresponding amount of missed cleavages.

# Examples

set.seed(123) # Makes example reproducible

```
# Create example data
data <- create_synthetic_data(
 n_proteins = 100,
 frac_{\text{char}}{ }n_replicates = 3,
 n_conditions = 2,
  method = "effect_random"
\mathcal{L}# Calculate missed cleavage percentages
qc_missed_cleavages(
 data = data,
 sample = sample,
  grouping = peptide,
 missed_cleavages = n_missed_cleavage,
  intensity = peptide_intensity_missing,
 method = "intensity",
  plot = FALSE
\mathcal{L}
```
#### $qc_pca$  91

```
# Plot missed cleavages
qc_missed_cleavages(
 data = data,
 sample = sample,
 grouping = peptide,
 missed_cleavages = n_missed_cleavage,
 intensity = peptide_intensity_missing,
 method = "intensity",
  plot = TRUE
)
```
qc\_pca *Plot principal component analysis*

# Description

Plots a principal component analysis based on peptide or precursor intensities.

# Usage

```
qc_pca(
  data,
  sample,
  grouping,
  intensity,
  condition,
  components = c("PC1", "PC2"),
  digestion = NULL,
  plot_style = "pca"
\mathcal{L}
```
# Arguments

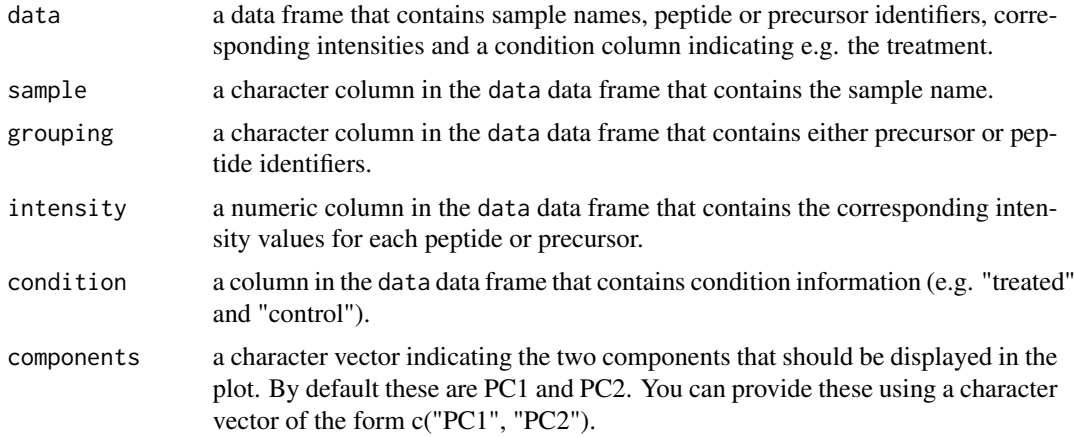

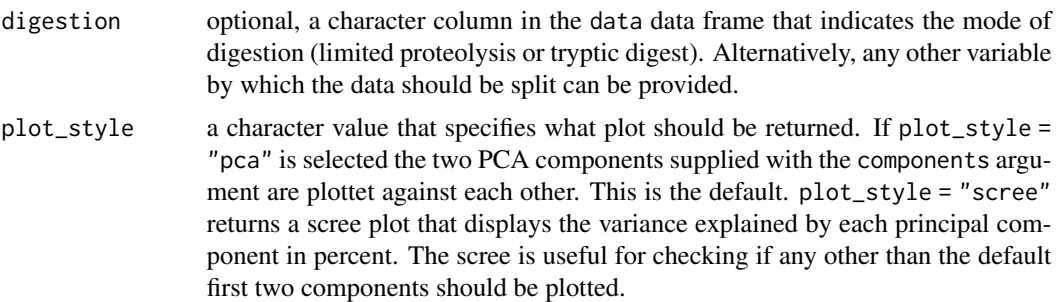

#### Value

A principal component analysis plot showing PC1 and PC2. If plot\_style = "scree", a scree plot for all dimensions is returned.

# Examples

set.seed(123) # Makes example reproducible

```
# Create example data
data <- create_synthetic_data(
 n_proteins = 100,
  frac_{chainge} = 0.05,
 n_replicates = 3,
  n_conditions = 2,
)
# Plot scree plot
qc_pca(
 data = data,
 sample = sample,
  grouping = peptide,
  intensity = peptide_intensity_missing,
  condition = condition,
  plot_style = "scree"
)
# Plot principal components
qc_pca(
 data = data,
  sample = sample,
  grouping = peptide,
  intensity = peptide_intensity_missing,
  condition = condition
\mathcal{L}
```
# qc\_peak\_width 93

# Description

Plots one minute binned median precursor elution peak width over retention time for each sample.

# Usage

```
qc_peak_width(
  data,
  sample,
  intensity,
  retention_time,
 peak_width = NULL,
  retention_time_start = NULL,
  retention_time_end = NULL,
  remove_na_intensities = TRUE,
  interactive = FALSE
\mathcal{L}
```
# Arguments

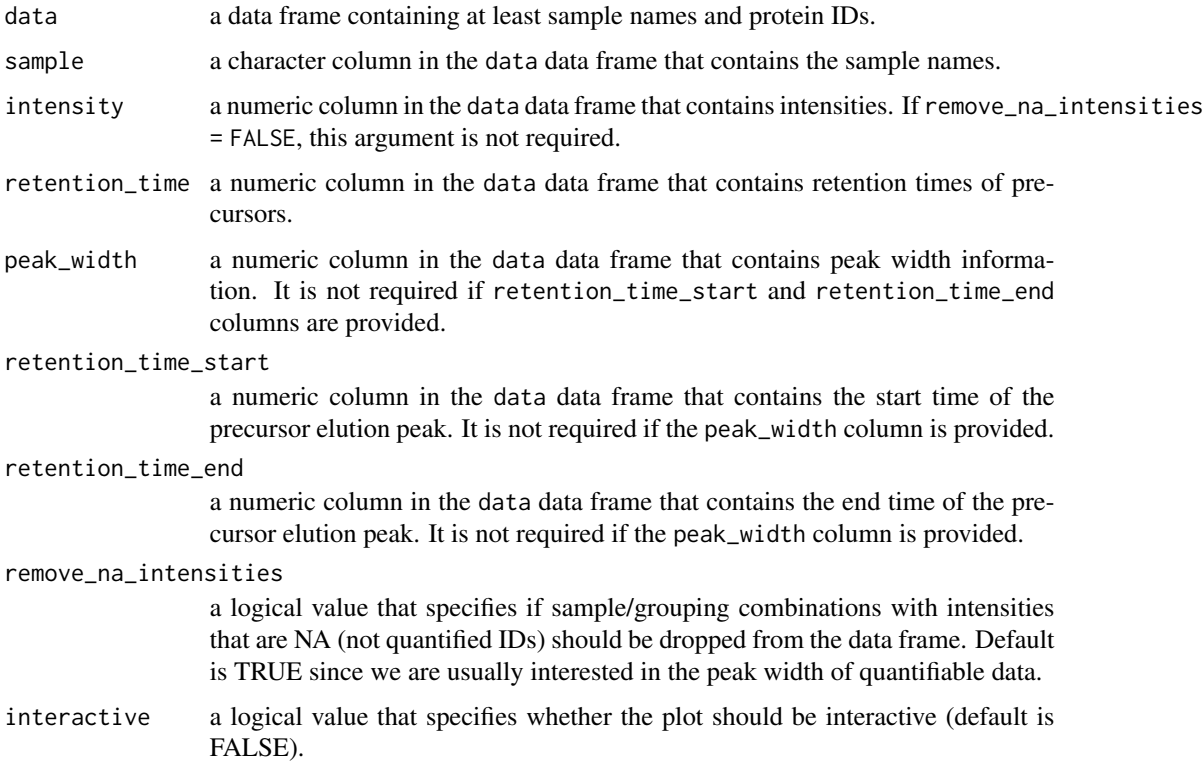

# Value

A line plot displaying one minute binned median precursor elution peak width over retention time for each sample.

# Examples

```
data <- data.frame(
  r_file_name = c(rep("sample_1", 10), rep("sample2", 10)),fg_quantity = c(rep(2000, 20)),
  eg_mean_apex_rt = c(rep(c(1, 2, 3, 4, 5, 6, 7, 8, 9, 10), 2)),eg_start_rt = c(0.5, 1, 3, 4, 5, 6, 7, 7.5, 8, 9, 1, 2, 2, 3, 4, 5, 5, 8, 9, 9),
  eg\_end\_rt = c(1.5, 2, 3.1, 4.5, 5.8, 6.6, 8, 8, 8.4,
   9.1, 3, 2.2, 4, 3.4, 4.5, 5.5, 5.6, 8.3, 10, 12
  )
\mathcal{L}qc_peak_width(
 data,
 sample = r_file_name,
 intensity = fg_quantity,
 retention_time = eg_mean_apex_rt,
 retention_time_start = eg_start_rt,
  retention_time_end = eg_end_rt
\lambda
```
qc\_peptide\_type *Check peptide type percentage share*

### Description

Calculates the percentage share of each peptide types (fully-tryptic, semi-tryptic, non-tryptic) for each sample.

# Usage

```
qc_peptide_type(
  data,
  sample,
  peptide,
 pep_type,
  intensity,
  remove_na_intensities = TRUE,
  method = "count",plot = FALSE,
  interactive = FALSE
\lambda
```
### Arguments

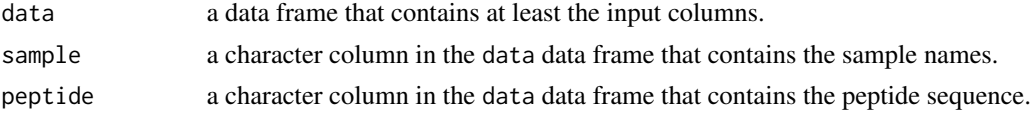

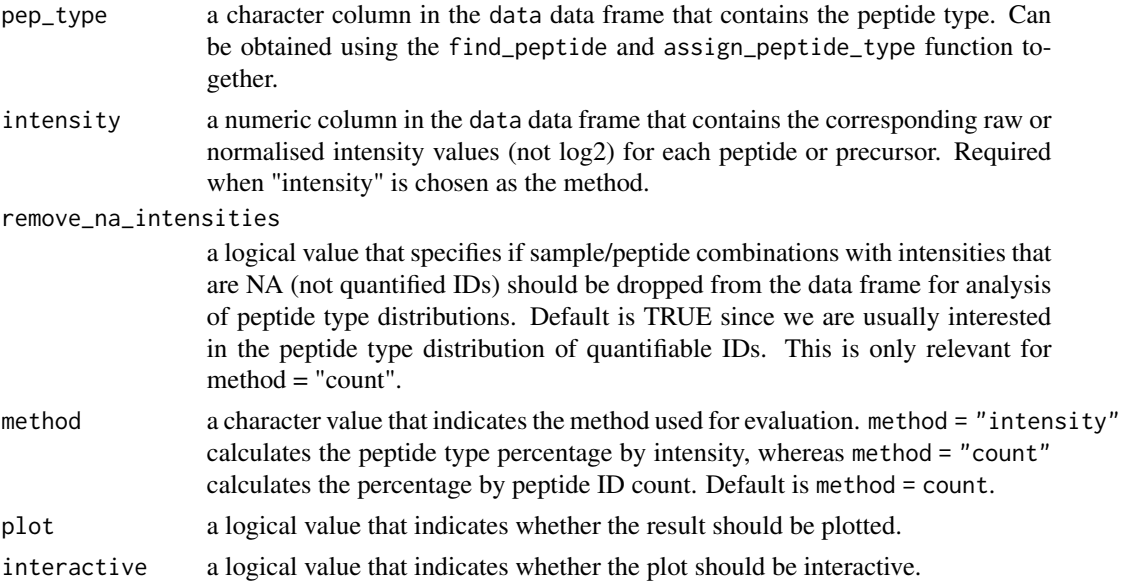

## Value

A data frame that contains the calculated percentage shares of each peptide type per sample. The count column contains the number of peptides with a specific type. The peptide\_type\_percent column contains the percentage share of a specific peptide type.

## Examples

```
# Load libraries
library(dplyr)
set.seed(123) # Makes example reproducible
# Create example data
data <- create_synthetic_data(
 n_proteins = 100,
 frac_{chainge} = 0.05,
 n_replicates = 3,
 n_conditions = 2,
  method = "effect_random"
) %>%
  mutate(intensity_non_log2 = 2^peptide_intensity_missing)
# Determine peptide type percentages
qc_peptide_type(
  data = data,
  sample = sample,
  peptide = peptide,
  pep_type = pep_type,
  intensity = intensity_non_log2,
  method = "intensity",plot = FALSE
```

```
)
# Plot peptide type
qc_peptide_type(
  data = data,
  sample = sample,
  peptide = peptide,
  pep_type = pep_type,
  intensity = intensity_non_log2,
  method = "intensity",
  plot = TRUE
\overline{\phantom{a}}
```
qc\_proteome\_coverage *Proteome coverage per sample and total*

## Description

Calculates the proteome coverage for each samples and for all samples combined. In other words t he fraction of detected proteins to all proteins in the proteome is calculated.

#### Usage

```
qc_proteome_coverage(
  data,
  sample,
 protein_id,
 organism_id,
  reviewed = TRUE,plot = TRUE,
  interactive = FALSE
)
```
## Arguments

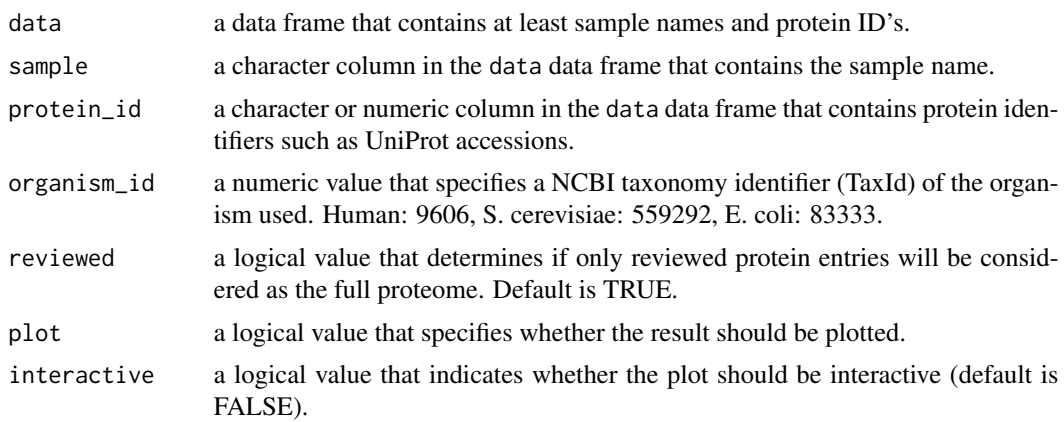

### Value

A bar plot showing the percentage of of the proteome detected and undetected in total and for each sample. If plot = FALSE a data frame containing the numbers is returned.

### Examples

```
# Create example data
proteome <- data.frame(id = 1:4518)
data <- data.frame(
  sample = c(rep("A", 101), rep("B", 1000), rep("C", 1000)),
  protein_id = c(proteome$id[1:100], proteome$id[1:1000], proteome$id[1000:2000])
\mathcal{L}# Calculate proteome coverage
qc_proteome_coverage(
  data = data,
  sample = sample,
  protein_id = protein_id,
  organism_id = 83333,
  plot = FALSE
)
# Plot proteome coverage
qc_proteome_coverage(
  data = data,
  sample = sample,
  protein_id = protein_id,
  organism_id = 83333,plot = TRUE
)
```
qc\_sample\_correlation *Correlation based hirachical clustering of samples*

#### Description

A correlation heatmap is created that uses hirachical clustering to determine sample similarity.

#### Usage

```
qc_sample_correlation(
  data,
  sample,
  grouping,
  intensity_log2,
  condition,
  digestion = NULL,
```

```
run_order = NULL,
  method = "spearman",
  interactive = FALSE
\lambda
```
# Arguments

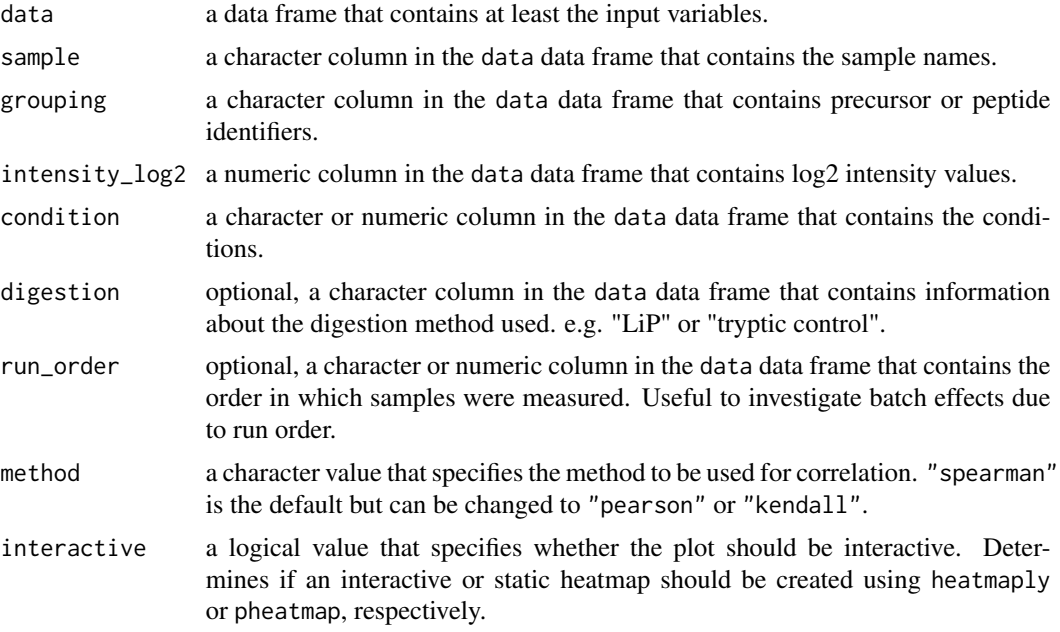

# Value

A correlation heatmap that compares each sample. The dendrogram is sorted by optimal leaf ordering.

# Examples

set.seed(123) # Makes example reproducible

```
# Create example data
data <- create_synthetic_data(
 n_proteins = 100,
 frac_{change = 0.05},
 n_replicates = 3,
 n_conditions = 2,
  method = "effect_random"
\mathcal{L}# Create sample correlation heatmap
qc_sample_correlation(
 data = data,
 sample = sample,
```
# qc\_sequence\_coverage 99

```
grouping = peptide,
  intensity_log2 = peptide_intensity_missing,
  condition = condition
\mathcal{L}
```
qc\_sequence\_coverage *Protein coverage distribution*

# Description

Plots the distribution of protein coverages in a histogram.

## Usage

```
qc_sequence_coverage(
  data,
 protein_identifier,
 coverage,
  sample = NULL,
  interactive = FALSE
)
```
# Arguments

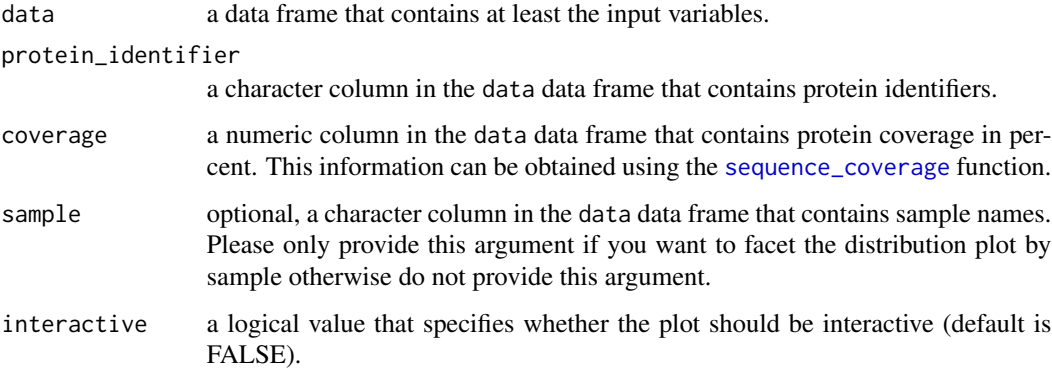

# Value

A protein coverage histogram with 5 percent binwidth. The vertical dotted line indicates the median.

### See Also

[sequence\\_coverage](#page-0-0)

### Examples

set.seed(123) # Makes example reproducible

```
# Create example data
data <- create_synthetic_data(
 n_proteins = 100,
 frac_{change = 0.05},
 n_replicates = 3,
 n_conditions = 2,
 method = "effect_random"
)
# Plot sequence coverage
qc_sequence_coverage(
 data = data,
 protein_identifier = protein,
 coverage = coverage
)
```
randomise\_queue *Randomise samples in MS queue*

### Description

[Experimental] This function randomises the order of samples in an MS queue. QC and Blank samples are left in place. It is also possible to randomise only parts of the queue. Before running this make sure to set a specific seed with the set.seed() function. This ensures that the randomisation of the result is consistent if the function is run again.

### Usage

```
randomise_queue(data = NULL, rows = NULL, export = FALSE)
```
# Arguments

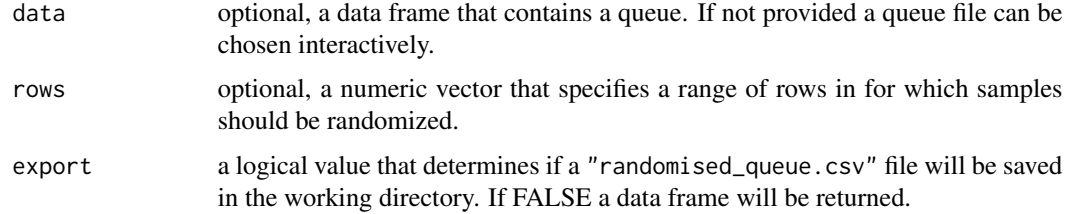

### Value

If export = TRUE a "randomised\_queue.csv" file will be saved in the working directory. If export = FALSE a data frame that contains the randomised queue is returned.

# rapamycin\_10uM 101

#### Examples

```
queue <- create_queue(
 date = c("200722"),
 instrument = c("EX1"),
 user = c("jquast"),
 measurement_type = c("DIA"),
 experiment_name = c("JPQ031"),
 digestion = c("LiP", "tryptic control"),
  treatment_type_1 = c("EDTA", "H20"),treatment_type_2 = c("Zeba", "unfiltered"),
 treatment\_dose_1 = c(10, 30, 60),
 treatment\_unit_1 = c("min"),n_replicates = 4,
 number_runs = FALSE,
 organism = c("E. coli"),
 exclude_combinations = list(list(
    treatment_type_1 = c("H20"),treatment_type_2 = c("Zeba", "unfiltered"),
    treatment_dose_1 = c(10, 30))),
 inj_vol = c(2),
 data_path = "D:\\2007_Data",
 method_path = "C:\\Xcalibur\\methods\\DIA_120min",
 position_row = c("A", "B", "C", "D", "E", "F"),
 position_column = 8,
 blank_every_n = 4,
 blank_position = "1-V1",
 blank_method_path = "C:\\Xcalibur\\methods\\blank"
)
head(queue, n = 20)
randomised_queue <- randomise_queue(
 data = queue,
 export = FALSE
)
head(randomised_queue, n = 20)
```
rapamycin\_10uM *Rapamycin 10 uM example data*

#### **Description**

Rapamycin example data used for the vignette about binary control/treated data. The data was obtained from [Piazza 2020](https://www.nature.com/articles/s41467-020-18071-x) and corresponds to experiment 18. FKBP1A the rapamycin binding protein and 49 other randomly sampled proteins were used for this example dataset. Furthermore, only the DMSO control and the 10 uM condition were used.

#### Usage

rapamycin\_10uM

# Format

A data frame containing peptide level data from a Spectronaut report.

#### Source

Piazza, I., Beaton, N., Bruderer, R. et al. A machine learning-based chemoproteomic approach to identify drug targets and binding sites in complex proteomes. Nat Commun 11, 4200 (2020). https://doi.org/10.1038/s41467-020-18071-x

rapamycin\_dose\_response

*Rapamycin dose response example data*

### Description

Rapamycin example data used for the vignette about dose response data. The data was obtained from [Piazza 2020](https://www.nature.com/articles/s41467-020-18071-x) and corresponds to experiment 18. FKBP1A the rapamycin binding protein and 39 other randomly sampled proteins were used for this example dataset. The concentration range includes the following points: 0 (DMSO control), 10 pM, 100 pM, 1 nM, 10 nM, 100 nM, 1 uM, 10 uM and 100 uM.

### Usage

rapamycin\_dose\_response

### Format

A data frame containing peptide level data from a Spectronaut report.

## Source

Piazza, I., Beaton, N., Bruderer, R. et al. A machine learning-based chemoproteomic approach to identify drug targets and binding sites in complex proteomes. Nat Commun 11, 4200 (2020). https://doi.org/10.1038/s41467-020-18071-x

## Description

The function uses the very fast fread function form the data.table package. The column names of the resulting data table are made more r-friendly using clean\_names from the janitor package. It replaces "." and " " with "\_" and converts names to lower case which is also known as snake\_case. In the end the data table is converted to a tibble.

## Usage

read\_protti(filename, ...)

## Arguments

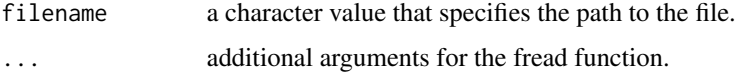

## Value

A data frame (with class tibble) that contains the content of the specified file.

## Examples

```
## Not run:
read_protti("folder\\filename")
## End(Not run)
```
replace\_identified\_by\_x

*Replace identified positions in protein sequence by "x"*

## Description

Helper function for the calculation of sequence coverage, replaces identified positions with an "x" within the protein sequence.

### Usage

```
replace_identified_by_x(sequence, positions_start, positions_end)
```
## Arguments

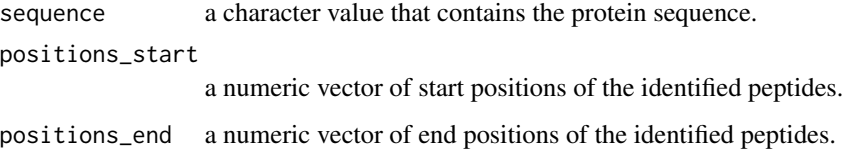

## Value

A character vector that contains the modified protein sequence with each identified position replaced by "x".

scale\_protti *Scaling a vector*

# Description

scale\_protti is used to scale a numeric vector either between 0 and 1 or around a centered value using the standard deviation. If a vector containing only one value or repeatedly the same value is provided, 1 is returned as the scaled value for method =  $"01"$  and 0 is returned for metod = "center".

#### Usage

```
scale_protti(x, method)
```
# Arguments

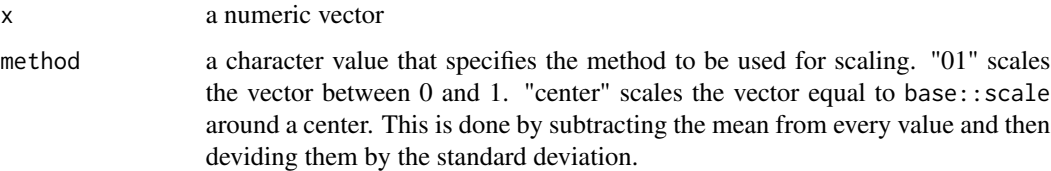

## Value

A scaled numeric vector.

# Examples

```
scale\_protti(c(1, 2, 1, 4, 6, 8), method = "01")
```
split\_metal\_name *Convert metal names to search pattern*

#### Description

Converts a vector of metal names extracted from the feature\_metal\_binding column obtained with fetch\_uniprot to a pattern that can be used to search for corresponding ChEBI IDs. This is used as a helper function for other functions.

#### Usage

split\_metal\_name(metal\_names)

#### Arguments

metal\_names a character vector containing names of metals and metal containing molecules.

# Value

A character vector with metal name search patterns.

try\_query *Query from URL*

#### Description

Downloads data table from URL. If an error occurs during the query (for example due to no connection) the function waits 3 seconds and tries again. If no result could be obtained after the given number of tries a message indicating the problem is returned.

#### Usage

```
try_query(
  url,
 max\_tries = 5,
  silent = TRUE,
  type = "text/tab-separated-values",
  ...
\mathcal{E}
```
# Arguments

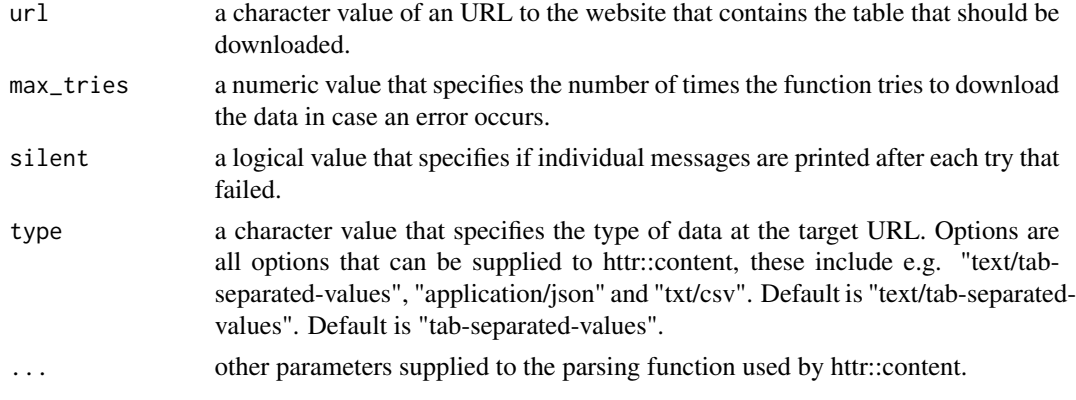

# Value

A data frame that contains the table from the url.

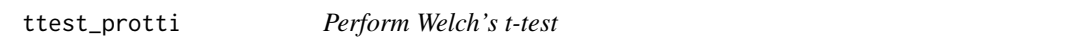

# Description

Performs a Welch's t-test and calculates p-values between two groups.

# Usage

```
ttest_protti(mean1, mean2, sd1, sd2, n1, n2, log_values = TRUE)
```
# Arguments

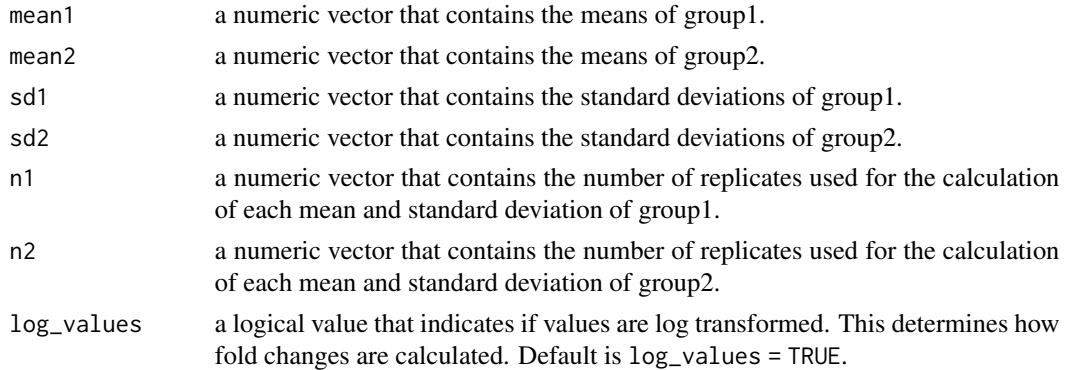

## Value

A data frame that contains the calculated differences of means, standard error, t statistic and pvalues.

# viridis\_colours 107

## Examples

```
ttest_protti(
  mean1 = 10,
  mean2 = 15.5,
  sd1 = 1,sd2 = 0.5,
  n1 = 3,
  n2 = 3\overline{)}
```
viridis\_colours *Viridis colour scheme*

# Description

A colour scheme by the viridis colour scheme from the viridis R package.

# Usage

viridis\_colours

### Format

A vector containing 256 colours

#### Source

viridis R package

volcano\_plot *Volcano plot*

# Description

Plots a volcano plot for the given input.

# Usage

```
volcano_plot(
  data,
  grouping,
  log2FC,
  significance,
 method,
  target_column = NULL,
  target = NULL,
```

```
facet_by = NULL,facet_scales = "fixed",
title = "Volcano plot",
x_axis_label = "log2(fold change)",
y_axis_label = "-log10(p-value)",
legend_label = "Target",
log2FC_{cutoff} = 1,
significance_cutoff = 0.01,
interactive = FALSE
```

```
\mathcal{L}
```
# Arguments

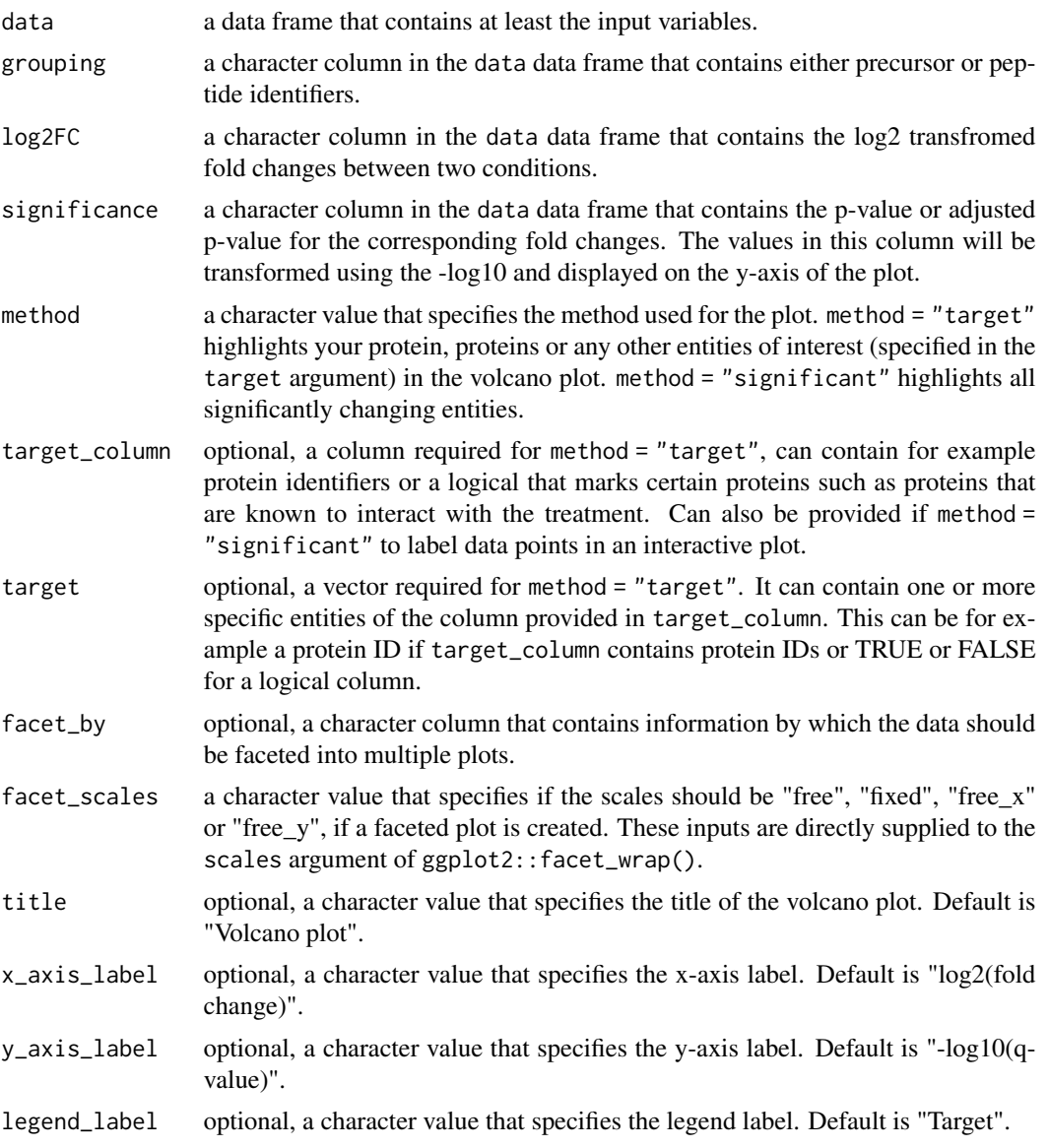
log2FC\_cutoff optional, a numeric value that specifies the log2 transformed fold change cutoff used for the vertical lines, which can be used to assess the significance of changes. Default value is 1.

significance\_cutoff

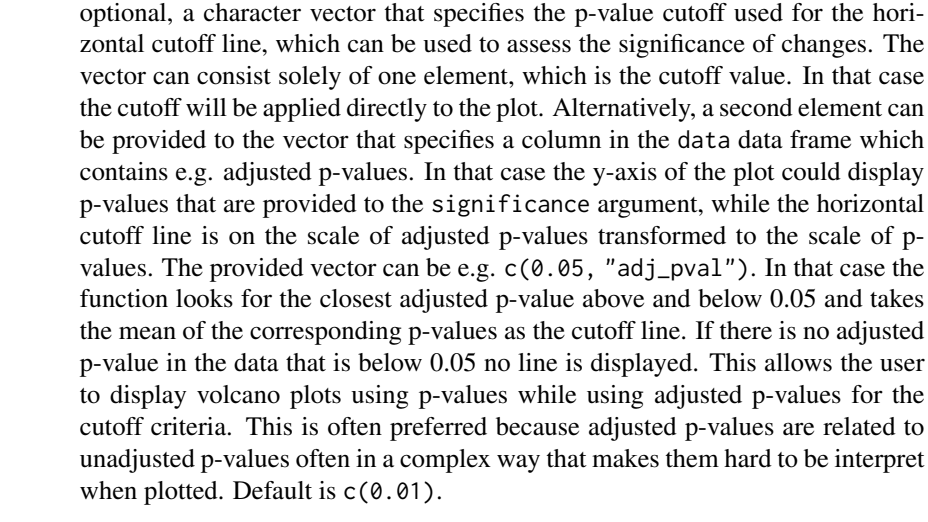

interactive a logical value that specifies whether the plot should be interactive (default is FALSE).

#### Value

Depending on the method used a volcano plot with either highlighted targets (method = "target") or highlighted significant proteins (method = "significant") is returned.

### Examples

set.seed(123) # Makes example reproducible

```
# Create synthetic data
data <- create_synthetic_data(
 n_proteins = 10,
 frac_{change = 0.5}n_replicates = 4,
 n_conditions = 3,
 method = "effect_random",
 additional_metadata = FALSE
\mathcal{L}# Assign missingness information
data_missing <- assign_missingness(
 data,
 sample = sample,
 condition = condition,
 grouping = peptide,
 intensity = peptide_intensity_missing,
 ref_condition = "all",
```

```
retain_columns = c(protein, change_peptide)
)
# Calculate differential abundances
diff <- calculate_diff_abundance(
  data = data_missing,
  sample = sample,
  condition = condition,
  grouping = peptide,
  intensity_log2 = peptide_intensity_missing,
  missingness = missingness,
  comparison = comparison,
  method = "t-test",retain_columns = c(protein, change_peptide)
)
volcano_plot(
  data = diff,grouping = peptide,
  log2FC = diff,significance = pval,
  method = "target",
  target_column = change_peptide,
  target = TRUE,facet_by = comparison,
  significance_cutoff = c(0.05, "adj_pval")
)
```
woods\_plot *Woods' plot*

#### Description

Creates a Woods' plot that plots log2 fold change of peptides or precursors along the protein sequence. The peptides or precursors are located on the x-axis based on their start and end positions. The position on the y-axis displays the fold change. The vertical size (y-axis) of the box representing the peptides or precursors do not have any meaning.

#### Usage

```
woods_plot(
  data,
  fold_change,
  start_position,
  end_position,
  protein_length,
  coverage = NULL,
  protein_id,
  targets = "all",
```
<span id="page-109-0"></span>

## woods\_plot 111

```
facet = TRUE,colouring = NULL,
 fold\_change\_cutoff = 1,
 highlight = NULL,
 export = FALSE,
 export_name = "woods_plots"
\mathcal{E}
```
## Arguments

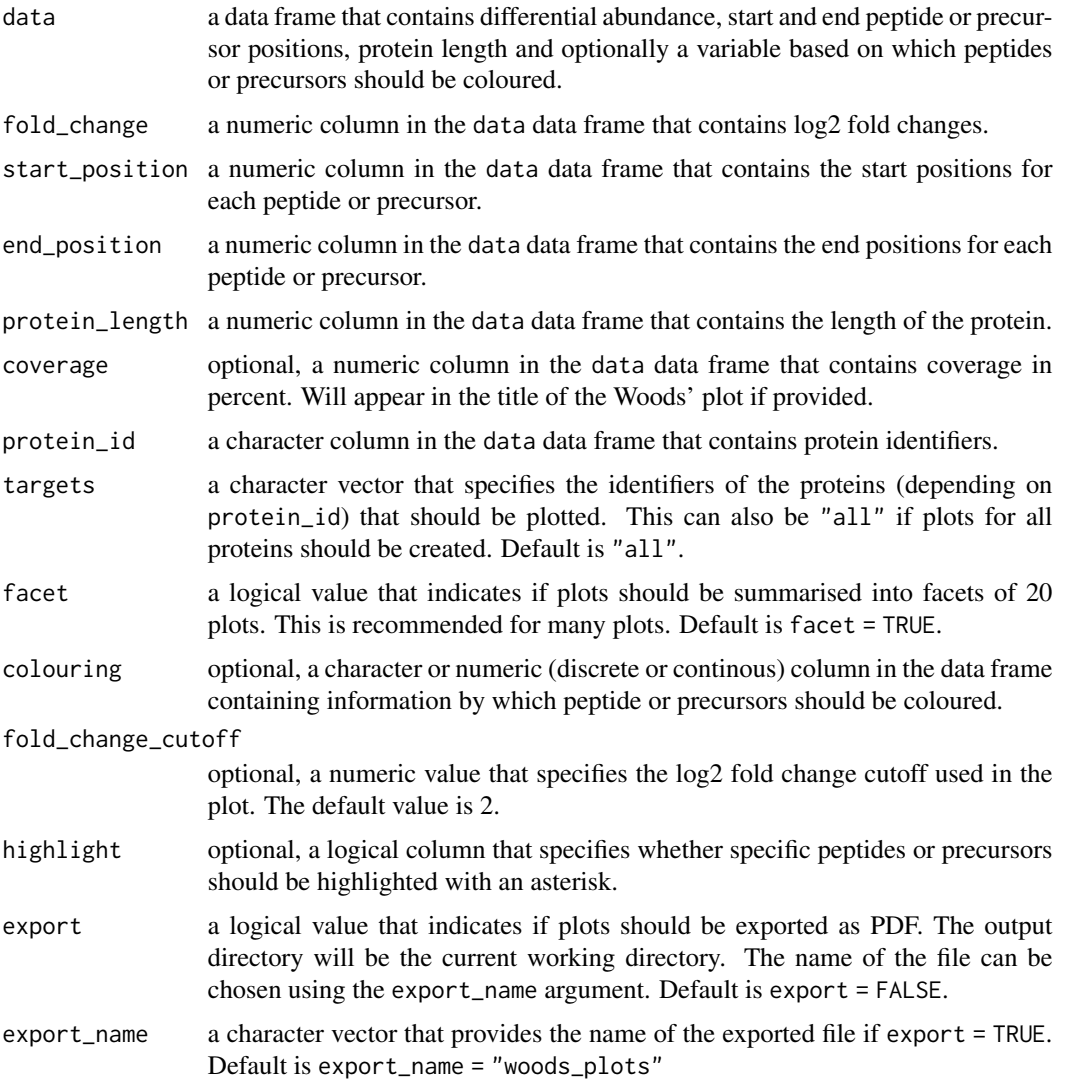

## Value

A list containing Woods' plots is returned. Plotting peptide or precursor log2 fold changes along the protein sequence.

# Examples

```
# Create example data
data <- data.frame(
  fold_change = c(2.3, 0.3, -0.4, -4, 1),
  pval = c(0.001, 0.7, 0.9, 0.003, 0.03),
 start = c(20, 30, 45, 90, 140),
  end = c(33, 40, 64, 100, 145),
  protein_length = c(rep(150, 5)),protein_id = c(rep("P1", 5))
\lambda# Plot Woods' plot
woods_plot(
 data = data,
 fold_change = fold_change,
  start_position = start,
  end_position = end,
  protein_length = protein_length,
  protein_id = protein_id,
  colouring = pval
\mathcal{L}
```
# **Index**

∗ datasets protti\_colours, [76](#page-75-0) ptsi\_pgk, [77](#page-76-0) rapamycin\_10uM, [101](#page-100-0) rapamycin\_dose\_response, [102](#page-101-0) viridis\_colours, [107](#page-106-0) analyse\_functional\_network, [3](#page-2-0) anova\_protti, [5](#page-4-0) assign\_missingness, [7](#page-6-0) assign\_peptide\_type, [9](#page-8-0) barcode\_plot, [10](#page-9-0) calculate\_aa\_scores, [11](#page-10-0) calculate\_diff\_abundance, [13](#page-12-0) calculate\_go\_enrichment, [16](#page-15-0) calculate\_imputation, [19](#page-18-0) calculate\_kegg\_enrichment, [20](#page-19-0) calculate\_protein\_abundance, [22](#page-21-0) calculate\_sequence\_coverage, [24](#page-23-0) calculate\_treatment\_enrichment, [25](#page-24-0) create\_queue, [26](#page-25-0) create\_structure\_contact\_map, [30](#page-29-0) create\_synthetic\_data, [33](#page-32-0) drc\_4p, [35](#page-34-0) drc\_4p\_plot, [36](#page-35-0) extract\_metal\_binders, [38](#page-37-0) fetch\_alphafold\_prediction, [40](#page-39-0) fetch\_chebi, [42](#page-41-0) fetch\_eco, [43](#page-42-0) fetch\_go, [44](#page-43-0) fetch\_kegg, [45](#page-44-0) fetch\_metal\_pdb, [45](#page-44-0) fetch\_mobidb, [48](#page-47-0) fetch\_pdb, [48](#page-47-0) fetch\_pdb\_structure, [49](#page-48-0) fetch\_uniprot, [51](#page-50-0)

fetch\_uniprot\_proteome, [52](#page-51-0) filter\_cv, [53](#page-52-0) find\_all\_subs, [54](#page-53-0) find\_chebis, [55](#page-54-0) find\_peptide, [55](#page-54-0) find\_peptide\_in\_structure, [56](#page-55-0) fit\_drc\_4p, [58](#page-57-0) impute, [62](#page-61-0) map\_peptides\_on\_structure, [64](#page-63-0) normalise, [67](#page-66-0) parallel\_create\_structure\_contact\_map, [68](#page-67-0) parallel\_fit\_drc\_4p, [71](#page-70-0) peptide\_profile\_plot, [74](#page-73-0) protti\_colours, [76](#page-75-0) ptsi\_pgk, [77](#page-76-0) pval\_distribution\_plot, [78](#page-77-0) qc\_charge\_states, [79](#page-78-0) qc\_contaminants, [80](#page-79-0) qc\_cvs, [82](#page-81-0) qc\_data\_completeness, [83](#page-82-0) qc\_ids, [85](#page-84-0) qc\_intensity\_distribution, [86](#page-85-0) qc\_median\_intensities, [88](#page-87-0) qc\_missed\_cleavages, [89](#page-88-0) qc\_pca, [91](#page-90-0) qc\_peak\_width, [92](#page-91-0) qc\_peptide\_type, [94](#page-93-0) qc\_proteome\_coverage, [96](#page-95-0) qc\_sample\_correlation, [97](#page-96-0) qc\_sequence\_coverage, [99](#page-98-0) randomise\_queue, [100](#page-99-0) rapamycin\_10uM, [101](#page-100-0) rapamycin\_dose\_response, [102](#page-101-0) read\_protti, [103](#page-102-0)

#### 114 INDEX

replace\_identified\_by\_x , [103](#page-102-0)

scale\_protti , [104](#page-103-0) sequence\_coverage , *[99](#page-98-0)* split\_metal\_name , [105](#page-104-0)

try\_query , [105](#page-104-0) ttest\_protti , [106](#page-105-0)

viridis\_colours , [107](#page-106-0) volcano\_plot, [107](#page-106-0)

woods\_plot , [110](#page-109-0)